## List of Slides

- [Title](#page-9-0)
- **[Chapter](#page-10-0) 14: Arrays**
- [Chapter](#page-11-0) aims
- **Section 2:** Example: Salary analysis
- [Aim](#page-13-0)
- Salary [analysis](#page-14-0)
- Salary [analysis](#page-15-0)
- [Array](#page-16-0)
- [Type:](#page-18-0) array type
- Salary [analysis](#page-19-0)
- [Variable:](#page-20-0) of an array type
- 13 Array: array [creation](#page-21-0)
- Salary [analysis](#page-23-0)
- Array: [element](#page-24-0) access
- 18 Salary [analysis](#page-26-0)
- Salary [analysis](#page-27-0)
- [Standard](#page-28-0) API: Math: round()
- Salary [analysis](#page-29-0)
- 22 Standard API: System: [out.printf\(\)](#page-30-0): string item
- 24 Standard API: System: [out.printf\(\)](#page-32-0): fixed text and many items
- Salary [analysis](#page-33-0)
- Salary [analysis](#page-34-0)
- [Trying](#page-35-0) it
- [Trying](#page-36-0) it
- [Trying](#page-37-0) it
- [Trying](#page-38-0) it
- [Expression:](#page-39-0) arithmetic: double division: by zero
- Double division by zero: not <sup>a</sup> [number](#page-40-0)
- An [empty](#page-41-0) array is still an array!
- Array: [length](#page-42-0)
- Array: [empty](#page-43-0) array
- [Coursework:](#page-44-0) Mark analysis
- **Section 3:** [Example:Sorted](#page-45-0) salary analysis
- [Aim](#page-46-0)
- Sorted salary [analysis](#page-47-0)
- [Statement:](#page-49-0) for-each loop: on arrays
- Sorted salary [analysis](#page-55-0)
- Sorted salary [analysis](#page-57-0)
- [Design:](#page-58-0) Sorting <sup>a</sup> list
- [Design:](#page-59-0) Sorting <sup>a</sup> list: bubble sort
- Sorted salary [analysis](#page-64-0)
- Method: accepting [parameters:](#page-65-0) of an array type
- Sorted salary [analysis](#page-66-0)
- Sorted salary [analysis](#page-68-0)
- [Trying](#page-69-0) it
- [Trying](#page-70-0) it
- [Coursework:](#page-71-0) Mark analysis with sorting
- **Section 4:** Example: Get a good job
- [Aim](#page-73-0)
- Get <sup>a</sup> [good](#page-74-0) job
- Get <sup>a</sup> [good](#page-75-0) job
- Get <sup>a</sup> [good](#page-76-0) job
- Get <sup>a</sup> [good](#page-77-0) job
- 70 The Job [class](#page-78-0)
- 71 The Job [class](#page-79-0)
- 72 The Job [class](#page-80-0)
- Standard API: System: out.printf(): left [justification](#page-81-0)
- [Standard](#page-82-0) API: String: format()
- 75 The Job [class](#page-83-0)
- [JobAnalysis](#page-84-0) class
- Array: of [objects](#page-85-0)
- [JobAnalysis](#page-87-0) class
- [JobAnalysis](#page-89-0) Class
- [JobAnalysis](#page-90-0) Class
- [JobAnalysis](#page-91-0) Class
- [JobAnalysis](#page-92-0) Class
- [JobAnalysis](#page-93-0) Class
- [Trying](#page-95-0) it
- [Coursework:](#page-96-0) Mark analysis with student names and sorting
- **Section 5:** [Example:Sort](#page-97-0) out a job share?

90 [Aim](#page-98-0)

- 91 Sort out <sup>a</sup> job [share?](#page-99-0)
- 92 Sort out <sup>a</sup> job [share?](#page-100-0)
- 93 Sort out <sup>a</sup> job [share?](#page-101-0)
- 94 Sort out <sup>a</sup> job [share?](#page-102-0)
- 95 Sort out <sup>a</sup> job [share?](#page-103-0)
- 96 The [JobSurvey](#page-104-0) class
- 97 [Standard](#page-105-0) API: Scanner: for a file
- 98 The [JobSurvey](#page-106-0) class
- 100 The Job [class](#page-108-0)
- 102 Variable: final [variables:](#page-110-0) class constant: a set of choices
- 103 The Job [class](#page-111-0)
- 104 Variable: final variables: class constant: <sup>a</sup> set of choices: [dangerous](#page-112-0)
- 105 [Type:](#page-113-0) enum type
- 107 The Job [class](#page-115-0)
- 108 The Job [class](#page-116-0)
- 109 The Job [class](#page-117-0)
- 110 The Job [class](#page-118-0)
- 111 The [JobList](#page-119-0) class
- 112 The [JobList](#page-120-0) class
- 113 Array: [partially](#page-121-0) filled array
- 114 Array: array [extension](#page-122-0)
- 116 The [JobList](#page-124-0) class
- 117 The [JobList](#page-125-0) class
- 118 Method: [returning](#page-126-0) <sup>a</sup> value: of an array type
- 119 The [JobList](#page-127-0) class
- 120 Type: enum type: access from [another](#page-128-0) class
- 121 The [JobList](#page-129-0) class
- 122 The [JobList](#page-130-0) class
- 123 The [JobList](#page-131-0) class
- 125 [Standard](#page-133-0) API: String: split()
- 127 The [JobList](#page-135-0) class
- 128 Array: [shallow](#page-136-0) copy
- 129 The [JobList](#page-137-0) class
- 130 The [JobList](#page-138-0) Class
- 131 The [JobList](#page-139-0) class
- 133 The [JobList](#page-141-0) class
- 135 The [JobList](#page-143-0) class
- 136 [Trying](#page-144-0) it
- 137 [Trying](#page-145-0) it
- 138 [Trying](#page-146-0) it
- 139 [Coursework:](#page-147-0) Random order text puzzle
- 140 **Section 6:** Example: Diet monitoring
- 141 [Aim](#page-149-0)
- 142 Diet [monitoring](#page-150-0)
- 143 Diet [monitoring](#page-151-0)
- 144 Diet [monitoring](#page-152-0)
- 145 Diet [monitoring](#page-153-0)
- 146 Diet [monitoring](#page-154-0)
- 147 Diet [monitoring](#page-155-0)
- 149 The Food [class](#page-157-0)
- 150 Array: array [creation:](#page-158-0) initializer
- 151 The Food [class](#page-159-0)
- 152 The Food [class](#page-160-0)
- 153 The Food [class](#page-161-0)
- 154 The Food [class](#page-162-0)
- 155 The [FoodList](#page-163-0) class
- 159 [Expression:](#page-167-0) boolean: logical operators: conditional
- 160 Design: [Searching](#page-168-0) a list: linear search
- 162 The [FoodList](#page-170-0) class
- 163 The Diet [class](#page-171-0)
- 164 The Diet [class](#page-172-0)
- 165 The Diet [class](#page-173-0)
- 167 The Diet [class](#page-175-0)
- 168 [Trying](#page-176-0) it
- 169 [Trying](#page-177-0) it
- 170 [Coursework:](#page-178-0) Viewing phone call details
- 171 Section 7: Example: A weekly diet
- 172 [Aim](#page-180-0)
- 173 A [weekly](#page-181-0) diet
- 174 A [weekly](#page-182-0) diet
- 175 The [WeeklyDiet](#page-183-0) class
- 176 The [WeeklyDiet](#page-184-0) class
- 177 [Array:](#page-185-0) array of arrays
- 179 Array: array of arrays: [two-dimensional](#page-187-0) arrays
- 181 The [WeeklyDiet](#page-189-0) class
- 182 Array: element access: in [two-dimensional](#page-190-0) arrays
- 183 The [WeeklyDiet](#page-191-0) class
- 184 The [WeeklyDiet](#page-192-0) class
- 186 The [WeeklyDiet](#page-194-0) class
- 187 The [WeeklyDiet](#page-195-0) class
- 188 [Trying](#page-196-0) it
- 189 [Coursework:](#page-197-0) Maze solver
- 190 [Concepts](#page-198-0) covered in this chapter

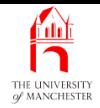

#### Java Just in Time

John Latham

November 27, 2018

November 27, 2018 **Started Austion Started Austion Inc.** - John Latham Page 1(0/0)

<span id="page-9-0"></span>

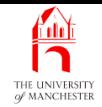

#### Chapter 14

# Arrays

<span id="page-10-0"></span>November 27, 2018 **Started Austion Started Austion Community** Page 21 and Market Movember 27, 2018

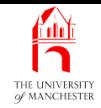

- An array is list of items
	- store collection of values in one place
	- arbitrary order or specific order.
- Explore definition and use of arrays
	- array creation
	- array element access
	- sorting items
	- partially filled array<sup>s</sup>
	- array extension
	- two-dimensional arrays.
- <span id="page-11-0"></span>• Also reinforce references
	- have several arrays containing references to same objects.

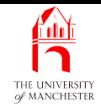

#### Section 2

# <span id="page-12-0"></span>Example: Salary analysis

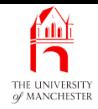

<span id="page-13-0"></span>AIM: To introduce the basic concepts of arrays, including array type, array variables, array creation, array element access, array length and empty arrays. We also meet Math.round() and revisit System.out.printf() and division by zero.

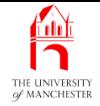

```
001: import java.util.Scanner;
002:
```
003: /\* This program analyses integer salaries entered by the user.

004: It outputs each salary together with its difference from the

005: mean of the salaries. There must be at least one salary.

 $006: */-$ 

```
007: public class SalaryAnalysis
```
008: {

```
009: public static void main(String[] args)
```
 $010:$  {

011: // A Scanner for getting data from the user.

```
012: Scanner salariesScanner = new Scanner(System.in);
```
013:

```
014: System.out.print("Enter the number of salaries: ");
```
<span id="page-14-0"></span>015: **int** numberOfSalaries = salariesScanner.nextInt();

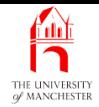

- Problem: need to have all salaries before compute average
	- but need average before output analysis of each one.
- <span id="page-15-0"></span>• How can we store them all?

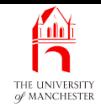

- An array is ordered collection (list) of items
	- of some particular type
	- fixed size.
- Items stored in adjacent computer memory locations at run time.
- E.g. an array of 8 **int** values.

<span id="page-16-0"></span>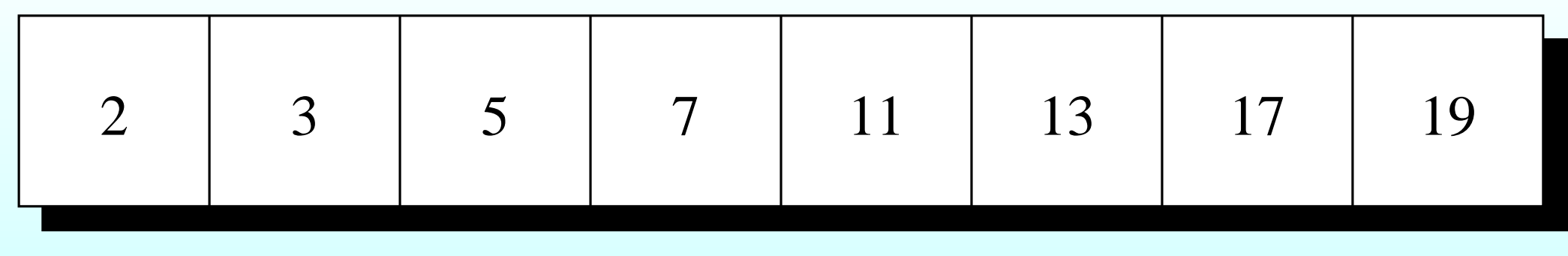

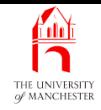

- Each **array element** contains a value
	- can be changed
	- i.e. each element is separate variable.
- But array as <sup>a</sup> whole is single entity.
- Similar to idea of **object**s having **instance variable**s
	- but elements of array must all be same type.
- Indeed, arrays in Java are objects.

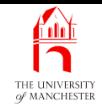

- Java arrays are objects
	- but treated differently from **instance**s of **class**es.
- To denote array type write type of array elements followed by [].
- Type of elements known as **array base type**.
- E.g. int[] arrays with **int** as base type
	- each element is an **int** variable.
- <span id="page-18-0"></span>• E.g. String[]
	- each element can contain reference to a string object.

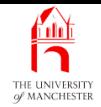

<span id="page-19-0"></span>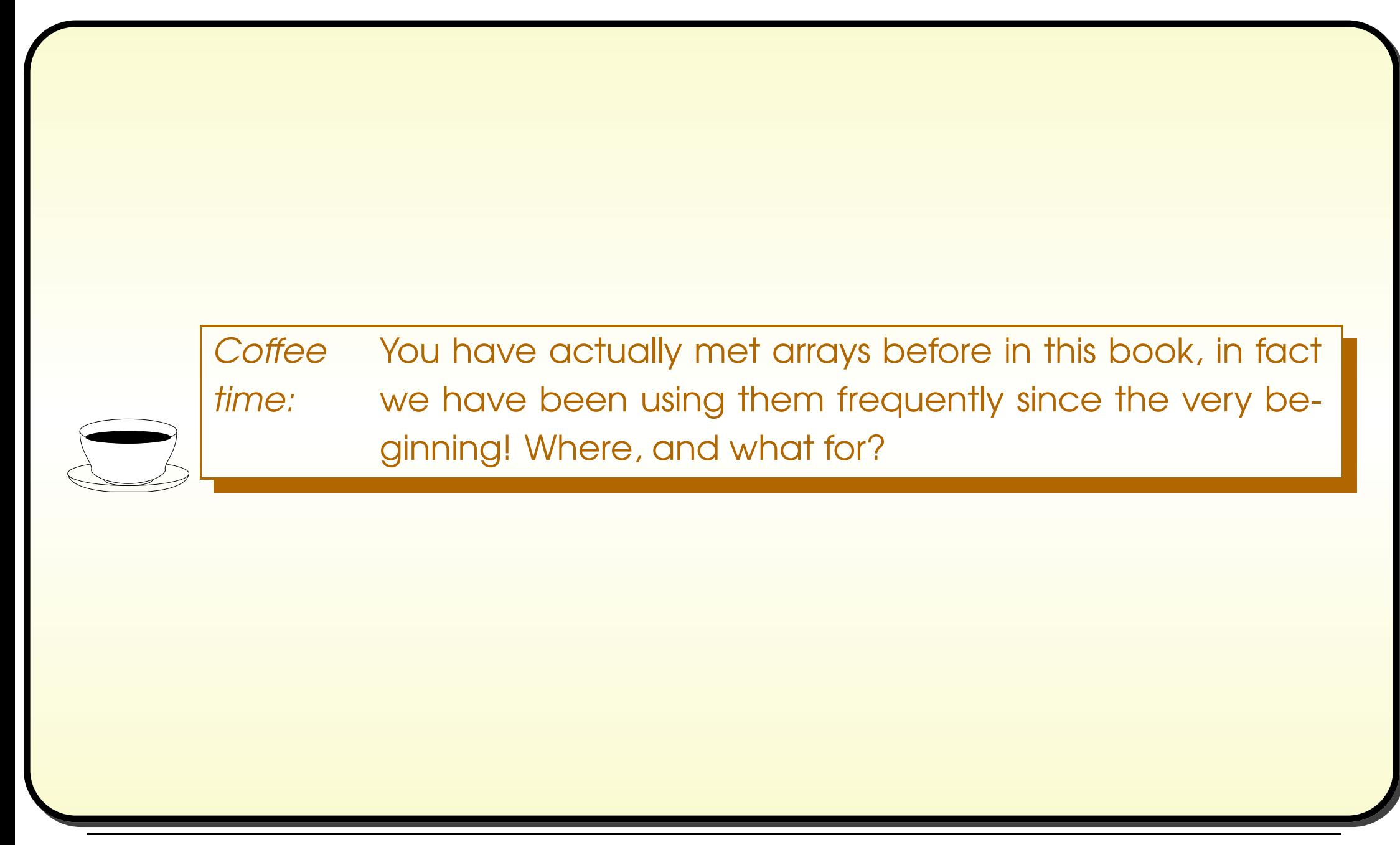

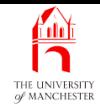

- Can have variables of array type.
- E.g.

```
int[] salaries;
```
- As arrays are objects, are accessed via references
	- variable of array type at run time holds reference to an array
	- or null reference.
- E.g.

#### int[] salaries

<span id="page-20-0"></span>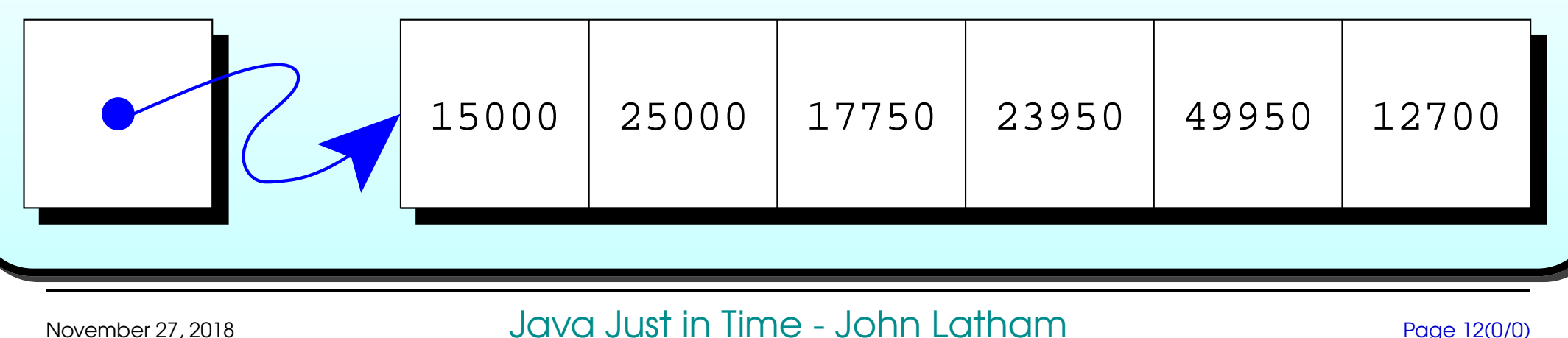

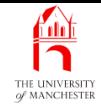

- Create array<sup>s</sup> using reserved word **new**
	- just like for other **object**s.
- Give array base type then array size in square brackets.
- E.g.

```
new double[10]
```
At run time creates new array and yields reference to it.

• E.g.

```
double[] myFingerLengths = new double[10];
```
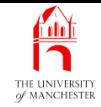

- Thanks to references, size of array does not need to be known at compile time
	- compiler does not need to allocate memory for it
	- can create array of right size for actual **data** being processed.

```
• E.g.
```

```
int noOfEmployees = Integer.parseInt(args[0]);
```
String[] employeeNames = **new** String[noOfEmployees];

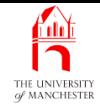

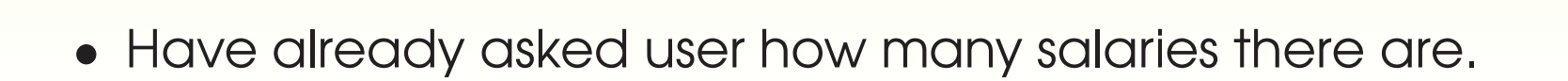

- 017: // Salaries are ints, stored in an array.
- <span id="page-23-0"></span>018: **int**[] salaries = **new int**[numberOfSalaries];

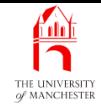

- The array elements are accessed via array index
	- whole number greater than or equal to zero
	- first element indexed by <sup>0</sup>, second by 1,. . . .
- To access element, use reference to array followed by index in square brackets.

```
• E.g.
```

```
double[] myFingerLengths = new double[10];
```
Somehow get lengths of my fingers and thumbs in array, then:

```
double myTotalFingerLength = 0;
```

```
for (int index = 0; index < 10; index ++)
```

```
myTotalFingerLength += myFingerLengths[index];
```
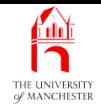

- Arrays are like ordinary **object**s
	- array elements are like **instance variable**s
	- but number of them chosen when array created
	- and all same type
	- and 'named' by index rather than names
	- and accessed via different syntax.
- Not much difference then! :-)

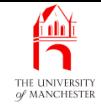

```
• Obtain salaries one by one in for loop.
```

```
020: // Obtain the salaries from the input.
```
021: **for** (**int** index = 0; index <sup>&</sup>lt; numberOfSalaries; index++)

```
022: {
```

```
023: System.out.print("Enter salary # " + (index + 1) + ": " );
```
024: salaries[index] = salariesScanner.nextInt();

025: } // for

- Then **loop** through to get sum.
- 027: // Now compute the sum of the salaries.

```
028: int sumOfSalaries = 0;
```

```
029: for (int index = 0; index < numberOfSalaries; index++)
```

```
030: sumOfSalaries += salaries[index];
```
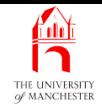

<span id="page-27-0"></span>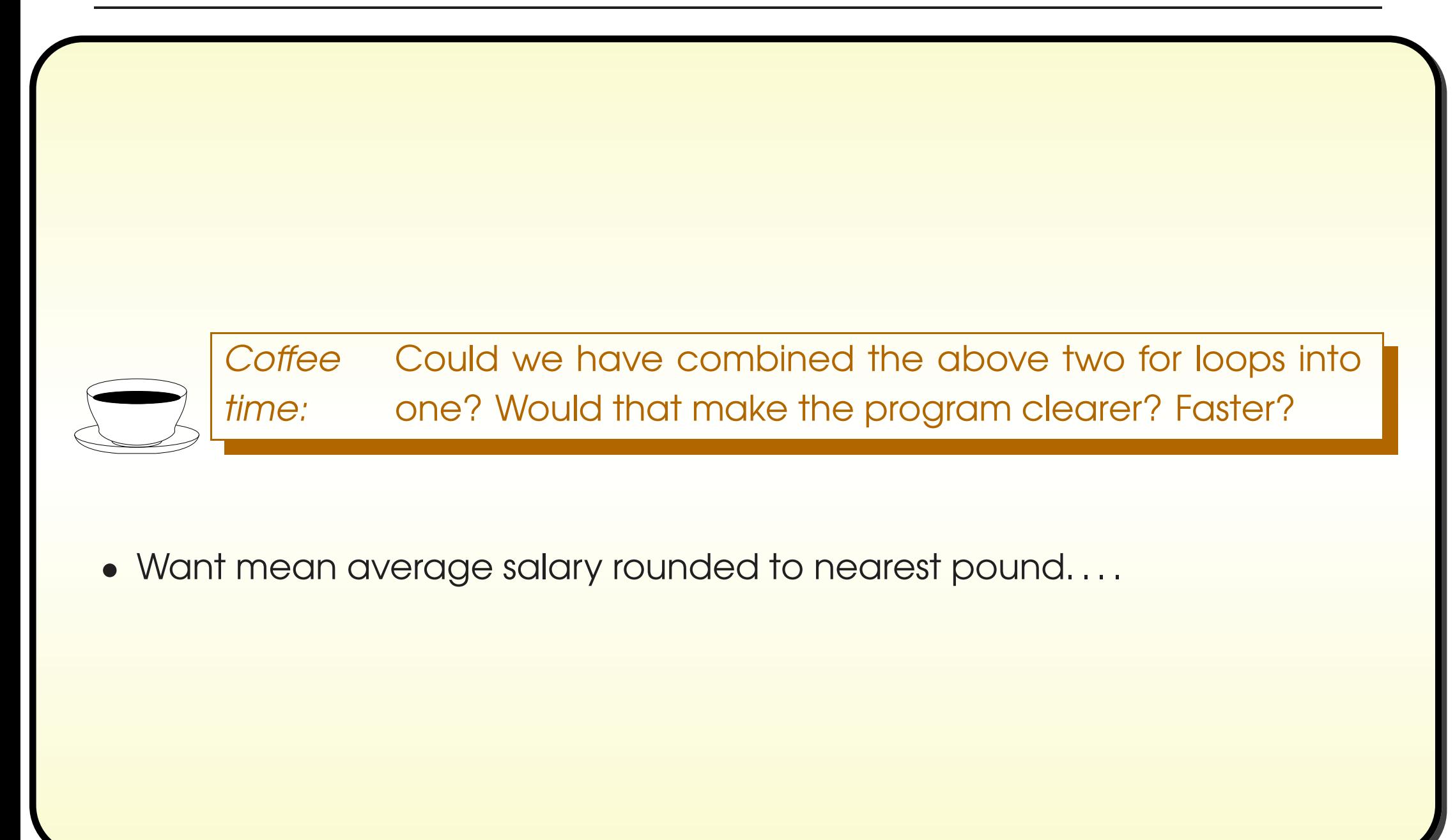

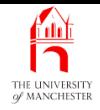

- The class java.lang.Math has class method round()
	- takes **double** method argument
	- return<sup>s</sup> **long**
	- nearest whole number to given one.
- Often want to turn result into **int**
	- via cast.
- E.g.

```
int myPennies = ... Obtain this somehow.
```

```
int myNearlyPounds = (int) Math.round(myPennies / 100.0);
```
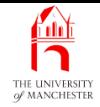

- 032: // Compute the mean, which is a double, not an integer. 033: **double** meanSalary = sumOfSalaries / (**double**)numberOfSalaries; 034: 035: // But we also want to round it to simplify the results. 036: **int** meanSalaryRounded = (**int**) Math.round(meanSalary); 037: 038: // Produce the results. 039: System.out.println();
- 040: System.out.println("The mean salary is:\t" + meanSalary);
- 041: System.out.println("which rounds to:\t" + meanSalaryRounded);
- <span id="page-29-0"></span>042: System.out.println();

#### • System.out.printf() can print <sup>a</sup> String

- use s as conversion character in format specifier.

• E.g.

```
System.out.println("123456789012345");
```

```
System.out.printf("%15s%n", "Hello World");
```
produces:

123456789012345

<span id="page-30-0"></span>Hello World

- If item is reference to some other **object** (i.e. not a string)
	- toString() is used.
- E.g. assume Point class is defined as expected:

```
System.out.println("123456789012345");
```

```
System.out.printf("%15s%n", new Point(3, 4));
```
produces:

```
123456789012345
```
(3.0,4.0)

### Standard API: **System**: **out.printf()**: fixed text and many items

- System.out.printf() can have format string with
	- more than one format specifier
	- more than one value to be printed
	- other text not part of <sup>a</sup> format specifier.
- Also, if no width given in format specifier then natural width is used.

```
• E.g.
       Point p1 = new Point(3, 4);Point p2 = new Point(45, 60);
       System.out.printf("The distance between %s and %s is %1.2f.%n",
                         p1, p2, p1.distanceFromPoint(p2));
  produces:
```
<span id="page-32-0"></span>The distance between (3.0,4.0) and (45.0,60.0) is 70.00.

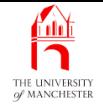

<span id="page-33-0"></span>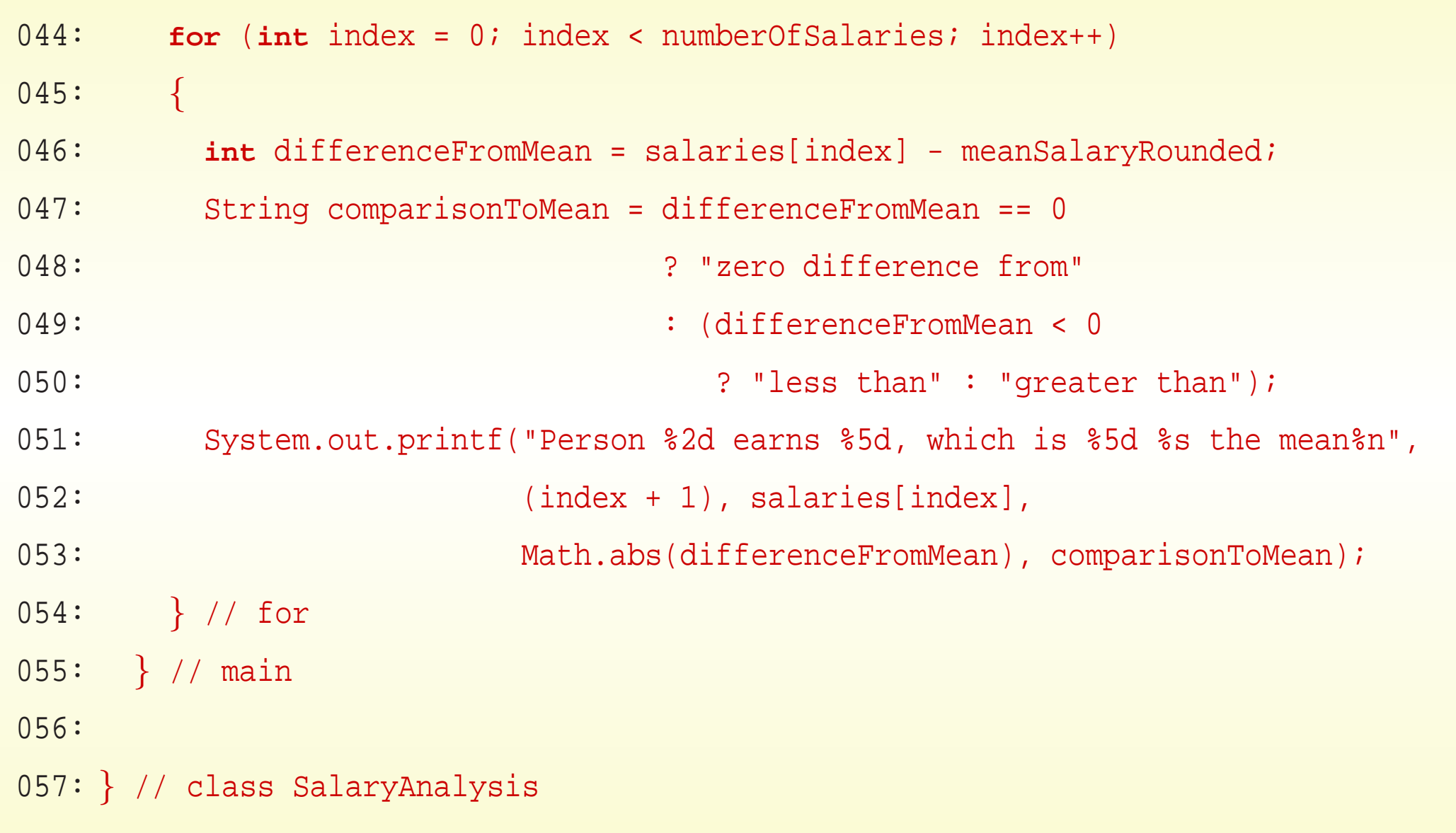

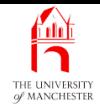

<span id="page-34-0"></span>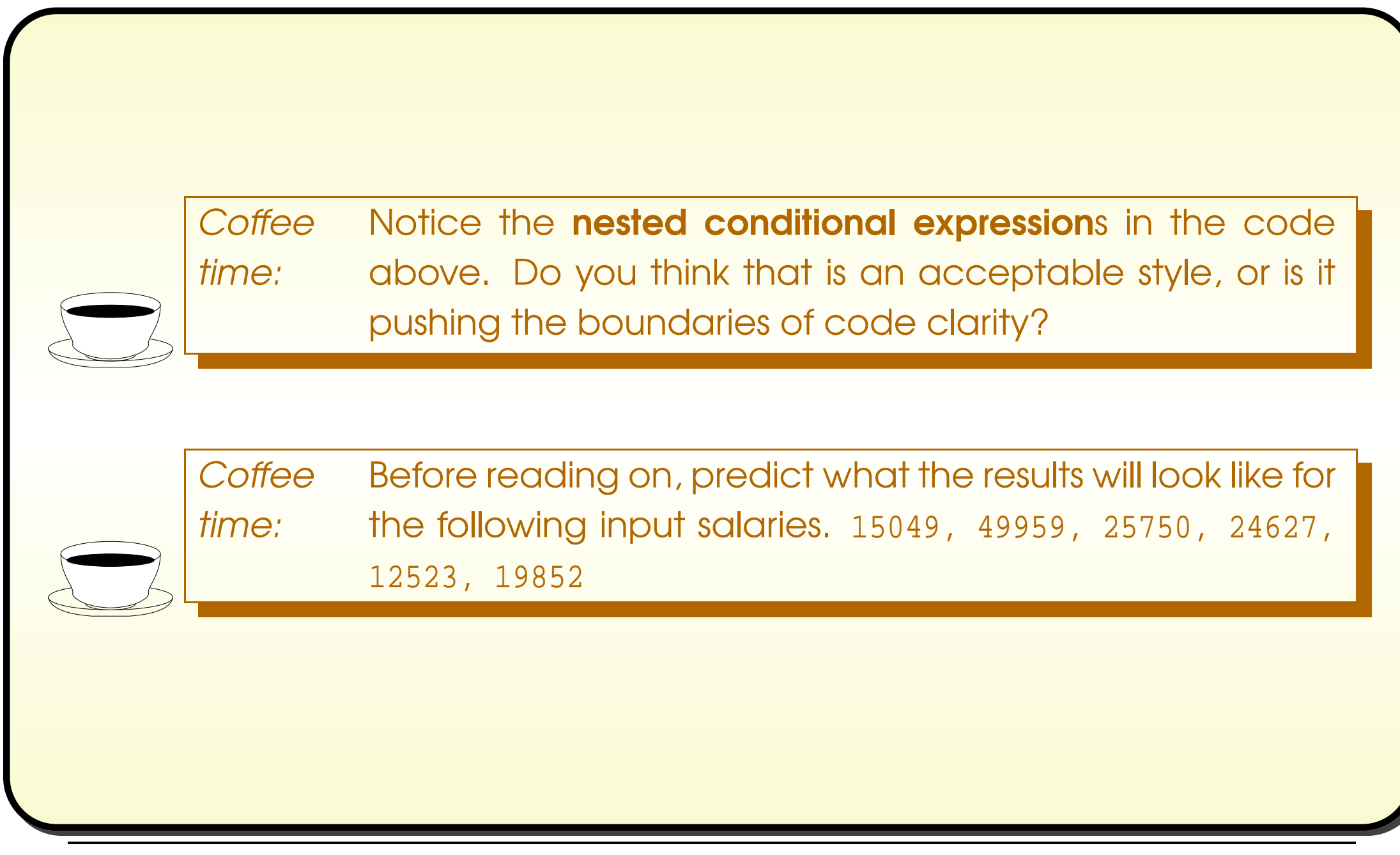

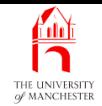

#### • Carefully ensured one salary exactly equal to rounded mean.

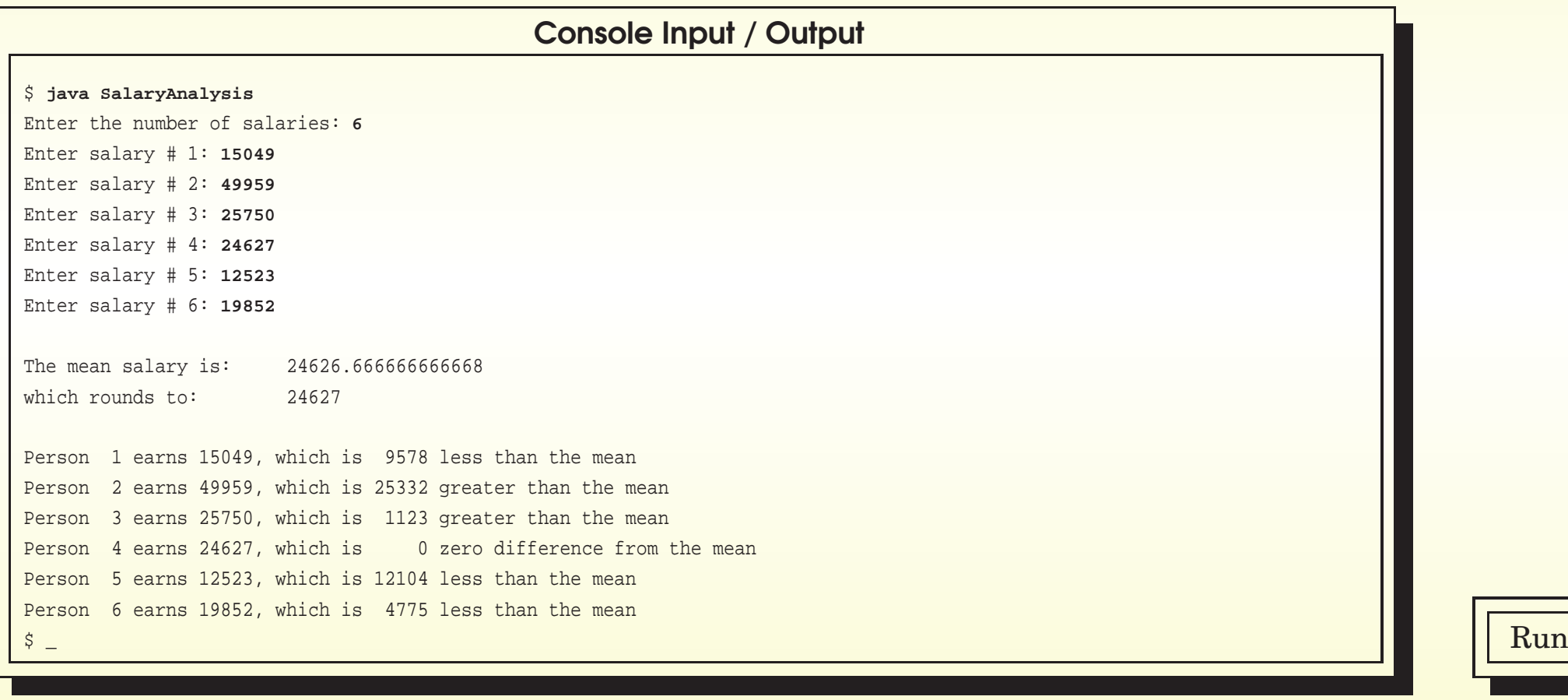

#### <span id="page-35-0"></span>November 27, 2018 **State 1 Accord 27, 2018 Java Just in Time - John Latham** Page 27(0/0)
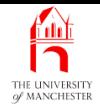

### Trying it

• Two salaries.

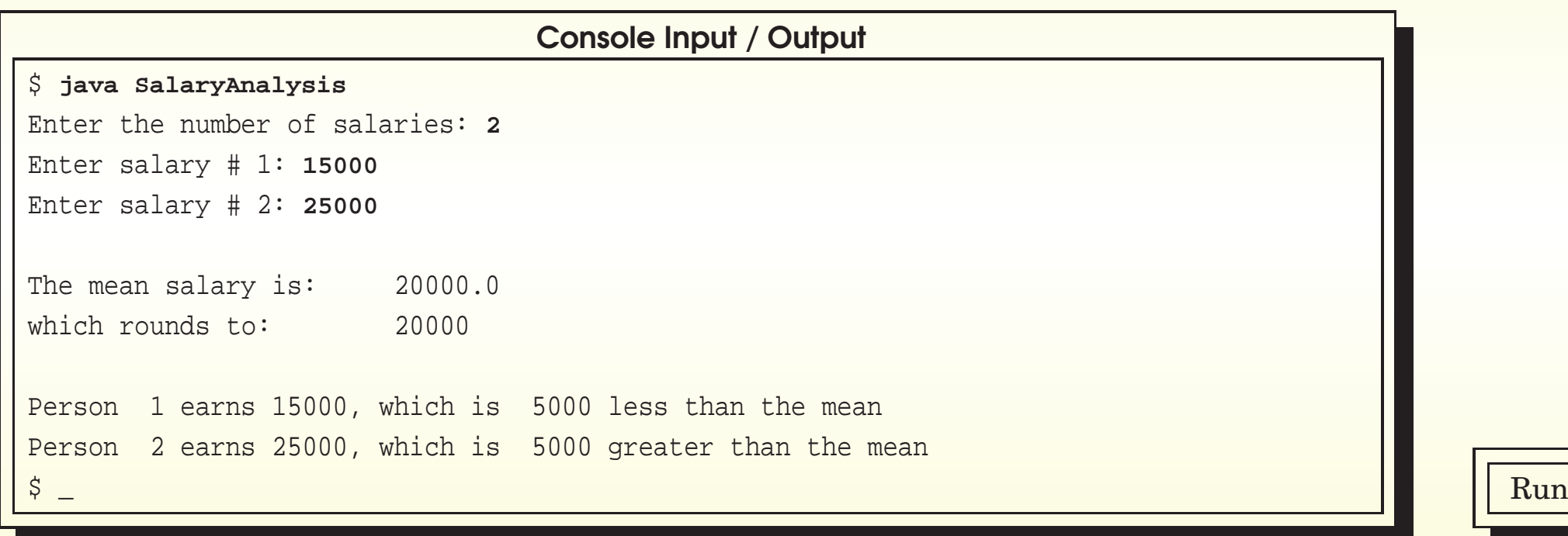

#### November 27, 2018 **Started Austion Started Austion Community** Page 28 (0/0) Page 28 (0/0)

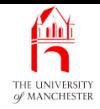

• Odd, but works with just one salary.

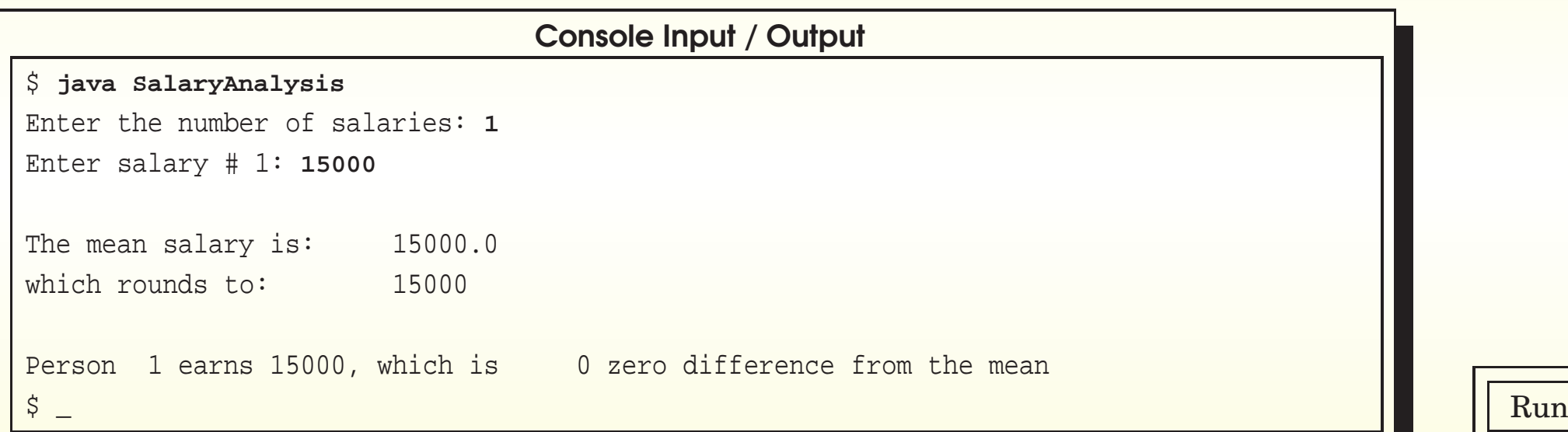

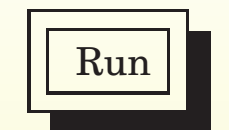

#### November 27, 2018 **Started Austion Started Austion In Time** - John Latham Page 29(0/0)

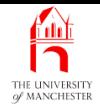

### Trying it

#### • What if no salaries?

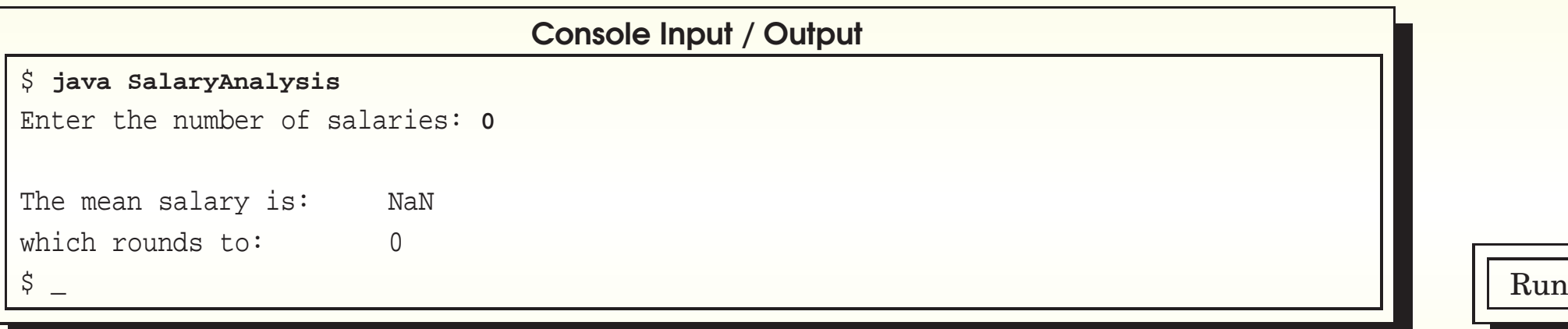

- Program has evaluated 0 / (double) 0
	- does not produce exception!
- With **double division**, if denominator zero but numerator not zero
	- get model of *infinity*
	- represented by System.out.println() (etc) as Infinity.
- If both numerator and denominator zero
	- get model of not a number
	- represented by System.out.println() (etc) as NaN.
- Observe difference from integer division
	- produces **exception** if denominator zero.

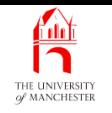

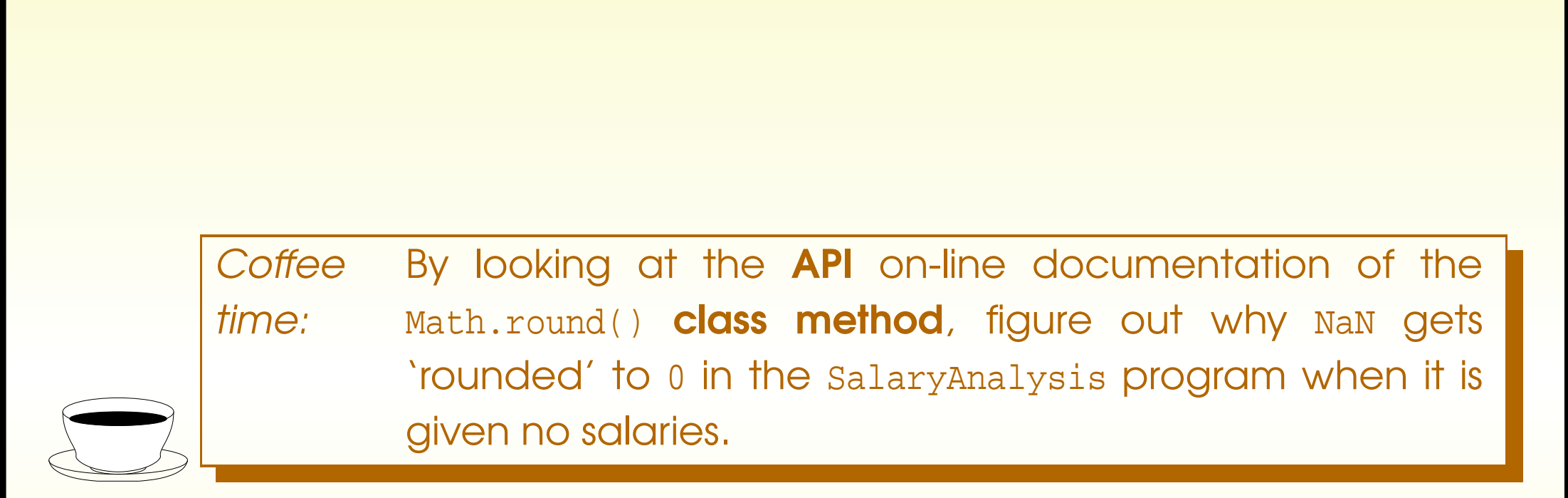

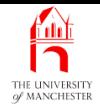

- Running with no salaries shows can have empty array
	- no elements, array length zero.

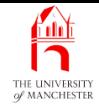

- Every array has public instance variable called length
	- type **int**
	- contains array length
	- final variable we cannot change value.

```
• E.g.
       int[ myArray = new int[25];
       int myArrayLength = myArray.length;
  variable myArrayLength has value 25.
```
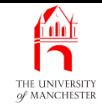

- When create array we give number of array elements
	- can be zero!
- An empty array may not seem much use?
	- But still exists
	- e.g. can access its array length.
- E.g. this outputs zero:

```
int[ myEmptyArray = new int[0];
```

```
System.out.println(myEmptyArray.length);
```
- But next code causes run time error (NullPointerException):
	- **int**[] myNonArray = **null**;
	- System.out.println(myNonArray.length);
	- there is no array, so cannot ask for its length!

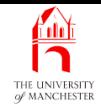

#### (Summary only)

Write <sup>a</sup> program that analyses student coursework marks.

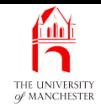

#### Section 3

# Example: Sorted salary analysis

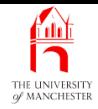

AIM: To reinforce arrays and introduce the idea of sorting, together with one simple sorting **algorithm**. We also introduce the **for-each loop**, and have an array as a method parameter to a method.

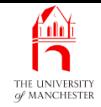

- Same as last example, except report salaries in ascending order.
	- Have separate class method to sort array.

```
001: import java.util.Scanner;
002:
003: /* This program analyses integer salaries entered by the user.
004: It outputs each salary together with its difference from the
005: mean of the salaries. There must be at least one salary.
006: The salaries are output in ascending order.
007: */
008: public class SalaryAnalysis
 009:
{
010: public static void main(String[] args)
011:
       \{012: // A Scanner for getting data from the user.
013: Scanner salariesScanner = new Scanner(System.in);
014:
```
#### November 27, 2018 **State 19 Connect 27, 2018 Java Just in Time - John Latham** Page 39(0/0)

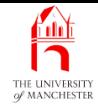

```
015: System.out.print("Enter the number of salaries: ");
016: int numberOfSalaries = salariesScanner.nextInt();
017:
018: // Salaries are ints, stored in an array.
019: int[] salaries = new int[numberOfSalaries];
020:
021: // Obtain the salaries from the input.
022: for (int index = 0; index < numberOfSalaries; index++)
023:
         \left\{ \right.024: System.out.print("Enter salary # " + (index + 1) + ": " );
025: salaries[index] = salariesScanner.nextInt();
026:
        } // for
```
• Code to calculate sum of salaries is better expressed using for-each loop. . . .

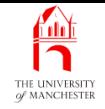

#### • Since Java 5.0: enhanced for statement

- commonly known as for-each loop.
- E.g.

```
double[] myFingerLengths = new double[10];
```
... Code here to assign values to the array elements.

find sum of them:

```
double myTotalFingerLength = 0;
for (double fingerLength : myFingerLengths)
```
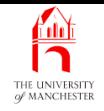

```
double myTotalFingerLength = 0;
for (double fingerLength : myFingerLengths)
 myTotalFingerLength += fingerLength;
```
- Loop over all elements in **array reference**d by myFingerLengths
	- store each in turn in fingerLength
	- add to myTotalFingerLength.
- 'For each fingerLength in myFingerLengths
	- add fingerLength to myTotalFingerLength'.

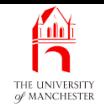

```
double myTotalFingerLength = 0;
for (double fingerLength : myFingerLengths)
  myTotalFingerLength += fingerLength;
```

```
• Shorthand for:
```

```
double myTotalFingerLength = 0;
for (int index = 0; index < myFingerLengths.length; index++)
{
  double fingerLength = myFingerLengths[index];
  myTotalFingerLength += fingerLength;
} // for
```
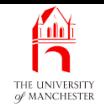

```
• General case (assume SomeType[] anArray):
```

```
for (SomeType elementName : anArray)
```
... Statement using elementName.

```
shorthand for:
```

```
for (int index = 0; index < anArray.length; index++)
{
  SomeType elementName = anArray[index];
  ... Statement using elementName.
} // for
```
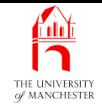

- For-each can and should be used instead of for loop
	- when wish to loop over all elements of single array
	- and **array index** is only used to access elements
		- <sup>∗</sup> i.e. where element values matter but position in array not directly used
	- and only one array.
- E.g. following cannot be replaced with for-each:

```
int weightedSum = 0;
for (int index = 0; index < numbers.length; index++)
 weightedSum += numbers[index] * index;
```

```
• Nor this:
```

```
for (int index = 0; index < numbers.length; index++)
  otherNumbers[index] = numbers[index];
```
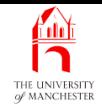

• Common error –

think that for-each can be used to change array elements.

• E.g. following **compile**s without errors:

```
int[] numbers = new int[100];for (int number : numbers)
 number = 10;
```

```
shorthand for:
```

```
for (int index = 0; index < numbers.length; index++)
     \{int number = numbers[index];
       number = 10;
     } // for
which achieves nothing!
```
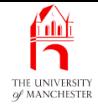

```
028: // Now compute the sum of the salaries.
029: int sumOfSalaries = 0;
030: for (int salary : salaries)
031: sumOfSalaries += salary;
032:
033: // Compute the mean, which is a double, not an integer.
034: double meanSalary = sumOfSalaries / (double)numberOfSalaries;
035:
036: // But we also want to round it to simplify the results.
037: int meanSalaryRounded = (int) Math.round(meanSalary);
038:
039: // Sort the salaries into ascending order.
040: sort(salaries);
041:
```
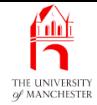

```
042: // Produce the results.
```

```
043: System.out.println();
```

```
044: System.out.println("The mean salary is:\t" + meanSalary;
```

```
045: System.out.println("which rounds to:\t" + meanSalaryRounded);
```

```
046: System.out.println();
```
047:

```
048: for (int index = 0; index < numberOfSalaries; index++)
```

```
049:
```
 $\{$ 

```
050: int differenceFromMean = salaries[index] - meanSalaryRounded;
```

```
051: String comparisonToMean = differenceFromMean == 0
```

```
052: ? "zero difference from"
```

```
053: : (differenceFromMean < 0
```

```
054: 0.54: 0.54: 0.54: 0.54: 0.54: 0.54: 0.54: 0.54: 0.54: 0.54: 0.54: 0.54: 0.54: 0.54: 0.54: 0.54: 0.54: 0.54: 0.54: 0.54: 0.54: 0.54: 0.54: 0.54: 0.54: 0.54: 0.54:
```

```
055: System.out.printf("Person %2d earns %5d, which is %5d %s the mean%n",
```

```
056: (index + 1), salaries[index],
```

```
057: Math.abs(differenceFromMean), comparisonToMean);
```
058: } // for

059: } // main

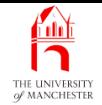

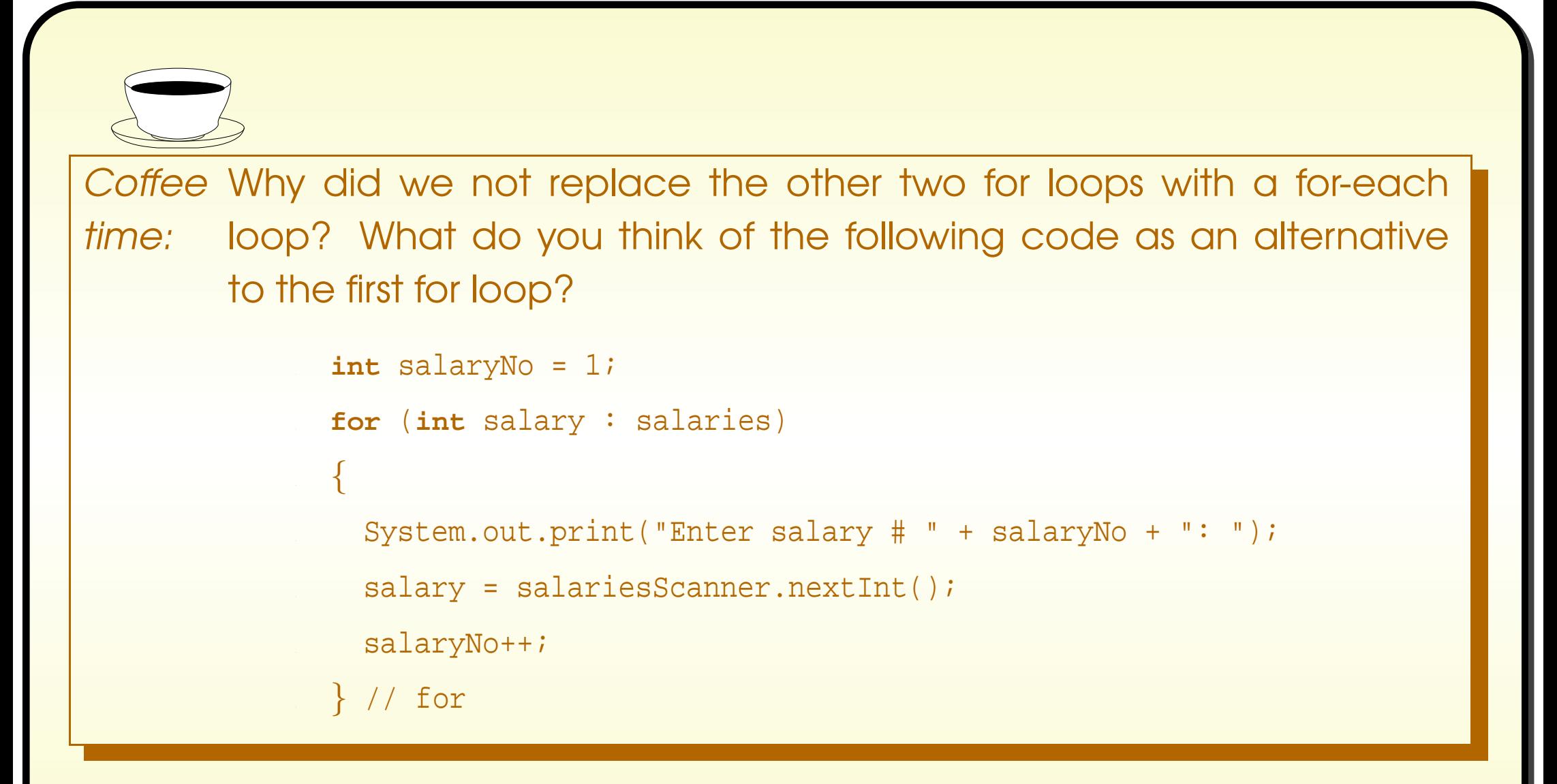

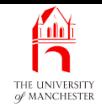

- A **list** e.g. **array** has items in some order
	- perhaps arbitrary.
- Often want to rearrange into specific order
	- without losing or gaining any.
- Known as sorting
	- E.g. list of numbers may be sorted into ascending numerical order
	- e.g. list of names may be sorted alphabetically
	- $-$  etc..
- Many different sort algorithms: bubble sort, insertion sort, selection sort, quick sort, merge sort, tree sort ....

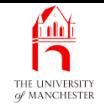

- <sup>A</sup> sort algorithm bubble sort.
- Pass through list, look at adjacent items swap if wrong order.
- One pass not enough to ensure the list completely sorted
	- more passes made until it is.
- After first pass, 'highest' item must be at end of list.
- E.g.

45 78 12 79 60 17

- First pass, compare 45 with 78 okay
- $-$  then 78 with  $12 -$  swap
- then 78 with 79, etc.
- 79 moves to end of list.

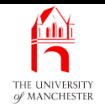

### Design: Sorting <sup>a</sup> list: bubble sort

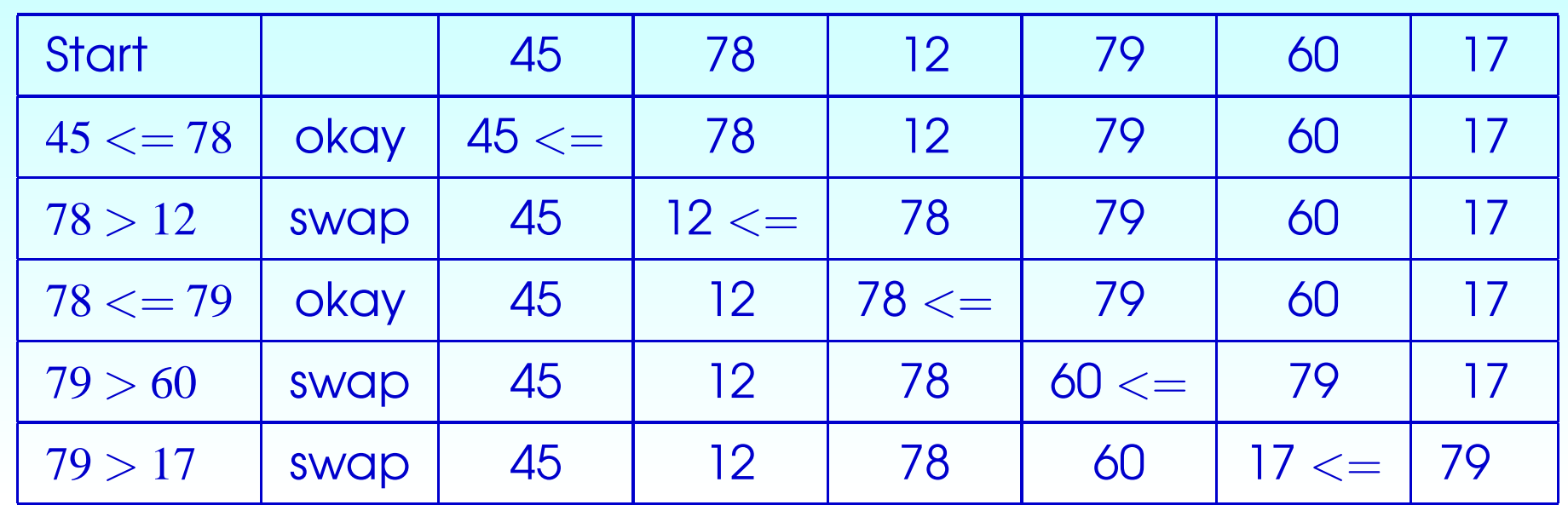

- 79 is in place, preceding items still not sorted.
- After second pass, second highest item must be at penultimate place.
	- If *N* items then *N* − 1 passes guarantee whole list sorted.
- First pass looks at *N* − 1 pairs
	- next looks at *N* − 2 pairs
	- last pass looks at one pair.

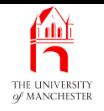

• Results at end of next passes:

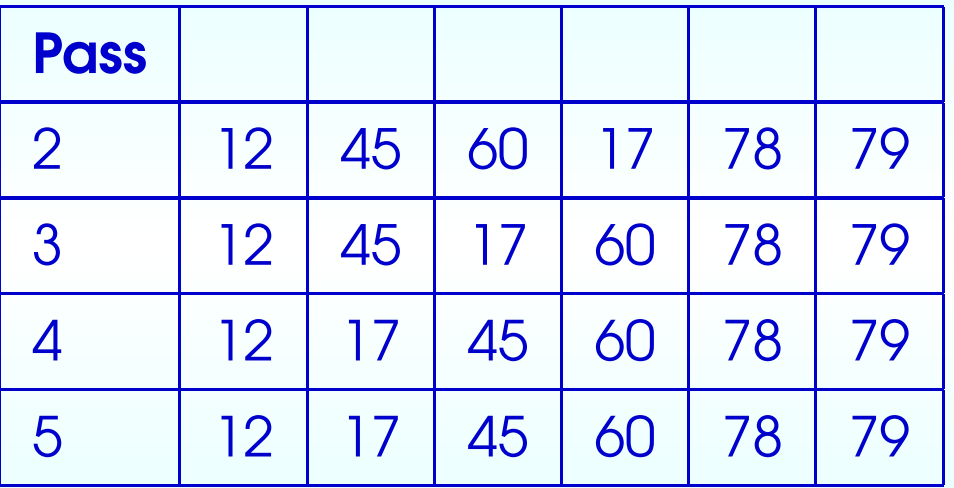

• Pass 5 unnecessary – became sorted after pass 4.

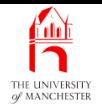

• Bubble sort pseudo code:

```
for passCount = 1 to anArray length - 1for pairLeftIndex = 0 to anArray length - 1 - passCount
   if items in anArray at pairLeftIndex and pairLeftIndex + 1
                           are out of order
```
swap them over

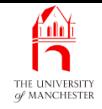

• Improvement – list may be sorted before *N* − 1 passes perhaps already sorted at start!

```
int unsortedLength = anArray length
boolean changedOnThisPass
do
  changedOnThisPass = false
  for pairLeftIndex = 0 to unsortedLength - 2if items in anArray at pairLeftIndex and pairLeftIndex + 1
                           are out of order
      swap them over
      changedOnThisPass = true
    end-if
  end-for
  unsortedLength--
while changedOnThisPass
```
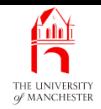

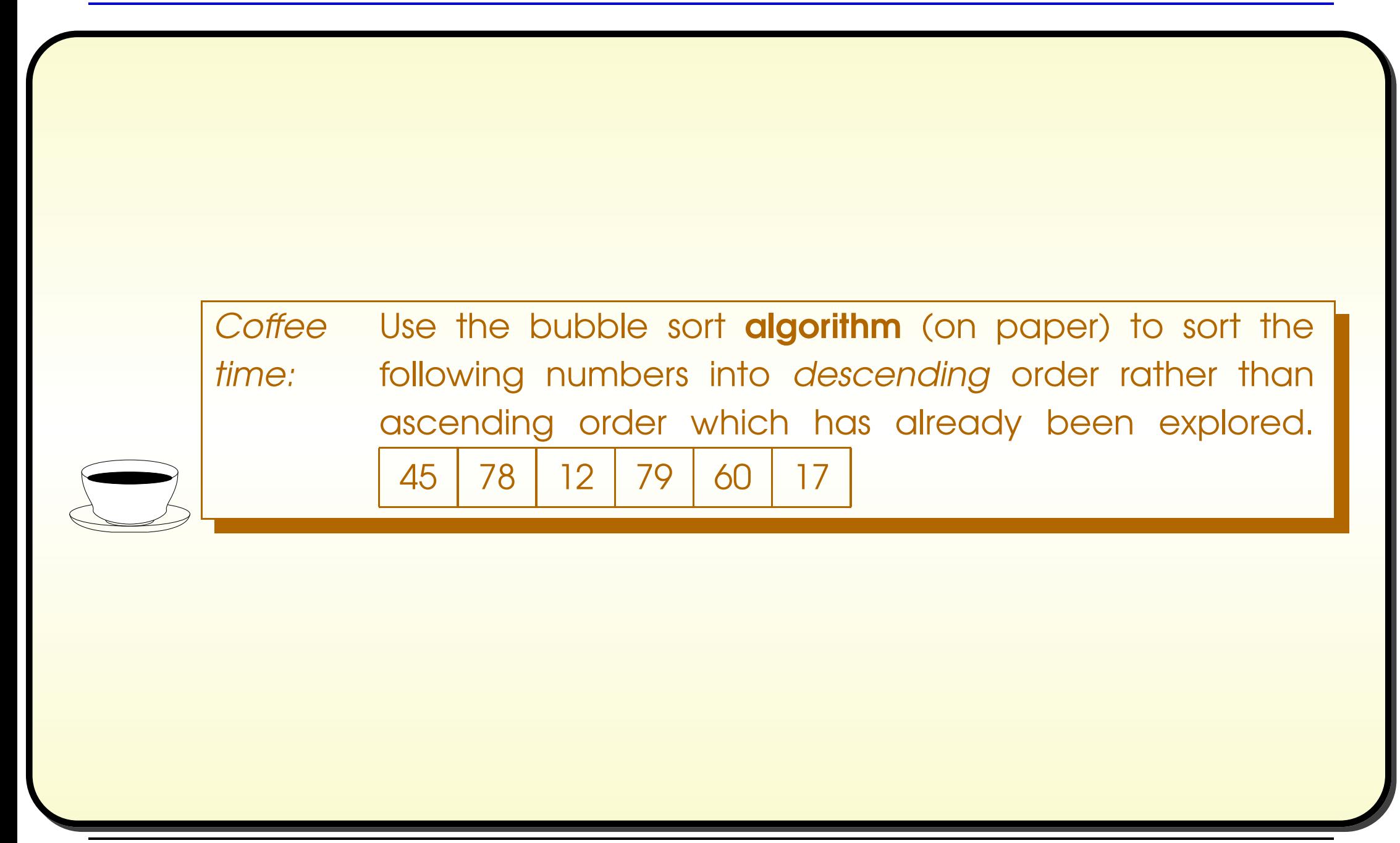

## **Method: accepting parameters: of an array type**

- The **method parameters** of a **method** can be any type.
- If array type then method argument will be
	- reference to array of that type
	- or null reference.
- E.g. main method is given reference to string[] command line argument array.

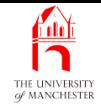

- 062: // Sort a given array of int into ascending order.
- 063: **private static void** sort(**int**[] anArray)

064: {

- 065: // Each pass of the sort reduces unsortedLength by one.
- 066: **int** unsortedLength = anArray.length;
- 067: // If no change is made on a pass, the main loop can stop.
- 068: **boolean** changedOnThisPass;

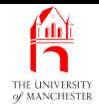

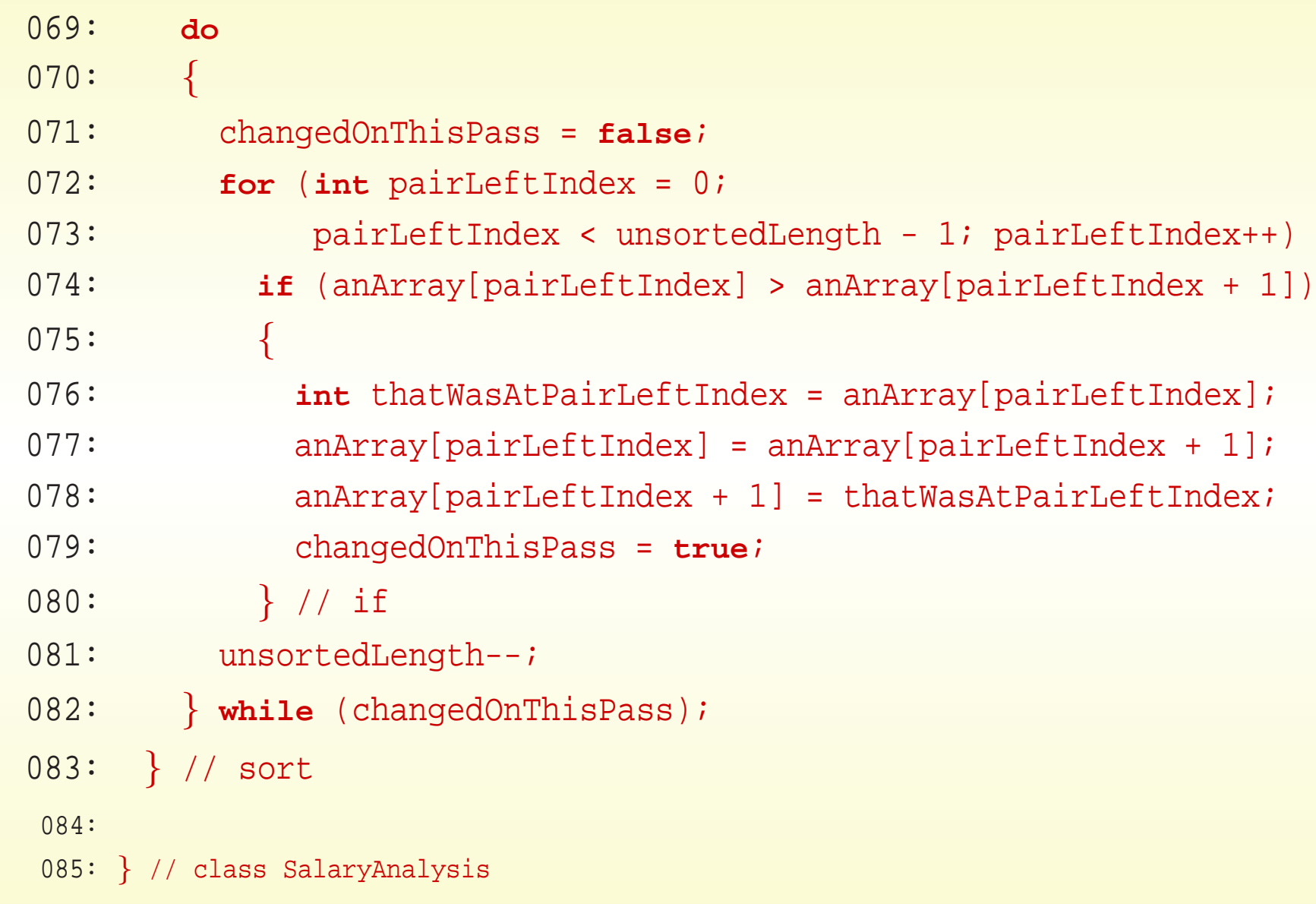

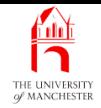

**Coffee** time: Suppose we decided we wanted the output to be sorted in descending order of salary. What change would we need to make to our program? **Coffee** time: Sorting an array is quite <sup>a</sup> common thing we wish to do in our programs. Clearly it is good for you to see how we can write our own code for sorting, but do you think it is likely that there is in fact some code in a standard **class** somewhere? See if you can find it! Does it allow us to choose which order to sort into?

#### November 27, 2018 **State 10 Concrete 10 Concrete 10 Concrete 10 Concrete 10 Concrete 10 Concrete 10 Concrete 10**

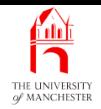

### Trying it

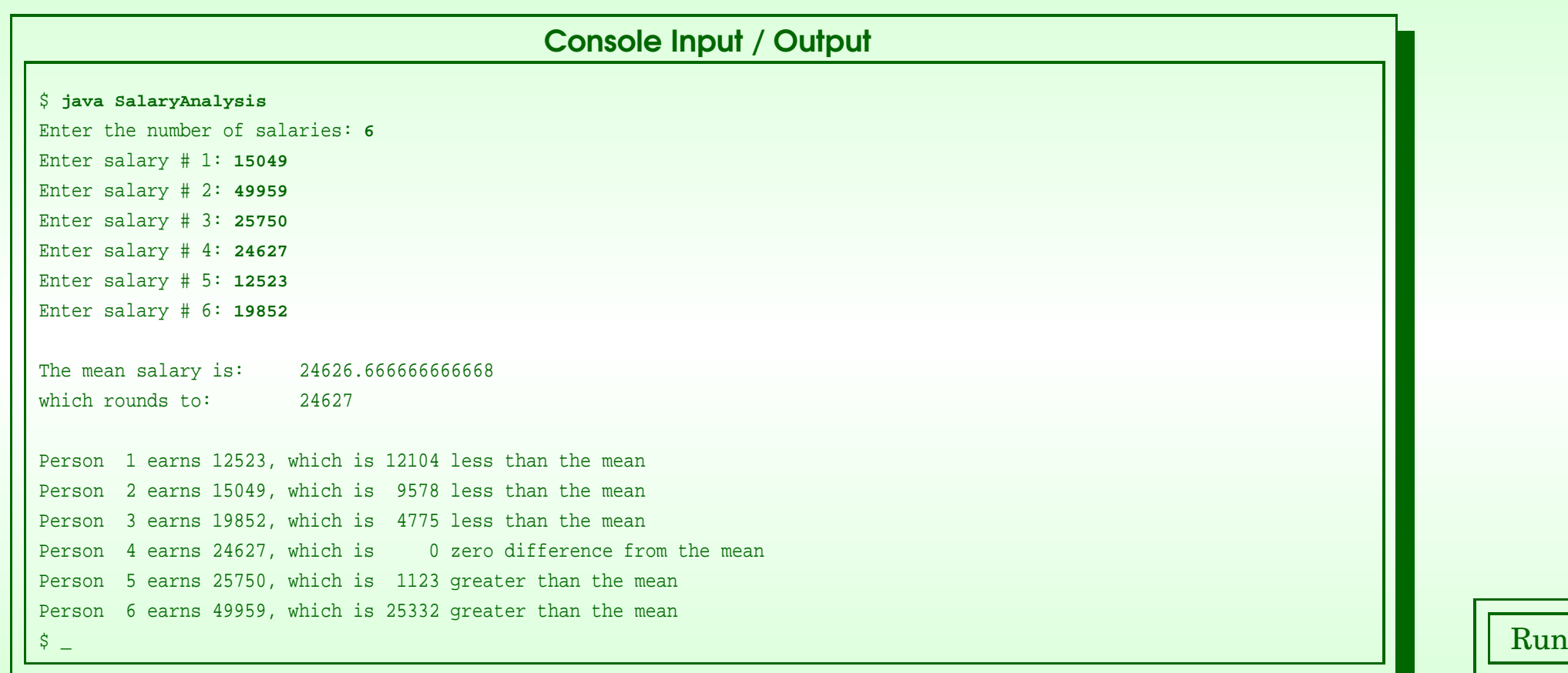

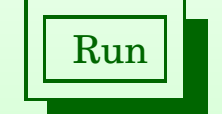

#### November 27, 2018 **State 10 Across State 10 Across State 10 Across State 10 Across State 10** Page 61(0/0)

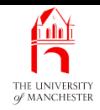

**Coffee** time: Does the output still make sense? For example, what is the meaning of Person <sup>1</sup>? While they are only numbers, perhaps it does not matter that the output numbers bear no correspondence to the input ones. Or perhaps it should! How could we modify our program so that the person numbers produced in the output were the position of that salary in the input **list**?

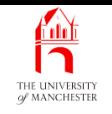

#### (Summary only)

Write <sup>a</sup> program that analyses student coursework marks, and presents the results in a **sort**ed order.
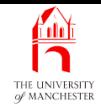

### Section 4

# Example: Get <sup>a</sup> good job

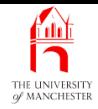

AIM: To examine arrays in which the array elements are references to objects. In particular, we see how this impacts on sorting with the use of <sup>a</sup> compareTo() instance method. We also revisit System.out.printf() and meet String.format().

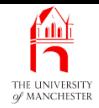

- Variation of previous program:
	- input is list of pairs: name of firm, typical salary.
- Analysis as before
	- but keep name of firm and salary together while sorting.

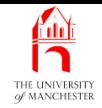

• Two classes:

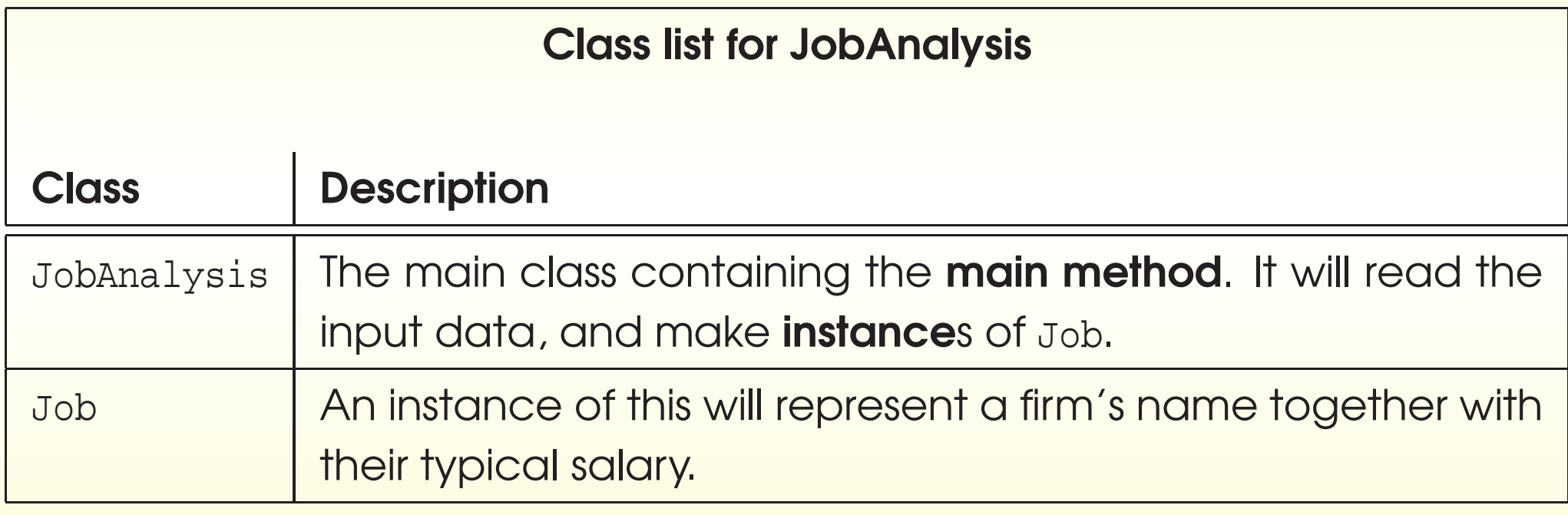

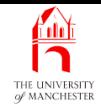

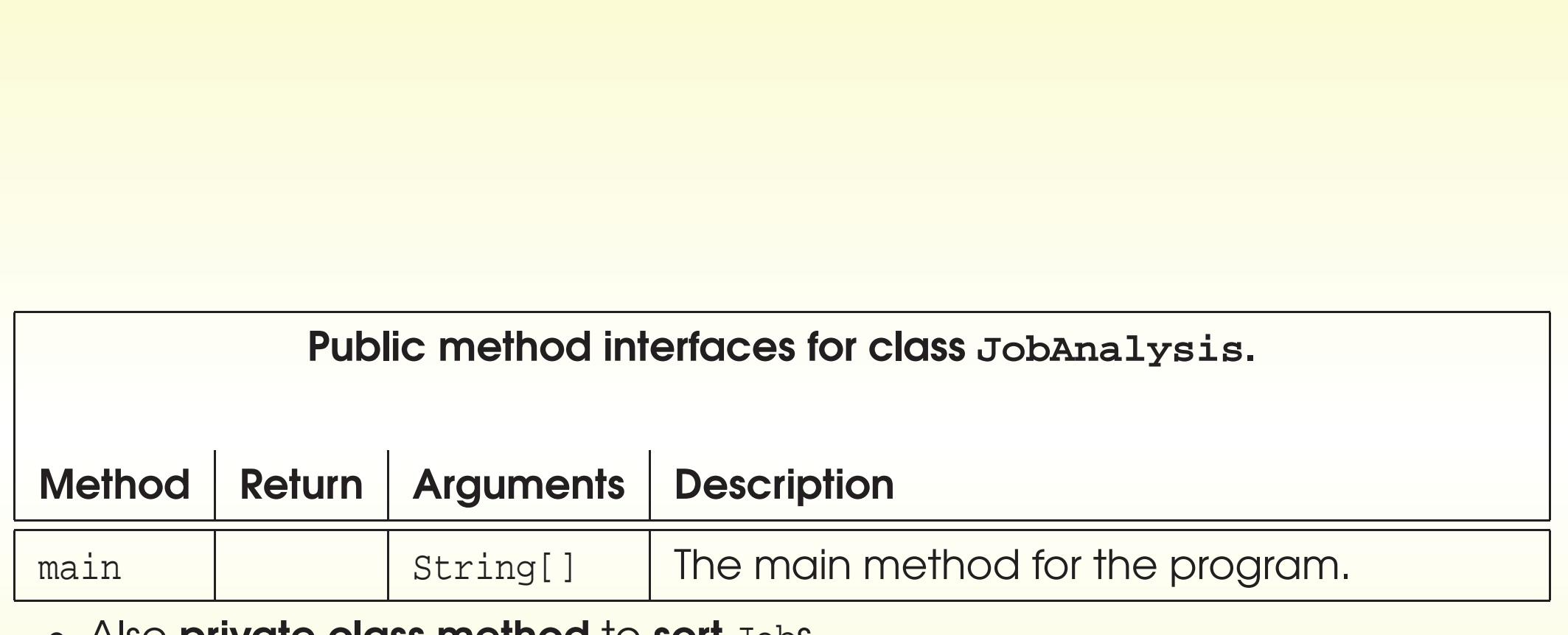

• Also private class method to soft Jobs.

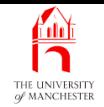

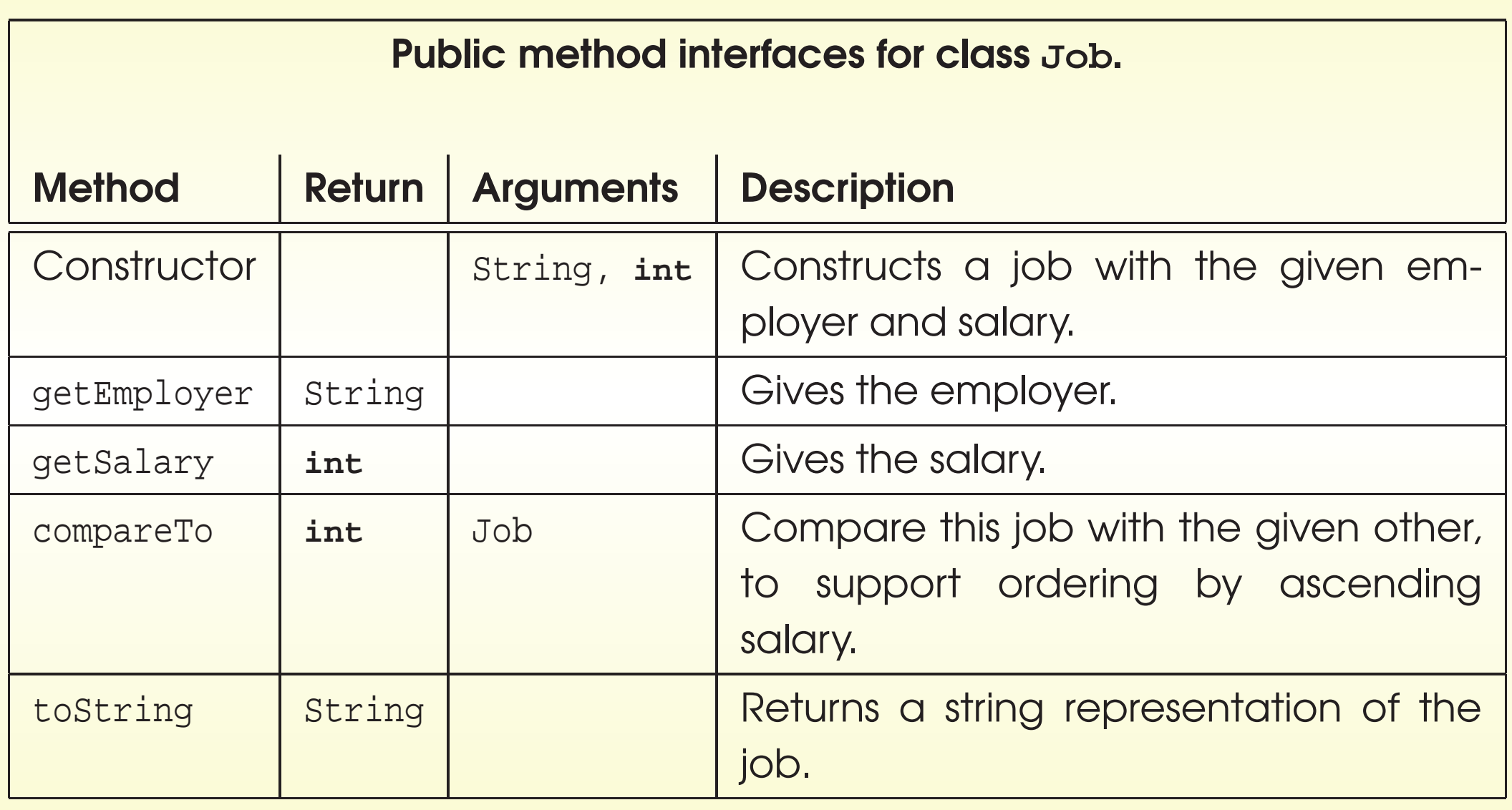

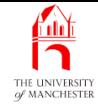

```
001: // A class for representing a Job,
002: // comprising a firm's name and their typical salary.
003: public class Job
004: {
005: // The name of the firm for this instance.
006: private final String employer;
007:
008: // Their typical salary.
009: private final int salary;
010:
011:
012: // The constructor method.
013: public Job(String requiredEmployer, int requiredSalary)
014: {
015: employer = requiredEmployer;
016: salary = requiredSalary;
017: } // Job
```
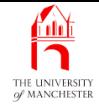

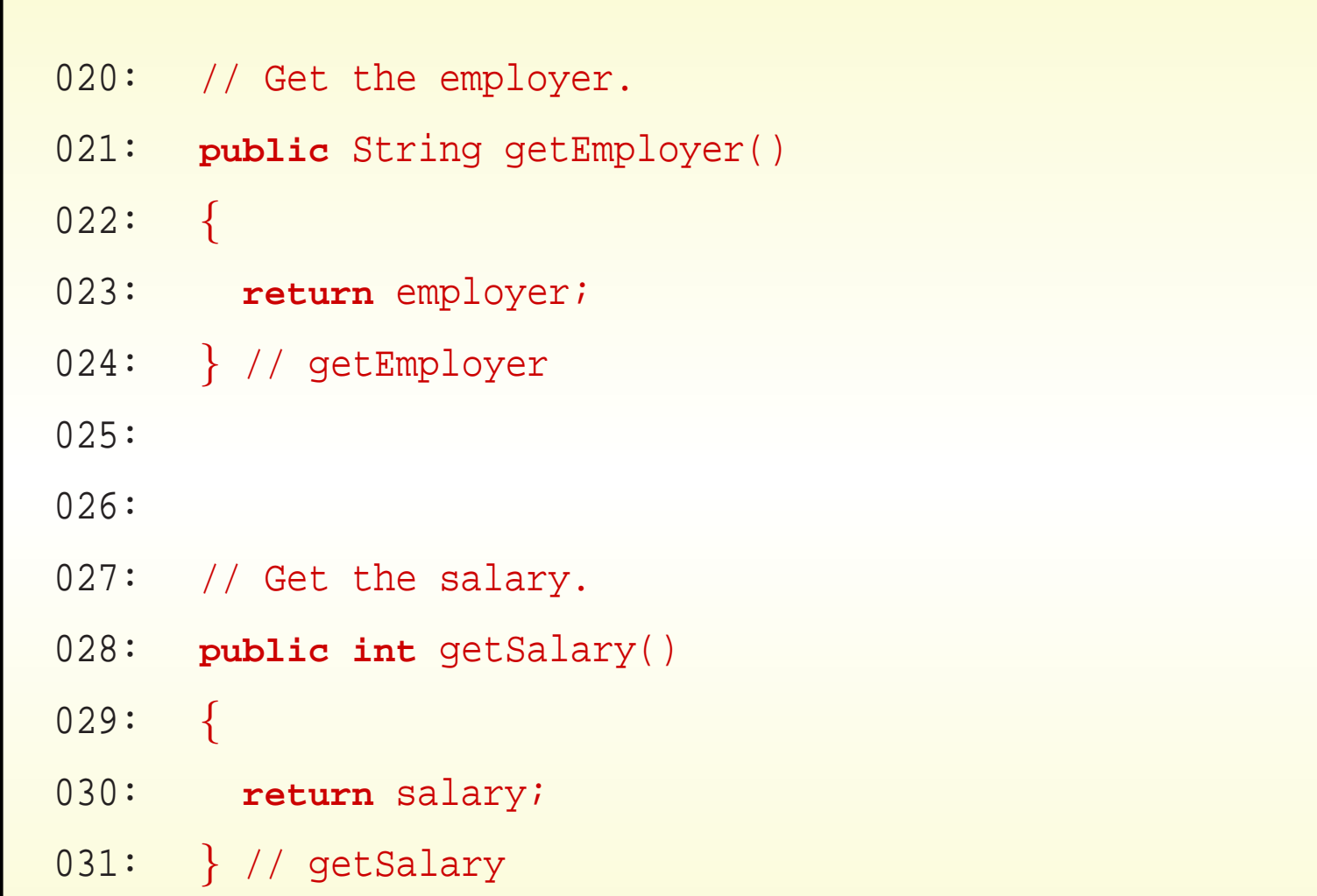

### November 27, 2018 **State 10 March 2014 Java Just in Time - John Latham** Page 71(0/0)

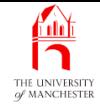

- 034: // Compare this Job with a given other,
- 035: // basing the comparison on the salaries, then the employers.
- 036: // Returns -ve(<),  $0 (=$ ) or +ve(>) int. -ve means this one is the smallest.

```
037: public int compareTo(Job other)
```
038: {

```
039: if (salary == other.salary)
```

```
040: return employer.compareTo(other.employer);
```
041: **else**

```
042: return salary - other.salary;
```

```
043: } // compareTo
```
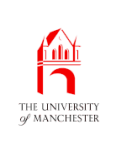

- System.out.printf() can print things left justified rather than right
	- just place hyphen in front of **format specifier** width.

• E.g.

```
System.out.println("123456789012345X");
```

```
System.out.printf("%-15sX%n", "Hello World");
```
produces:

123456789012345X

Hello World X

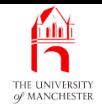

- java.lang.String has class method called format
	- introduced in Java 5.0
	- works with **format specifier**s just like System.out.printf()
	- but returns formatted string rather than prints it.
- E.g.

```
System.out.println(String.format("The distance between %s and %s is %1.2f.",
```

```
p1, p2, p1.distanceFromPoint(p2)));
```
• precisely same effect as (observe  $sn$ ):

System.out.printf("The distance between %s and %s is %1.2f.%n",

p1, p2, p1.distanceFromPoint(p2));

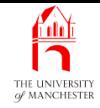

```
046: // Return a string representation.
047: public String toString()
048: \frac{1}{2}049: return String.format("%-15s pays %5d", employer, salary);
050: } // toString
051:
052: } // class Job
```
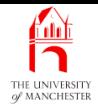

- The main method
	- takes input **data** in pairs
		- <sup>∗</sup> creates Job object<sup>s</sup>
		- ∗ stores in array
	- sorts array
	- outputs results.

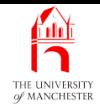

- An array base type can be any type
	- including a class
	- if so, array elements contain references to objects
		- <sup>∗</sup> or null reference.

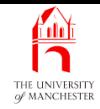

E.g. command line arguments for JobAnalysis (if were not using standard input):

"Quick Hackers" "49959" "15049" "Top Soft" "Middle Ware" "27750" String object String[] args String object String object String object String object String object 0 2 3 4 5 1

**public static void** main(String[] args)

November 27, <sup>2018</sup> Java Just in Time - John Latham Page 78(0/0)

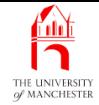

```
001: import java.util.Scanner;
```
002:

003: /\* Program to analyse Job information supplied by the user. Each Job comprises

004: a firm name and their typical salary. Output is mean salary and ascending

005: sorted list of jobs. There must be at least one job.

 $006: *$ /

```
007: public class JobAnalysis
```
008: {

```
009: public static void main(String[] args)
```
 $010:$  {

```
011: // A Scanner for getting data from the user.
```

```
012: Scanner inputScanner = new Scanner(System.in);
```
013:

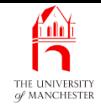

```
014: System.out.print("Enter the number of jobs: ");
```

```
015: int noOfJobs = inputScanner.nextInt();
```

```
016: // Skip past the end of that line.
```

```
017: inputScanner.nextLine();
```
018:

```
019: // We keep the jobs in an array.
```

```
020: Job[] jobs = new Job[noOfJobs];
```
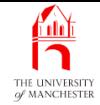

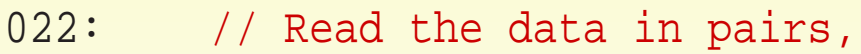

- 023: // build Job objects and store them in jobs array.
- 024: **for** (**int** jobCount = 1; jobCount <= noOfJobs; jobCount++)

 $025:$  {

- 026: System.out.print("Enter the name of employer " + jobCount + ": ");
- 027: String employer = inputScanner.nextLine();
- 028: System.out.print("Enter the salary for '" + employer + "': ");

```
029: int salary = inputScanner.nextInt();
```
- 030: // Skip past the end of that line.
- 031: inputScanner.nextLine();
- 032: jobs[jobCount 1] <sup>=</sup> **new** Job(employer, salary);

```
033: } // for
```
• Diagram ....

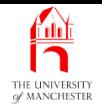

### **JobAnalysis** class

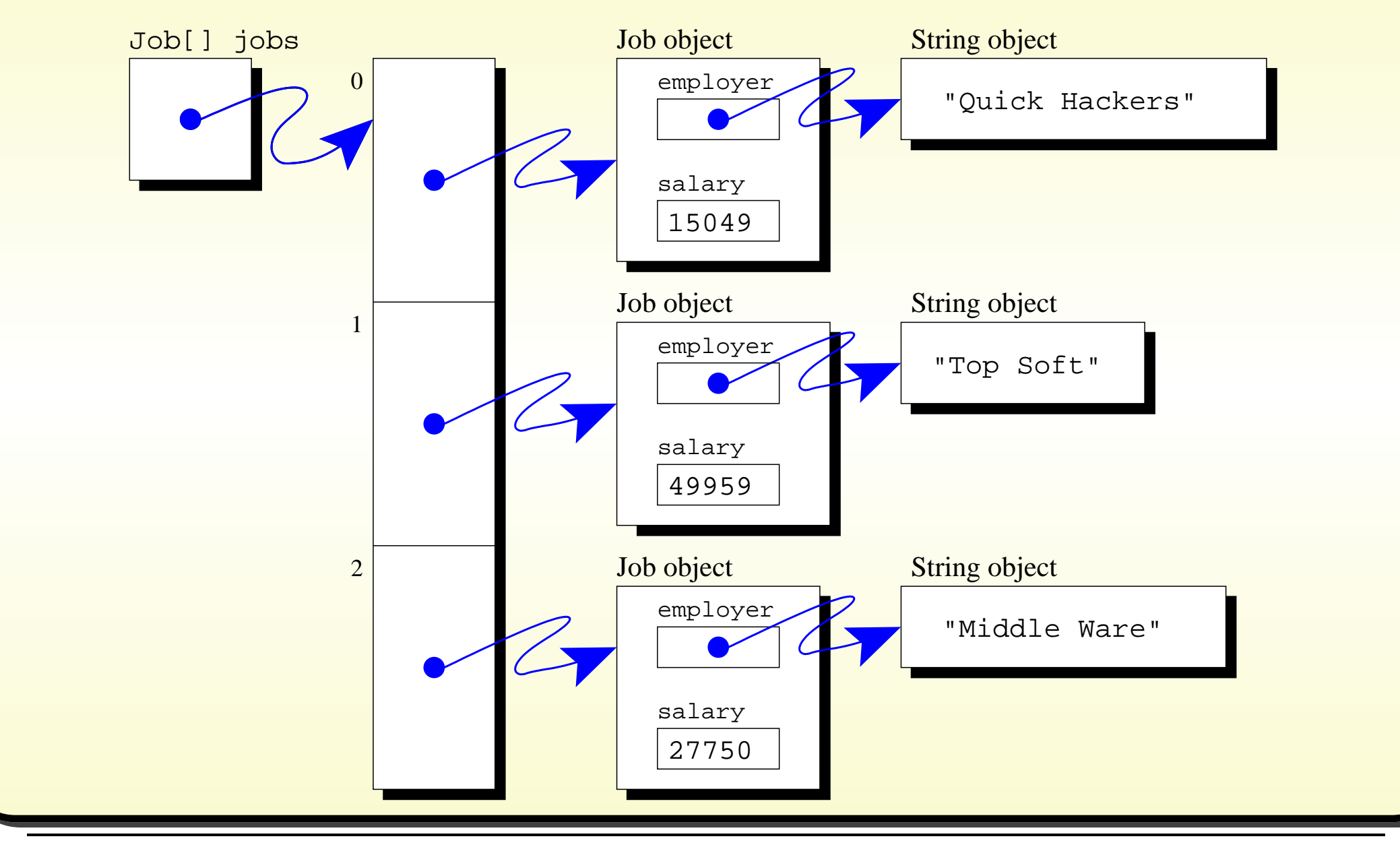

#### November 27, 2018 **Started Austion Started Austion Community** Page 82000 November 27, 2018

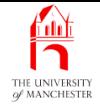

```
035: // Now compute the sum of the salaries.
036: int sumOfSalaries = 0;
037: for (Job job : jobs)
038: sumOfSalaries += job.getSalary();
039:
040: // Compute the mean, which is a double, not an integer.
041: double meanSalary = sumOfSalaries / (double)noOfJobs;
042:
043: // But we also want to round it to simplify the results.
044: int meanSalaryRounded = (int) Math.round(meanSalary);
045:
046: // Sort the jobs by salary into ascending order.
047: sort(jobs);
048:
049: // Produce the results.
050: System.out.println();
051: System.out.println("The mean salary is:\t" + meanSalary);
052: System.out.println("which rounds to:\t" + meanSalaryRounded);
053: System.out.println();
```
### November 27, 2018 **State 10 Concrete State 10 Concrete State 10 Concrete State 10 Concrete Page 83(0/0)**

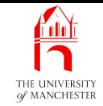

- No longer need array index appearing in output
	- so can use for-each loop.

```
055: // Output each job.
056: for (Job job : jobs)
057: {
058: int differenceFromMean = job.getSalary() - meanSalaryRounded;
059: String comparisonToMean = differenceFromMean == 0
060: ? "zero difference from"
061: : (differenceFromMean < 0
062: 2 a contract than the contract of the contract of the contract of the contract of the contract of the contract of the contract of the contract of the contract of the contract of the contract of the contract of the con
063: System.out.printf("%s, which is %5d %s the mean%n",
064: job, Math.abs(differenceFromMean), comparisonToMean);
065: } // for
066: } // main
```
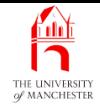

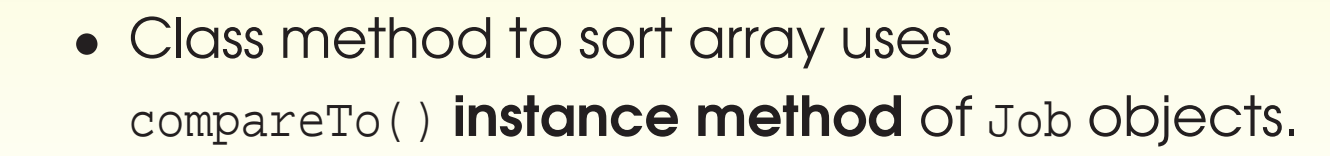

069: // Sort the given array of Jobs using compareTo on the Job objects.

070: **private static void** sort(Job[] anArray)

 $071:$  {

- 072: // Each pass of the sort reduces unsortedLength by one.
- 073: **int** unsortedLength = anArray.length;
- 074: // If no change is made on a pass, the main loop can stop.
- 075: **boolean** changedOnThisPass;

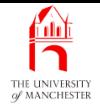

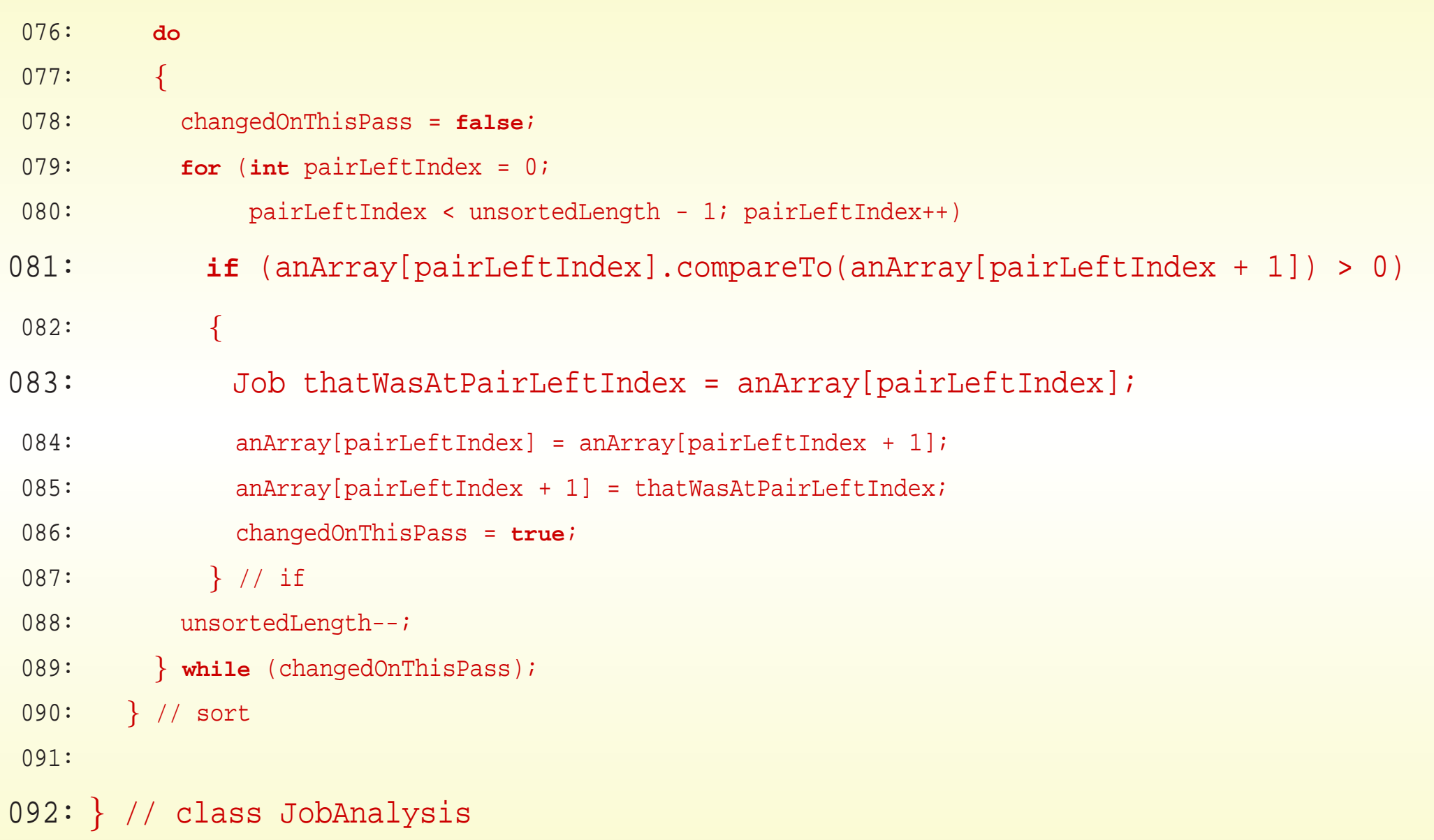

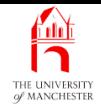

## Trying it

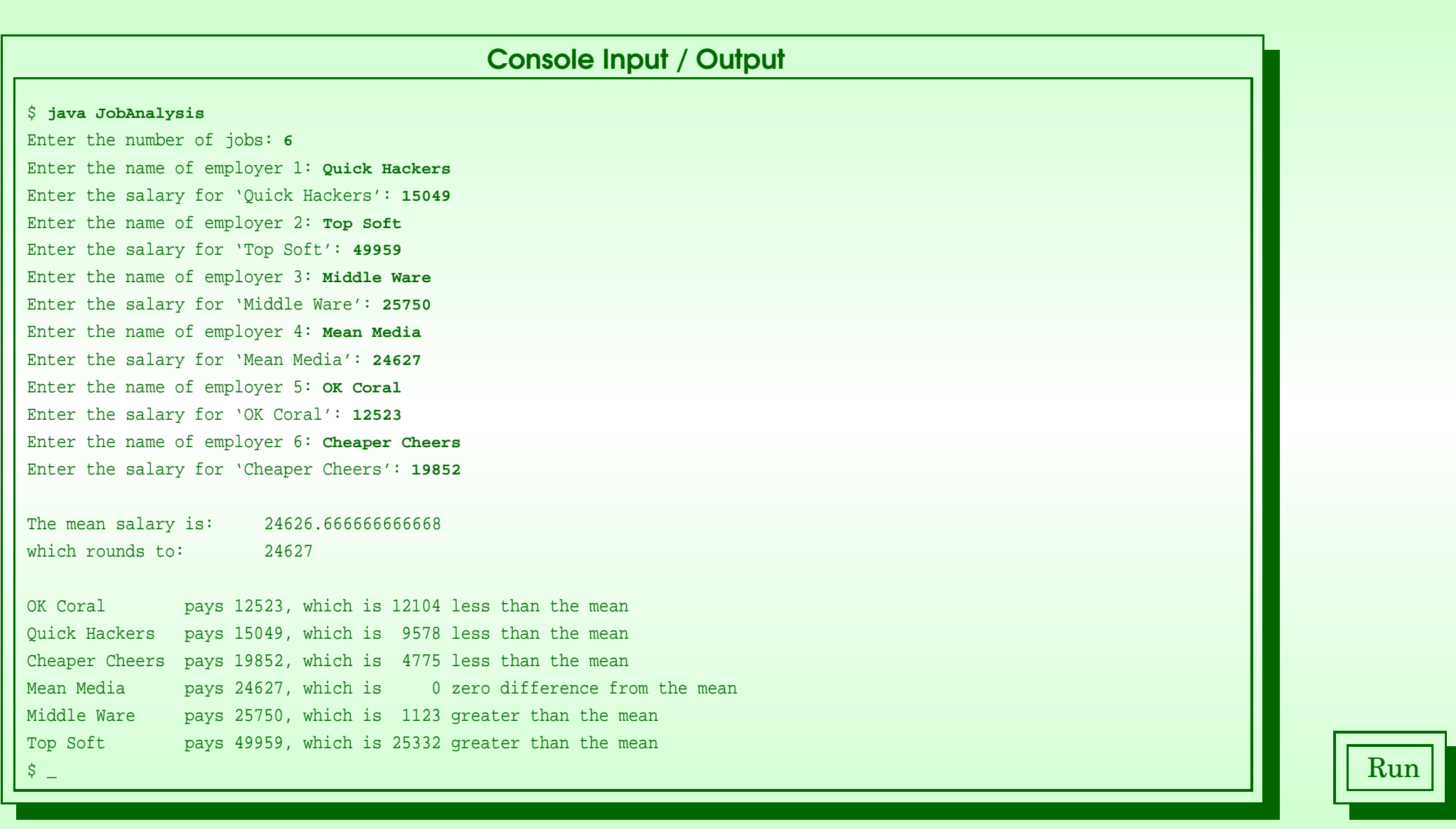

### November 27, 2018 **Started Austion Started Austion In Time** - John Latham Page 87(0/0)

### Coursework: Mark analysis with student names and sorting THE UNIVERSIT<br>of MANCHESTER

### (Summary only)

Write <sup>a</sup> program that analyses named student coursework marks, and presents the results in a **sort**ed order.

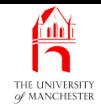

### Section 5

## Example: Sort out <sup>a</sup> job share?

November 27, 2018 **State 10 Service 27, 2018 Java Just in Time - John Latham** Page 89(0/0)

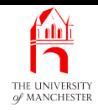

AIM: To introduce partially filled arrays with array extension, array copying to make a shallow copy and returning an array from a method. We also look at object sharing as we have three arrays containing references to the same **object**s. Along the way we meet the use of a Scanner on a file, enum types and split() on a String.

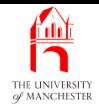

- Elaboration of previous example
	- each command line argument is name of text file
		- <sup>∗</sup> containing employer and salary data for kind of job.
	- Data presented twice:
		- <sup>∗</sup> sorted by name of employer
		- <sup>∗</sup> again by salary.

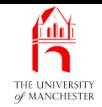

• Three classes.

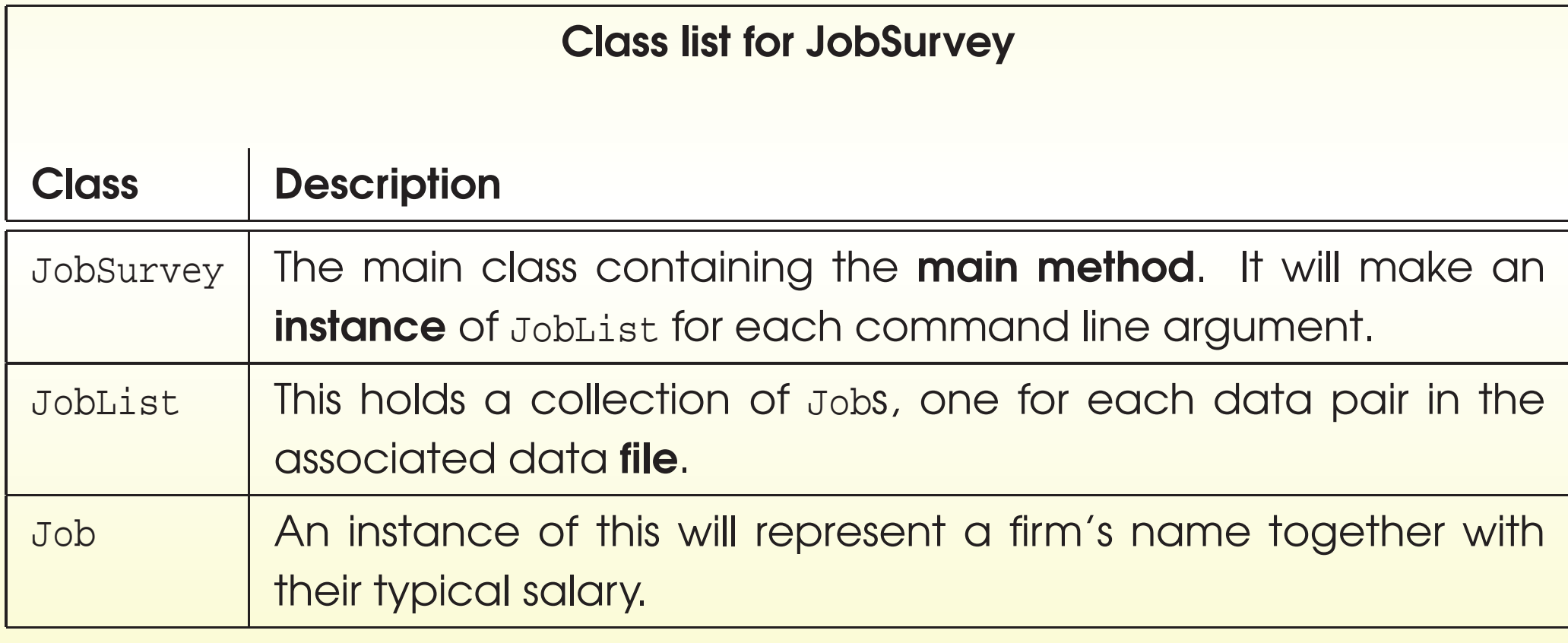

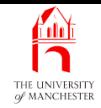

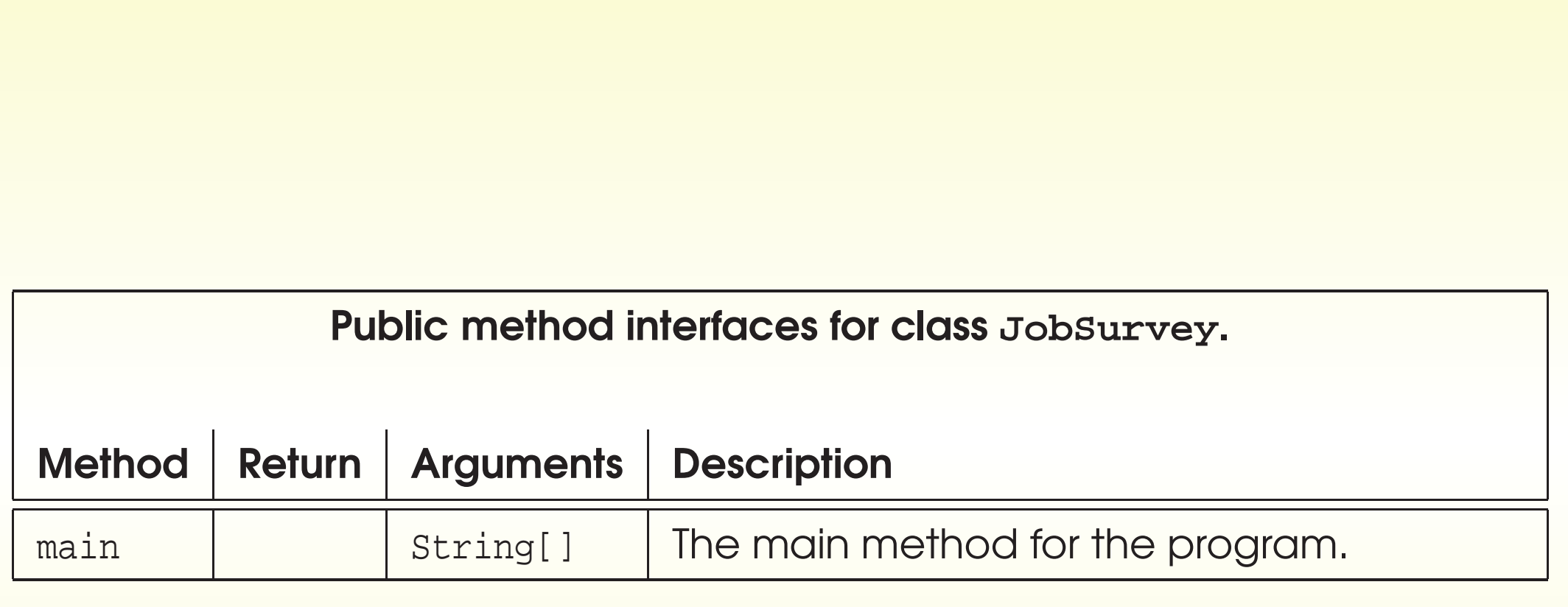

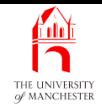

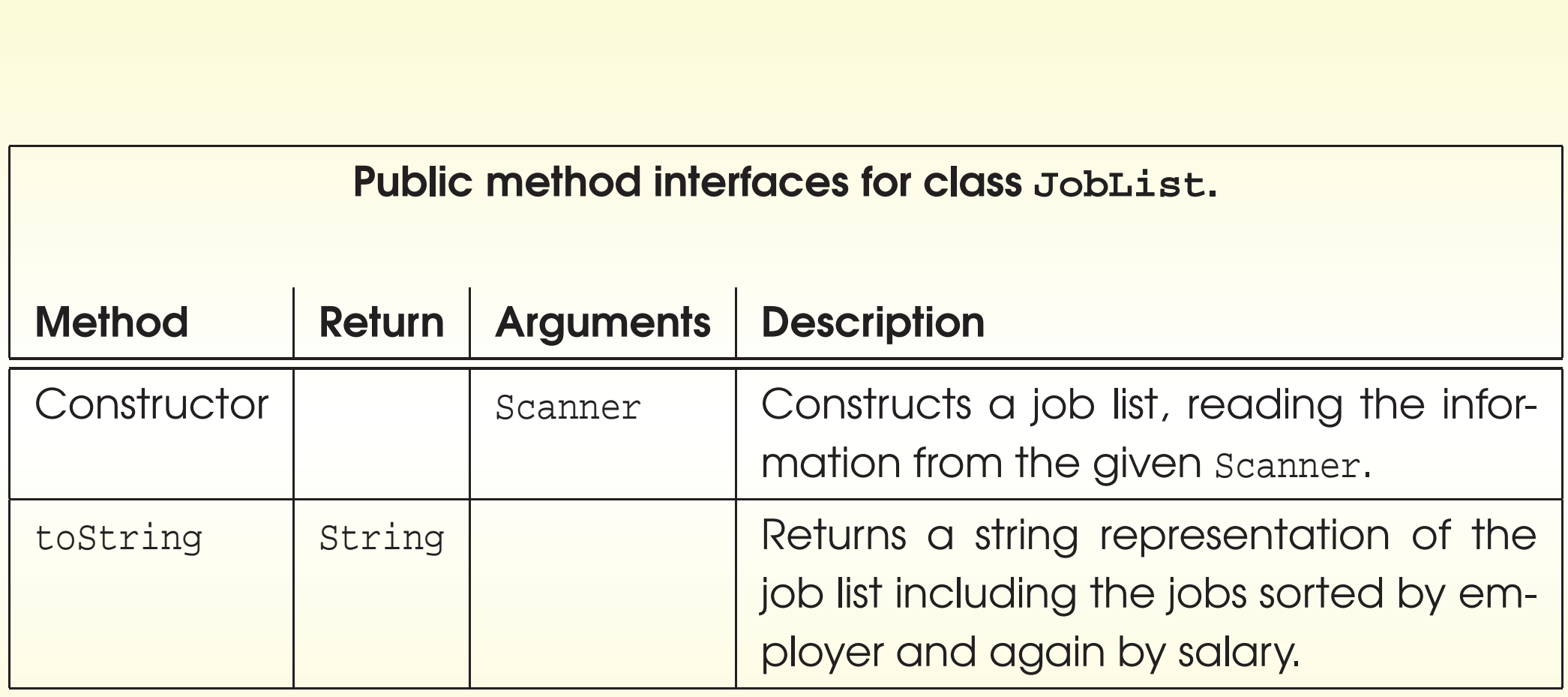

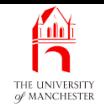

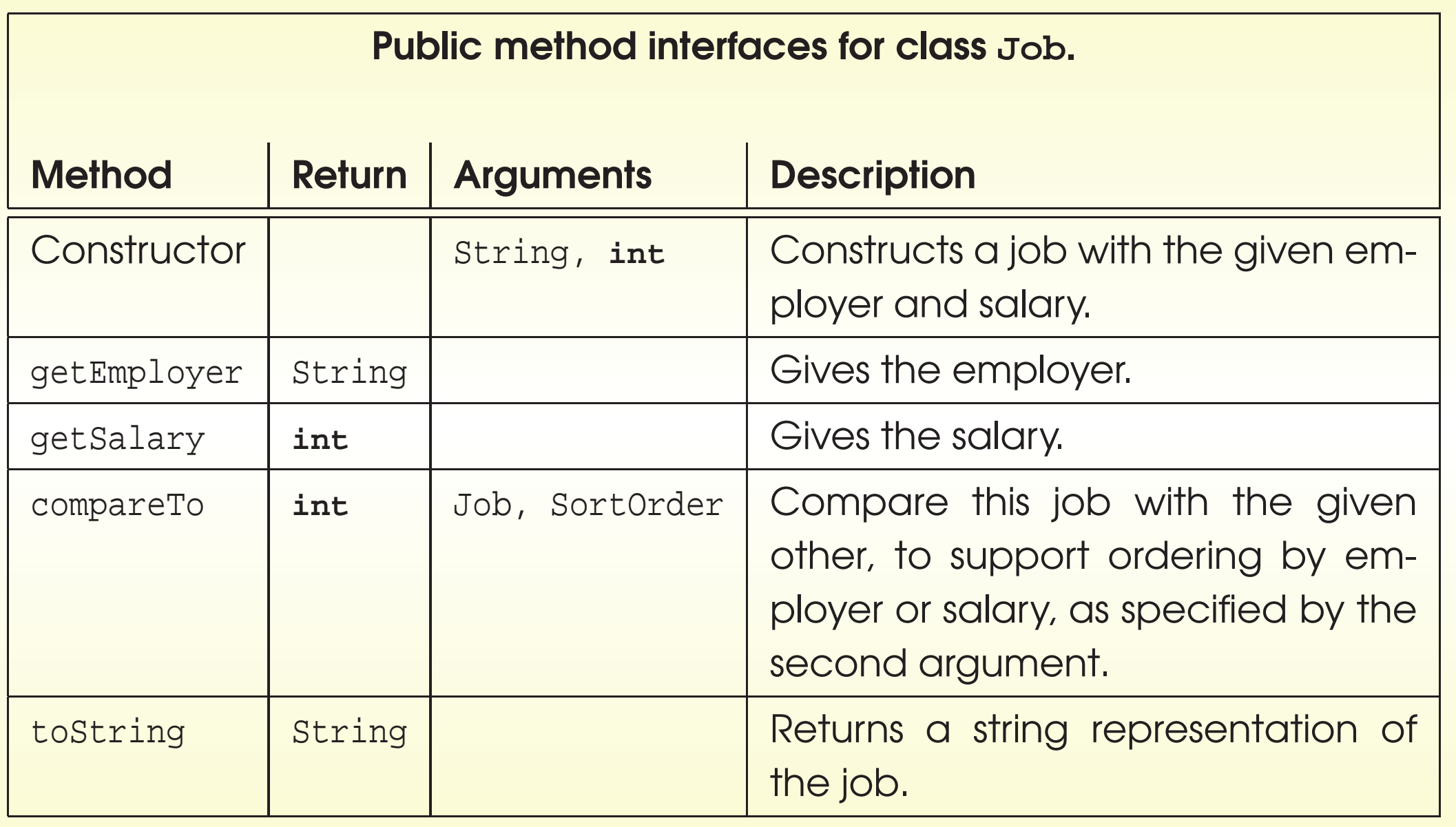

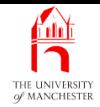

- The main method in JobSurvey: for each text file command line argument:
	- create Scanner with access to file
		- <sup>∗</sup> pass to JobList constructor method.

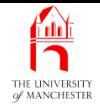

```
• java.util.Scanner can be used to read file, e.g.
```

```
import java.io.File;
import java.util.Scanner;
```
...

```
Scanner input = new Scanner(new File("my-data.txt"));
```
- java.io.File is standard class used to represent file names.
- E.g. reading all lines of file, with help of hasNextLine():

```
while (input.hasNextLine())
{
  String line = input.nextLine();
   ...
  } // while
```
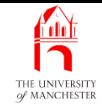

- Creating scanner for file could cause run time error
	- more serious kind than so far met: Java won't let us ignore it!
- Handling exception<sup>s</sup> is topic of next chapter here do minimum:
	- add throws Exception to main method heading.

```
001: import java.io.File;
002: import java.util.Scanner;
003:
004: /* Program to report jobs and their salaries.
005: Each command line argument is the name of a text file containing:
006: The first line is a name or description of the jobs.
007: Subsequent lines describe one job, in the format:
008: Employer (including spaces but not tabs) <TAB> salary
009: Output is a report for each file containing:
010: Name or description of the jobs, average salary
011: Job details in name order and again in salary order.
012: *
```
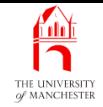

```
013: public class JobSurvey
014: {
015: public static void main(String[] args) throws Exception
016: \frac{1}{2}017: for (String fileName : args)
018: {
019: JobList jobList = new JobList(new Scanner(new File(fileName)));
020: System.out.println(jobList);
021: System.out.println();
022: } // for
023: } // main
024:
025: } // class JobSurvey
```
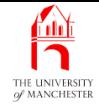

```
001: // A class for representing a Job,
002: // comprising a firm's name and their typical salary.
003: public class Job
004: {
005: // The name of the firm for this instance.
006: private final String employer;
007:
008: // Their typical salary.
009: private final int salary;
010:
011:
012: // The constructor method.
013: public Job(String requiredEmployer, int requiredSalary)
014: \frac{1}{2}015: employer = requiredEmployer;
016: salary = requiredSalary;
017: } // Job
018:
019:
```
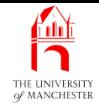

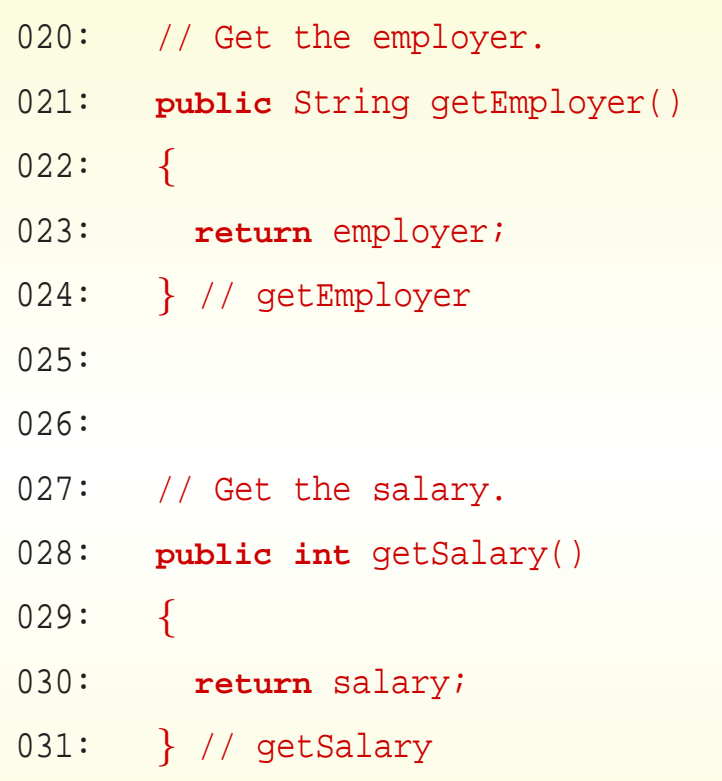

• compareTo() needs to be able to order by employer or salary. . . .

# Variable: final variables: class constant: a set of choices

- Can use **class constant**s to define set of options for users of **class** 
	- don't have to know what values are used to model each option.
- E.g. possible directions in game?

**public static final int** UP = 0; **public static final int** DOWN = 1; **public static final int** LEFT = 2; **public static final int** RIGHT = 3;

- Code more readable than if numbers are used directly.
- Also more flexible for **source code** maintainer can change values.

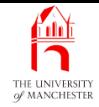

### • Would have:

```
public static final int SORT_BY_EMPLOYER = 1;
public static final int SORT_BY_SALARY = 2;
```
#### and

```
public int compareTo(Job other, int sortOrder)
{
  switch (sortOrder)
  {
   case SORT_BY_EMPLOYER: ...
   case SORT_BY_SALARY: ...
   default: ...
  } // switch
} // compareTo
```
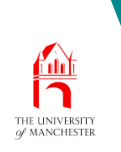

Variable: final variables: class constant: a set of choices: dangerous

- Use of **int** class constant<sup>s</sup> to model options has two dangers
	- Constants could be used for other purposes
		- <sup>∗</sup> e.g. could be used inappropriately in some arithmetic expression.
	- Could accidentally use another **int** value, not one of constants,

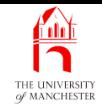

- Since 5.0 Java has enum types
	- allows us to identify enumeration of named values as type.
- E.g. four possible directions in some game:

**private enum** Direction { UP, DOWN, LEFT, RIGHT }

- A bit like defining class called Direction
	- with four variables
		- <sup>∗</sup> each referring to <sup>a</sup> unique instance of Direction.

• So, e.g.:

**private** Direction currentDirection = Direction.UP;

**private** Direction nextDirection = **null**;

• Could declare as **public** if want to be available in other classes.

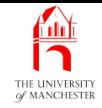

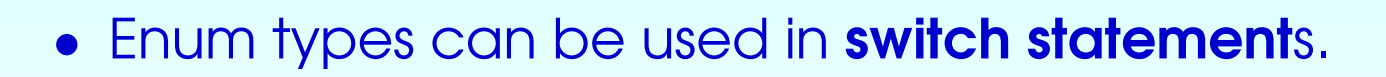

```
switch (currentDirection)
{
 case UP: ...
 case DOWN: ...
 case LEFT: ...
 case RIGHT: ...
 default: ...
} // switch
```
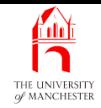

034: // These are the possible sort orders. 035: // If more are required, then add here and update compareTo. 036: **public enum** SortOrder { BY\_EMPLOYER, BY\_SALARY }

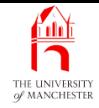

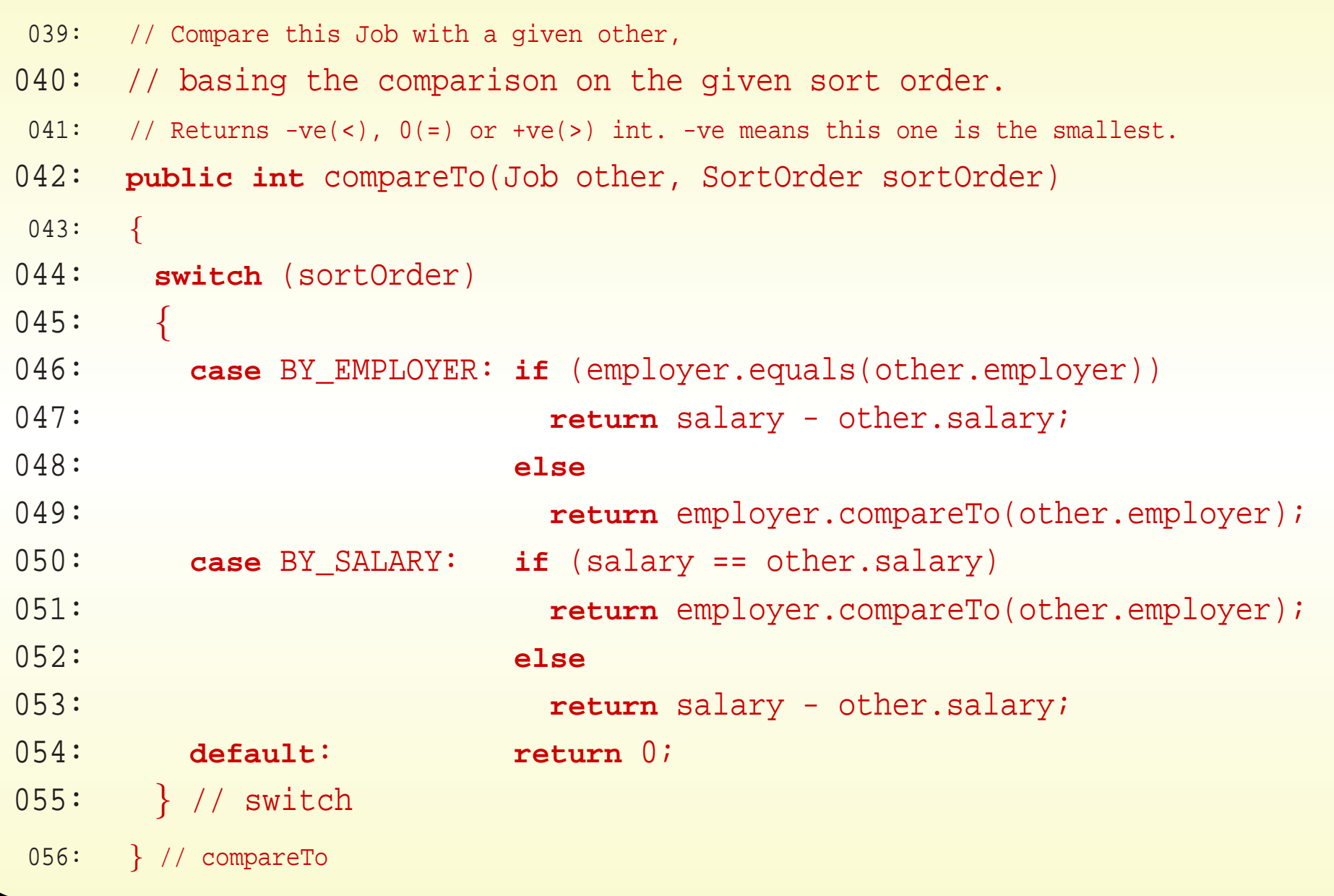

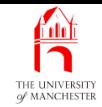

- sortOrder could be **null**.
- Plus other subtle reason why need to have default entry even though both enumeration values are covered. . . .

**Coffee** time: Imagine that the enum type is defined in one class, and the switch statement appears in another. What would happen if <sup>a</sup> third value was added to the enum type, without the second class being recompiled?

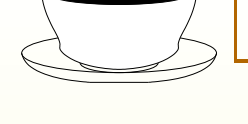

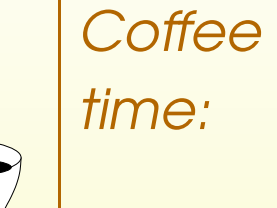

If we wished to alter the sorting by salary so that it was descending, instead of ascending, what change would we need to make to compareTo()?

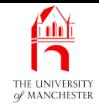

```
059: // Return a string representation.
060: public String toString()
061: {
062: return String.format("%-15s pays %5d", employer, salary);
063: } // toString
064:
065: } // class Job
```
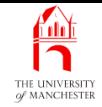

• First line of text from Scanner is description of JobList.

001: **import** java.util.Scanner;

002:

003: /\* <sup>A</sup> JobList holds a list of Job objects, the data for which is read from a 004: Scanner passed to the constructor. It sorts these by employer and by 005: salary. The toString method returns a String showing both lists.

 $006: *$ /

007: **public class** JobList

008: {

009: // The description of this JobList.

010: **private final** String description;

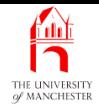

- For convenience, do not require number of jobs stated up front
	- program counts them as they are read.
- But how big should array be?
	- Too big waste memory
	- too small can't process all jobs.

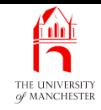

- A partially filled array not all array element<sup>s</sup> used
	- only leading portion
	- size of portion stored in another variable.

```
• E.g.
```

```
private final int MAX_NO_OF_ITEMS = 100;
     private int noOfItemsInArray = 0;
     private SomeType[] anArray = new SomeType[MAX_NO_OF_ITEMS];
add item into array – e.g. ignore if full:
     if (noOfItemsInArray < MAX_NO_OF_ITEMS)
     {
```

```
anArray[noOfItemsInArray] = aNewItem;
```

```
noOfItemsInArray++;
```

```
} // if
```
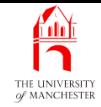

• What if **partially filled array** full, but more data to be added?

- Use array extension:
	- <sup>∗</sup> make new, bigger array
	- <sup>∗</sup> copy existing items to it.

```
• E.g.
```

```
private static final int INITIAL_ARRAY_SIZE = 100;
     private static final int ARRAY_RESIZE_FACTOR = 2;
     private int noOfItemsInArray = 0;
     private SomeType[] anArray = new SomeType[INITIAL_ARRAY_SIZE];
adding item. . .
```
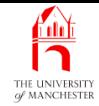

```
if (noOfItemsInArray == anArray.length)
```

```
SomeType[] biggerArray
```

```
= new SomeType[anArray.length * ARRAY_RESIZE_FACTOR];
```
**for** (**int** index = 0; index <sup>&</sup>lt; noOfItemsInArray; index++)

```
biggerArray[index] = anArray[index];
```

```
anArray = biggerArray;
```

```
} // if
```
{

anArray[noOfItemsInArray] = aNewItem; noOfItemsInArray++;

```
• New array need not be twice as big
```
- just bigger
- but only one bigger would be slow....

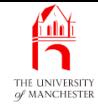

- 012: // The number of Jobs.
- 013: **private int** noOfJobs;

```
014:
```
- 015: // The jobs in original order.
- 016: // Only the first 0 to noOfJobs 1 indices are used.
- 017: **private** Job[] jobsInOriginalOrder;

018:

019: // The jobs in ascending order by employer name.

```
020: private final Job[] jobsSortedByEmployer;
```
021:

```
022: // The jobs in ascending order by salary.
```

```
023: private final Job[] jobsSortedBySalary;
```

```
024:
```
- 025: // The mean and rounded mean salary.
- 026: **private final double** meanSalary;
- 027: **private final int** meanSalaryRounded;

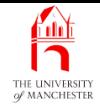

- 030: // The constructor is given a Scanner from which to read
- 031: // the description of the JobList
- 032: // and then the job data.
- 033: **public** JobList(Scanner scanner)
- $034: \frac{1}{2}$
- 035: description = scanner.nextLine();
- 036: readJobsInOriginalOrder(scanner);
	- Next copy elements into two more arrays
		- just big enough
		- one for each of the other two array variables.

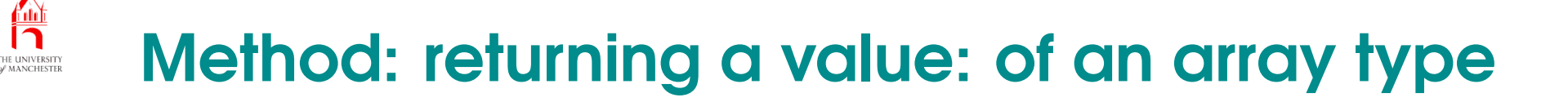

- The return type of a method may be array type
	- value will be reference to array
	- or null reference.

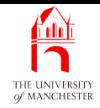

- 038: // Copy the jobs into two arrays.
- 039: jobsSortedByEmployer = copyJobArray(jobsInOriginalOrder, noOfJobs);
- 040: jobsSortedBySalary = copyJobArray(jobsInOriginalOrder, noOfJobs);
	- Next sort these arrays
		- one by employer
		- one by salary.
- An enum type declared public can be used in other classes
	- accessed using dot like other kinds of access.
- E.g. if Direction defined in Movement:

Movement.Direction requestedDirection = Movement.Direction.UP;

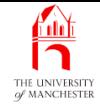

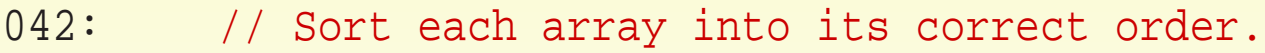

- 043: sort(jobsSortedByEmployer, Job.SortOrder.BY\_EMPLOYER);
- 044: sort(jobsSortedBySalary, Job.SortOrder.BY\_SALARY);

045:

```
046: // Now compute the sum of the salaries.
```

```
047: int sumOfSalaries = 0;
```

```
048: for (Job job: jobsSortedBySalary)
```

```
049: sumOfSalaries += job.qetSalary();
```
050:

```
051: // Compute the mean, which is a double, not an integer.
```

```
052: meanSalary = sumOfSalaries / (double)noOfJobs;
```
053:

```
054: // But we also want to round it to simplify the results.
```

```
055: meanSalaryRounded = (int) Math.round(meanSalary);
```
056: } // JobList

#### November 27, 2018 **State 12100 Service 121, 2018** Java Just in Time - John Latham

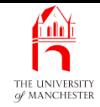

- When reading jobs
	- start array with initial size
	- create new array for extension if/when required.
- For testing, set values small.
	- 059: // Initial size of the jobsInOriginalOrder array.
	- 060: **private static final int** INITIAL\_ARRAY\_SIZE = 2;

061:

- 062: // When jobsInOriginalOrder is full, we extend it by this factor.
- 063: **private static final int** ARRAY\_RESIZE\_FACTOR = 2;
- Have helper method to read one line from scanner and create Job. . . .

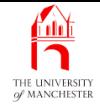

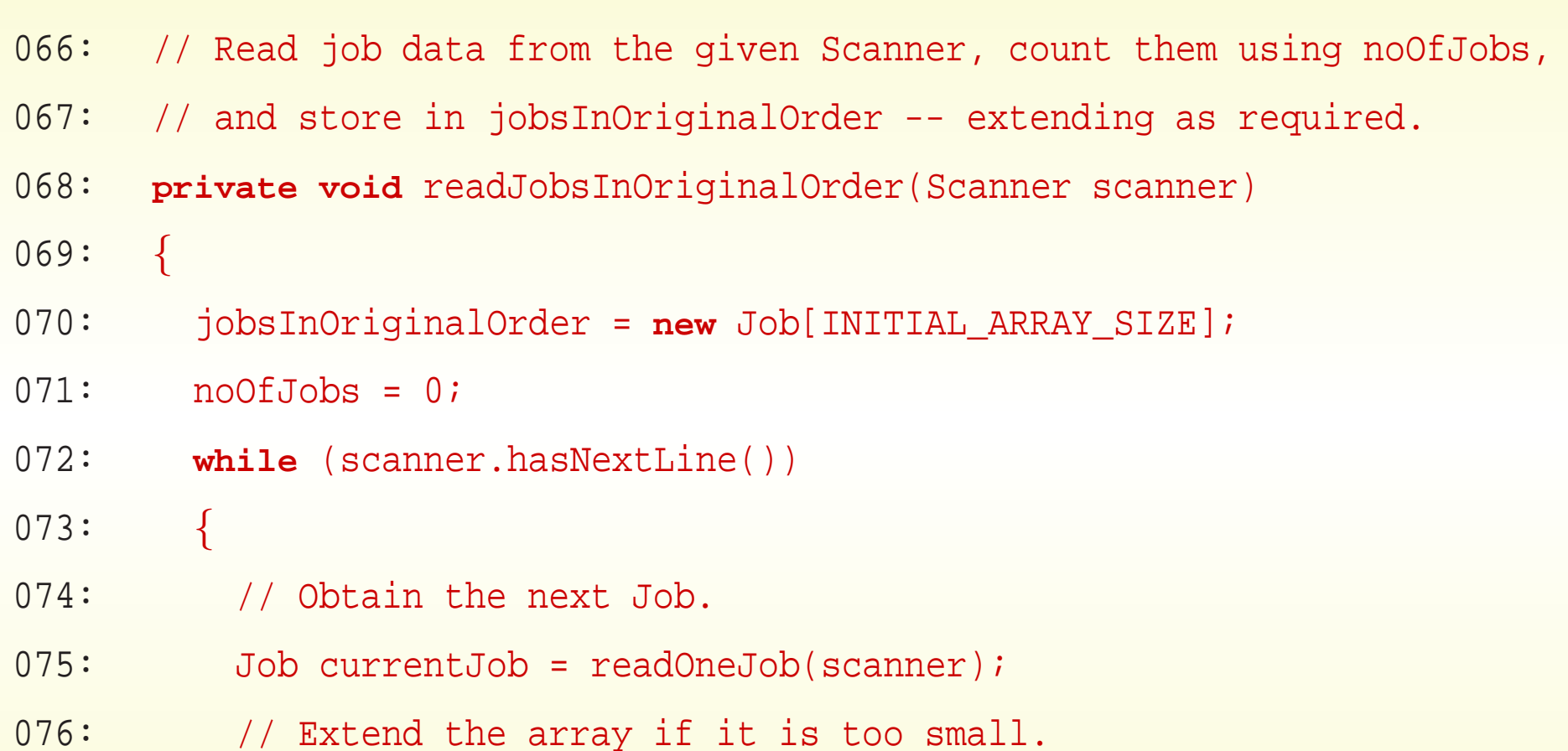

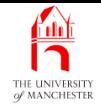

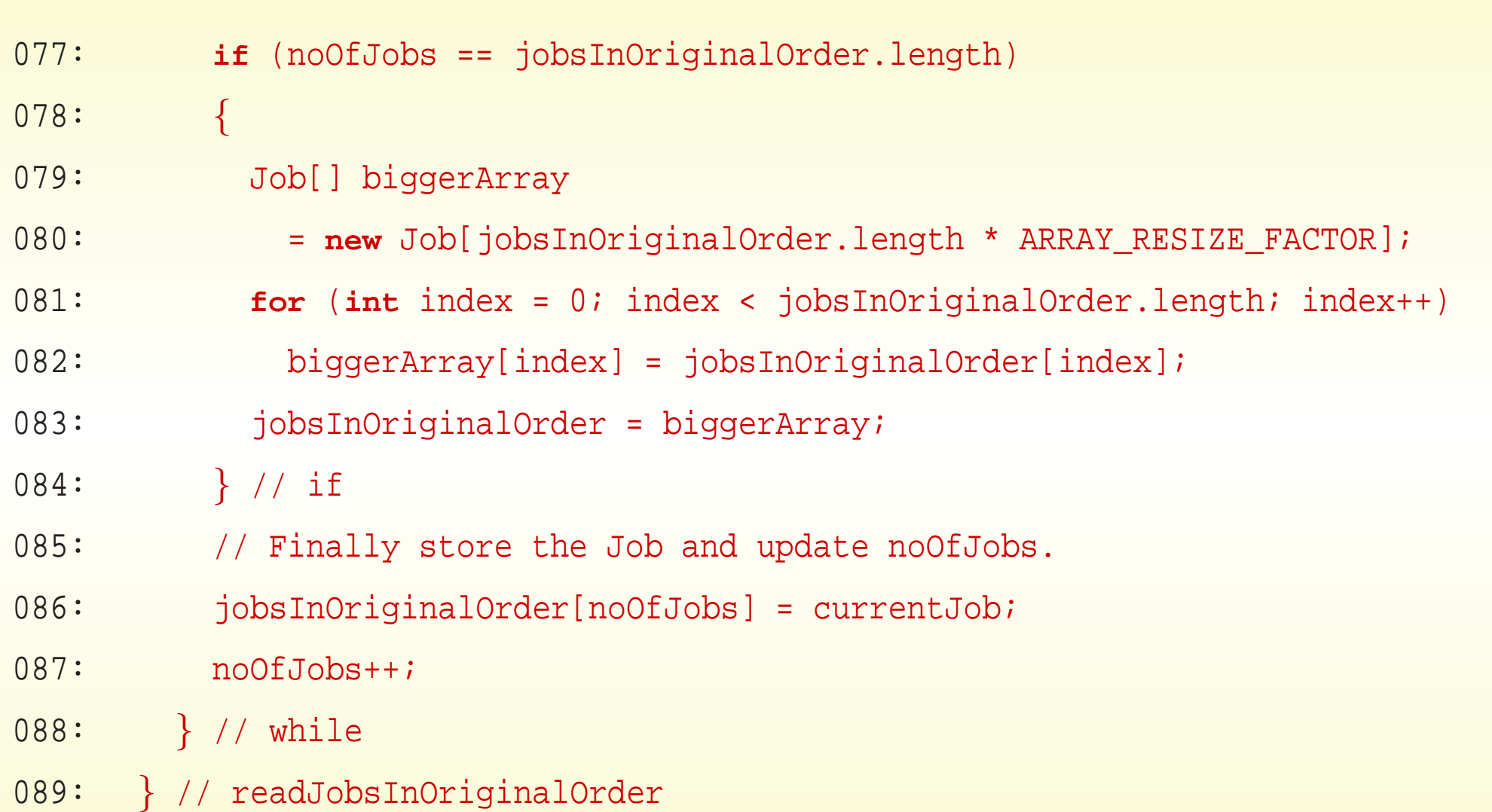

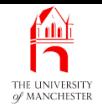

- The instance method java.lang.String.split()
	- returns array of Strings
	- each **array element** is portion of the String
	- split depending on **method argument** 
		- <sup>∗</sup> regular expression describing what separates the portions.

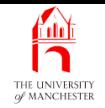

• E.g.

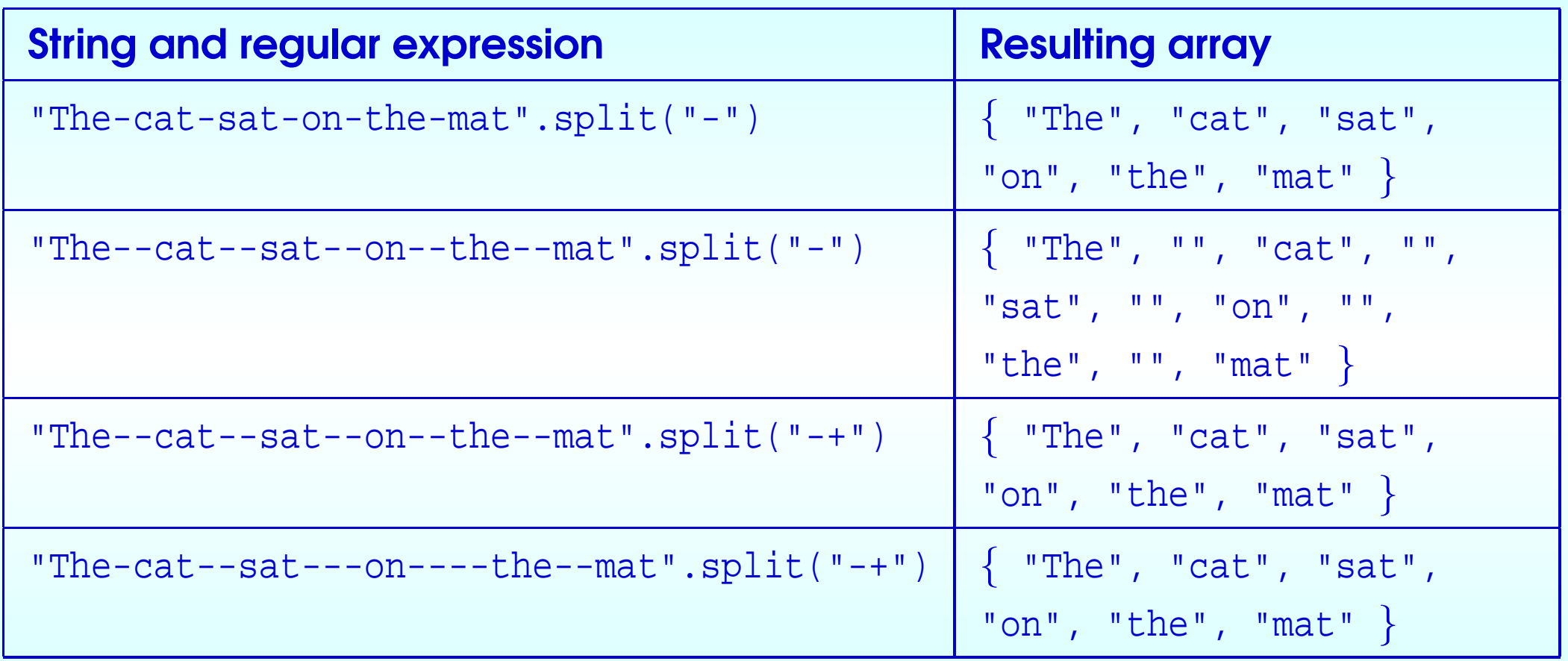

• "-+" means "one or more hyphens".

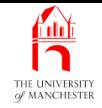

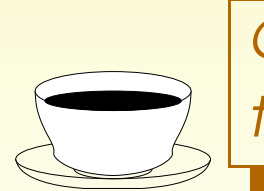

**Coffee** time: Read the Java API on-line documentation to find out more about regular expressions.

- 092: // Read one line of text from the Scanner,
- 093: // split it into employer name <TAB> salary,
- 094: // create a corresponding Job and return it.
- 095: **private** Job readOneJob(Scanner scanner)
- 096: {
- 097: String[] jobData = scanner.nextLine().split("\t");
- 098: **return new** Job(jobData[0], Integer.parseInt(jobData[1]));
- 099: } // readOneJob
	- Next instance method to make copy of original array. . . .

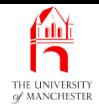

- When copy **array** containing **reference**s to **object**s
	- can make shallow copy
		- <sup>∗</sup> contains same references
			- so objects end up shared by the two arrays
	- or deep copy
		- <sup>∗</sup> contains references to copies of original objects.

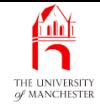

- 102: // Return a shallow copy of given source,
- 103: // but only the first dataLength elements.

```
104: private Job[] copyJobArray(Job[] source, int dataLength)
```
105: {

- 106: Job[] result = **new** Job[dataLength];
- 107: **for** (**int** index = 0; index <sup>&</sup>lt; dataLength; index++)
- 108: result[index] = source[index];
- 109: **return** result;
- 110: } // copyJobArray

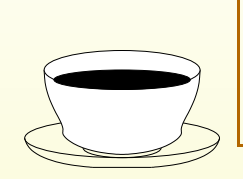

*Coffee* GWhy can we not use a **for-each loop** in the above code? time:

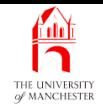

## The **JobList** class

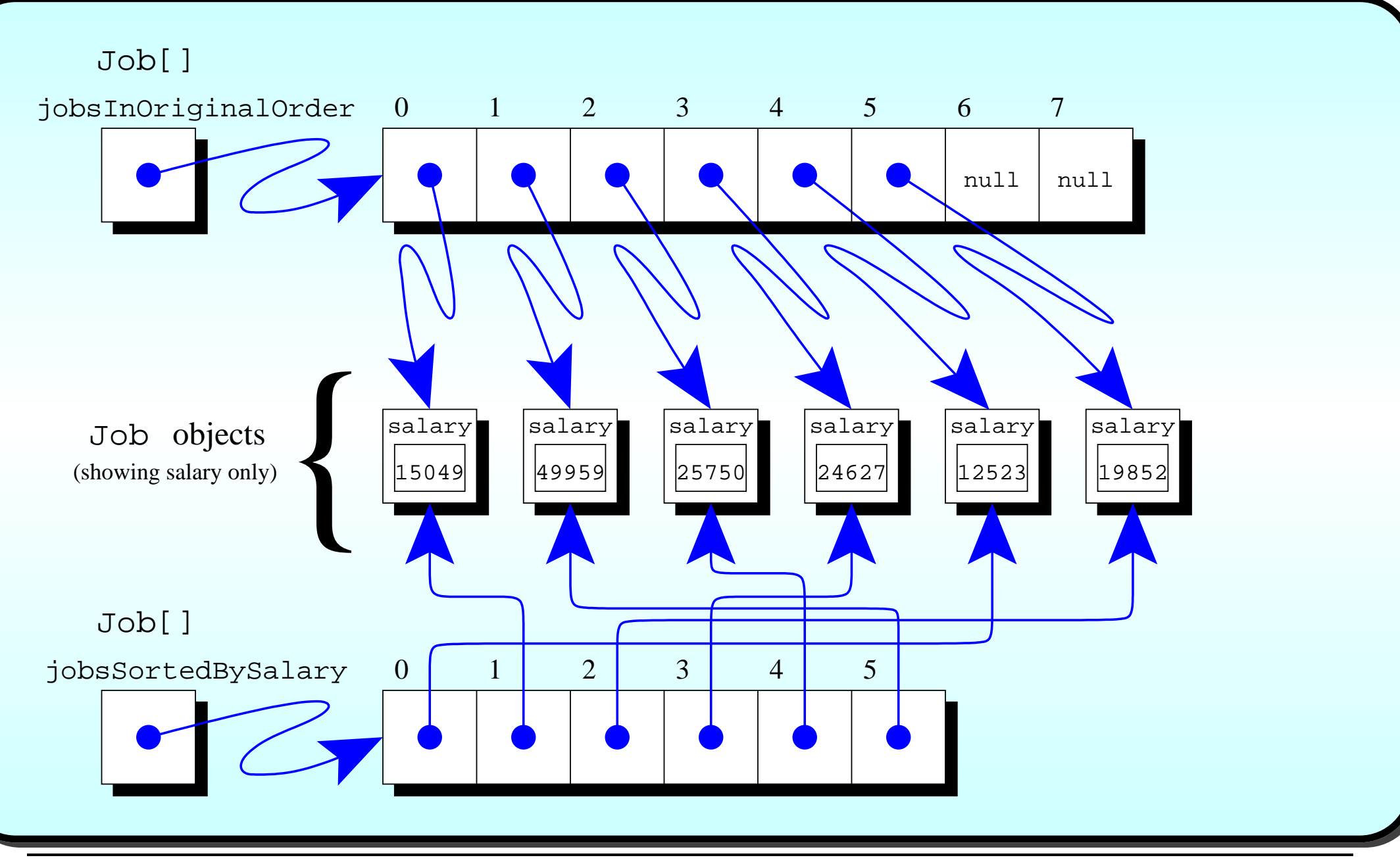

#### November 27, 2018 **Starting Lation Starting Java Just in Time** - John Latham Page 130(0/0)

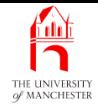

- 113: // Sort the given array of Jobs
- 114: // using compareTo on the Job objects with the given sortOrder.
- 115: **private void** sort(Job[] anArray, Job.SortOrder sortOrder)

116: {

- 117: // Each pass of the sort reduces unsortedLength by one.
- 118: **int** unsortedLength = anArray.length;
- 119: // If no change is made on a pass, the main loop can stop.
- 120: **boolean** changedOnThisPass;

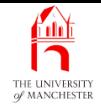

```
121: do
122: {
123: changedOnThisPass = false;
124: for (int pairLeftIndex = 0;
125: pairLeftIndex < unsortedLength - 1; pairLeftIndex++)
126: if (anArray[pairLeftIndex]
127: .compareTo(anArray[pairLeftIndex + 1], sortOrder) > 0)
128: {
129: Job thatWasAtPairLeftIndex = anArray[pairLeftIndex];
130: anArray[pairLeftIndex] = anArray[pairLeftIndex + 1];
131: anArray[pairLeftIndex + 1] = thatWasAtPairLeftIndex;
132: changedOnThisPass = true;
133: } // if
134: unsortedLength--;
135: } while (changedOnThisPass);
136: } // sort
```
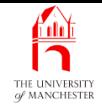

#### 139: // Return job details sorted by employer name and then salary.

- 140: **public** String toString()
- 141: {
- 142: **return** String.format("Job list: %s\tAverage: %f%n%n"
- 143: + "Sorted by employer%s%n%nSorted by salary%s",
- 144: description, meanSalary,
- 145: listOneJobArray(jobsSortedByEmployer),
- 146: listOneJobArray(jobsSortedBySalary));
- 147: } // toString
- 148:
- 149:

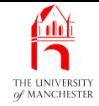

```
150: // Helper method for toString.
151: private String listOneJobArray(Job[] jobArray)
152: \quad \{153: String result = "";
154: for (Job job : jobArray)
155: {
156: int differenceFromMean = job.getSalary() - meanSalaryRounded;
157: String comparisonToMean = differenceFromMean == 0
158: ? "zero difference from"
159: : (differenceFromMean < 0
160: ? "less than" : "greater than");
161: result +=
162: String.format("%n%s, which is %5d %s the mean",
163: job, Math.abs(differenceFromMean), comparisonToMean);
164: } // for
165: return result;
166: } // listOneJobArray
167:
168: } // class JobList
```
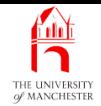

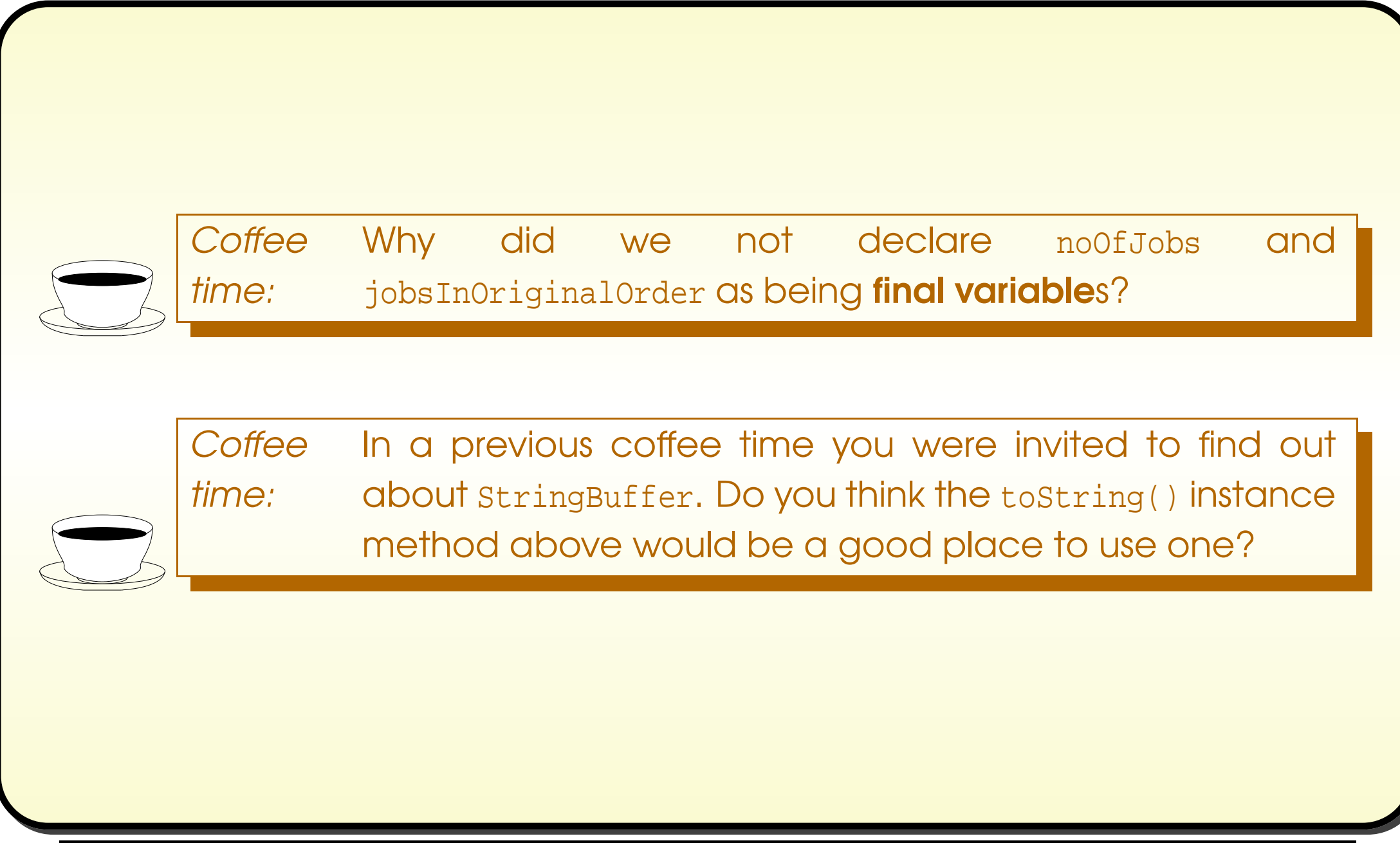
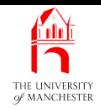

# Trying it

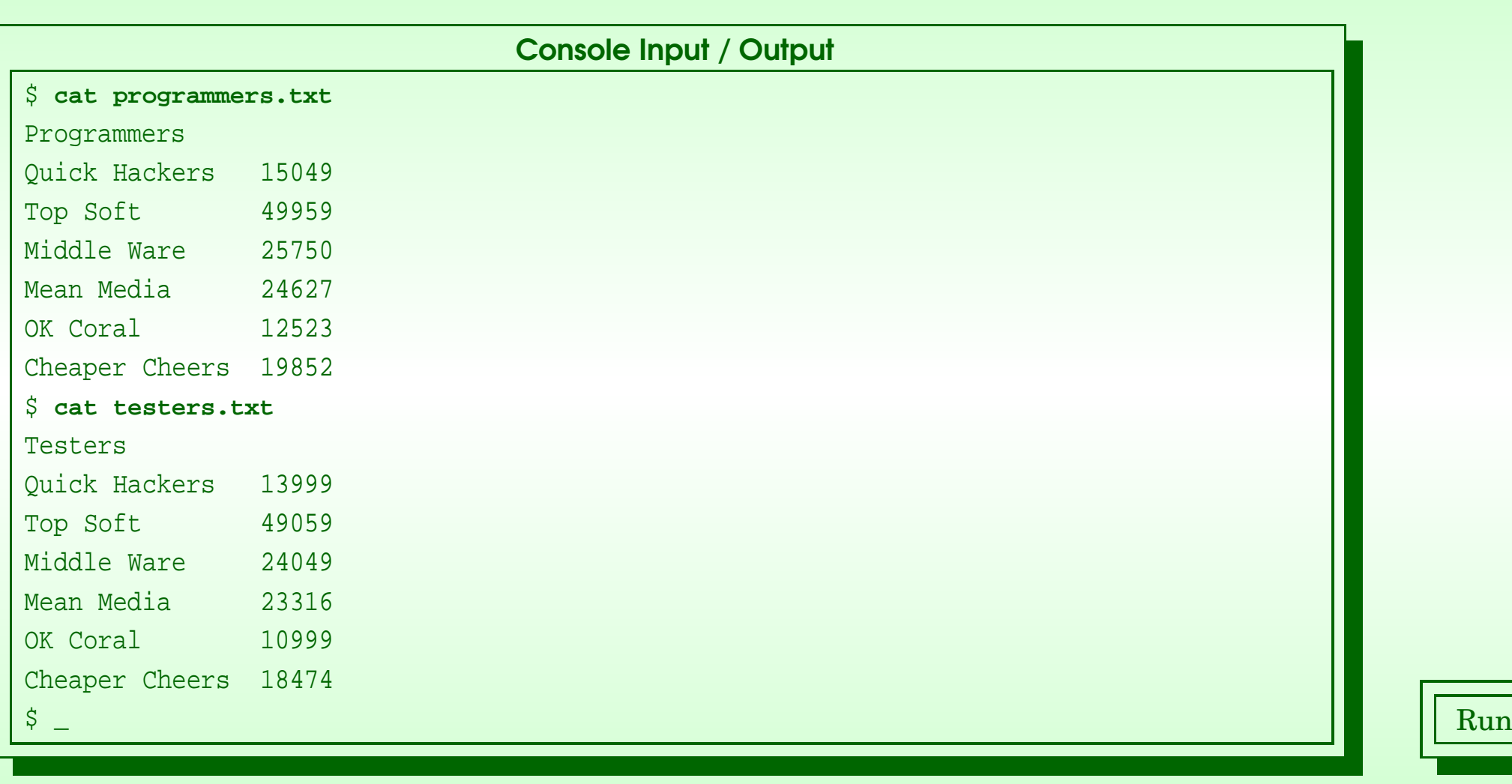

### November 27, 2018 **Started Austion Started Austion In Time** - John Latham Page 136(0/0)

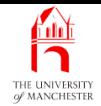

# Trying it

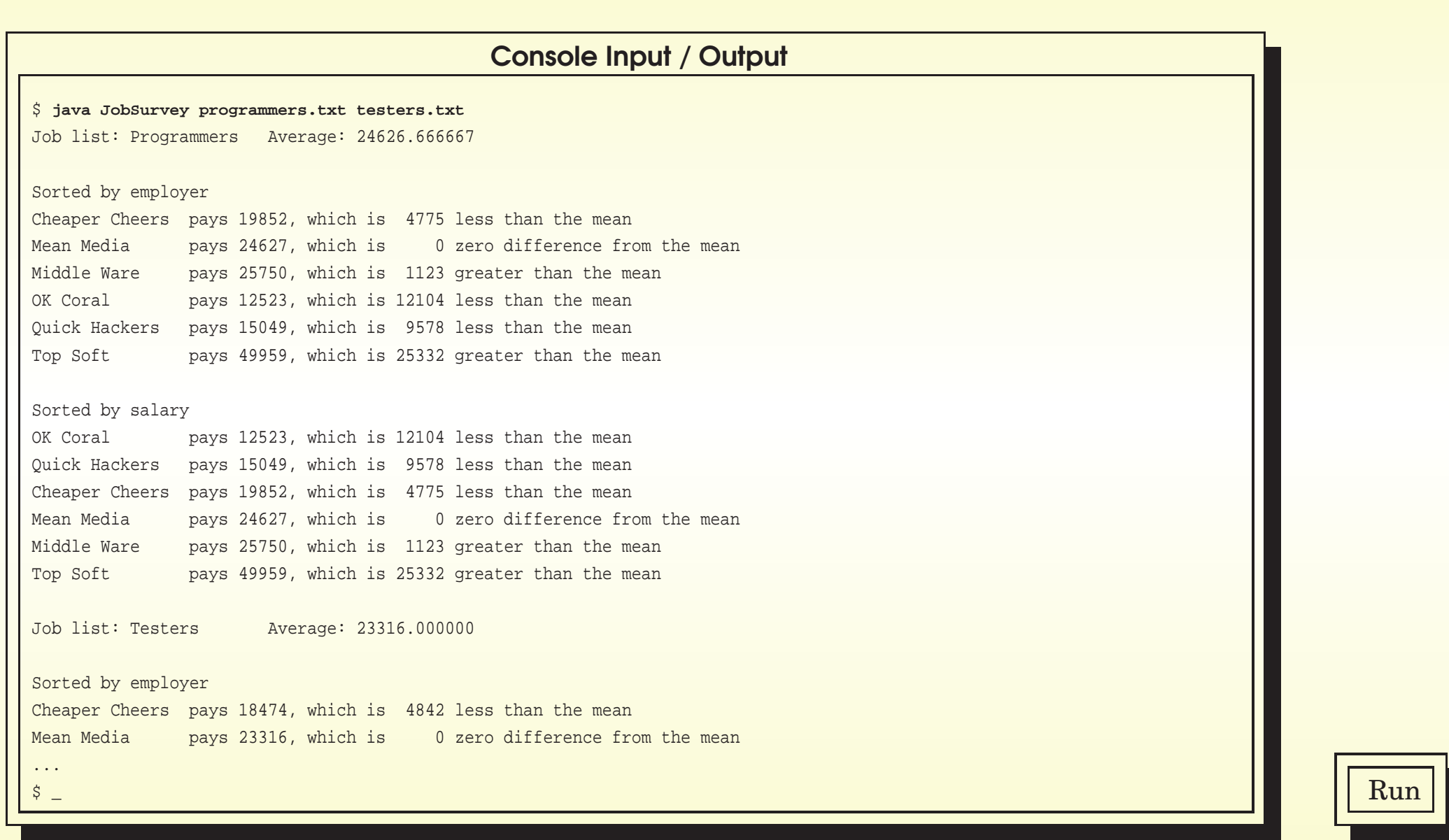

#### November 27, 2018 **State 19 and State 10 and State John Latham** Page 137(0/0)

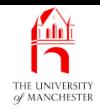

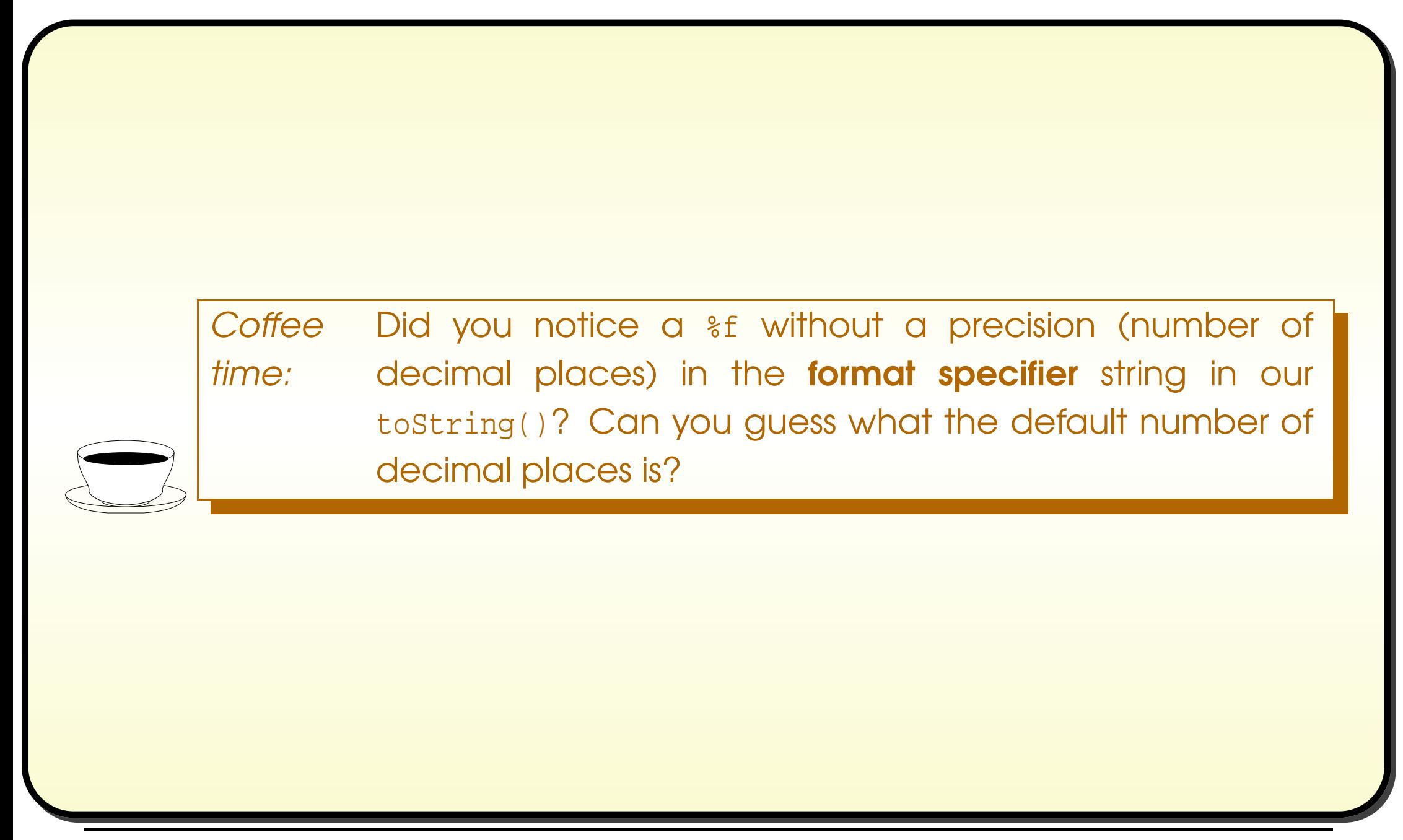

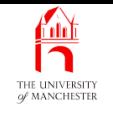

## (Summary only)

Write a random order text line sorting puzzle program.

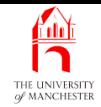

### Section 6

# Example: Diet monitoring

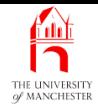

AIM: To reinforce ideas met so far, and introduce array initializer and array searching, for which we revisit the logical operators.

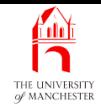

- Program to aid people monitoring their diet
	- record food name and how many grams eaten
	- (tab character separated) in text file diet-diary.txt.
- E.g.

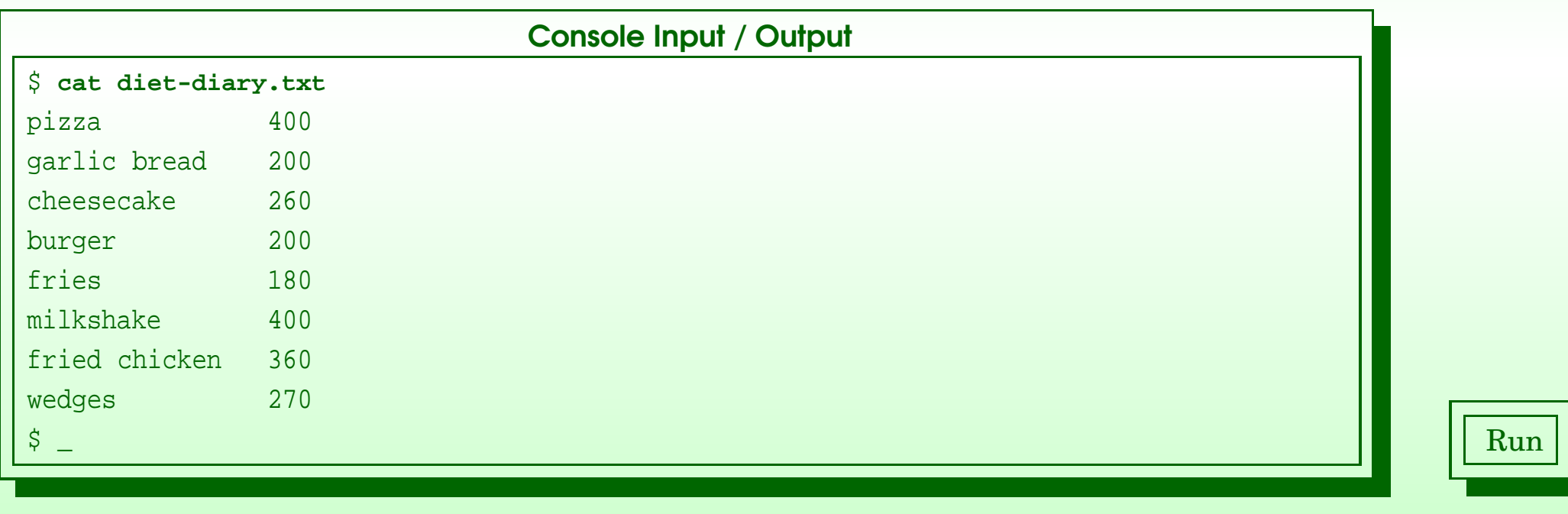

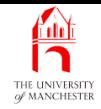

- Program produces summary table how much of each nutritional component was eaten:
	- protein, carbohydrate, etc..
- Reads file food-details.txt containing various foods breakdown
	- grams per kilogram.

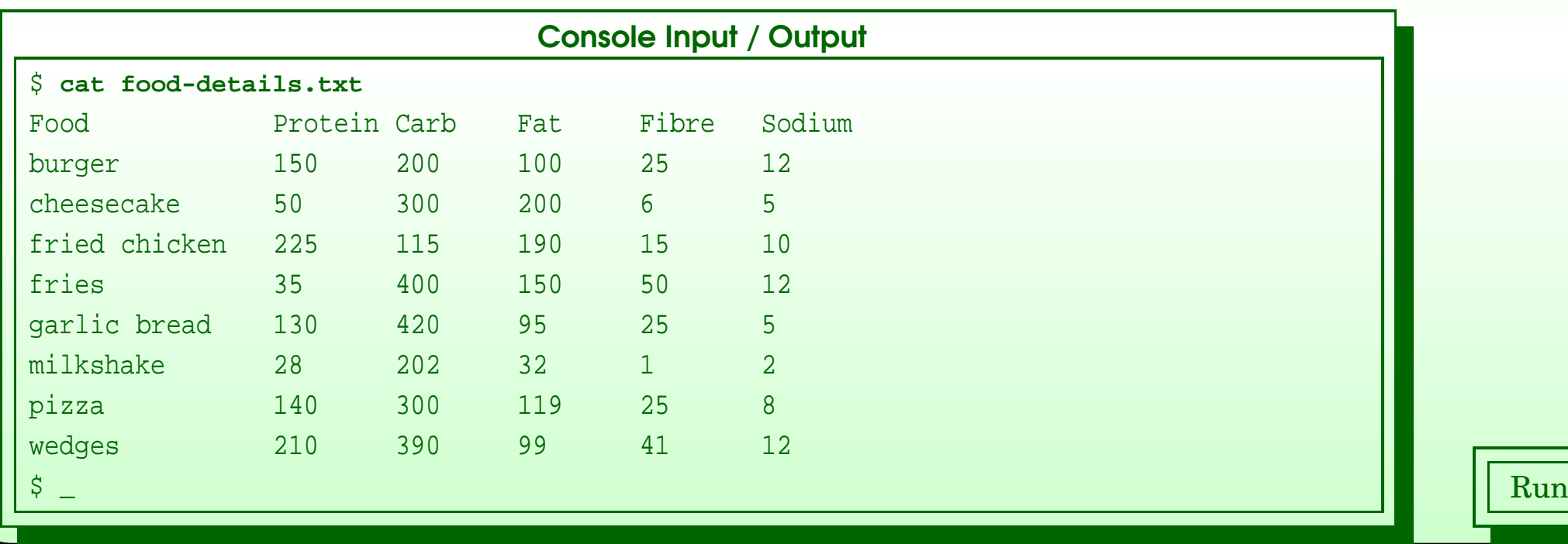

#### November 27, 2018 **State 14310/0** Java Just in Time - John Latham

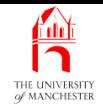

• Three classes.

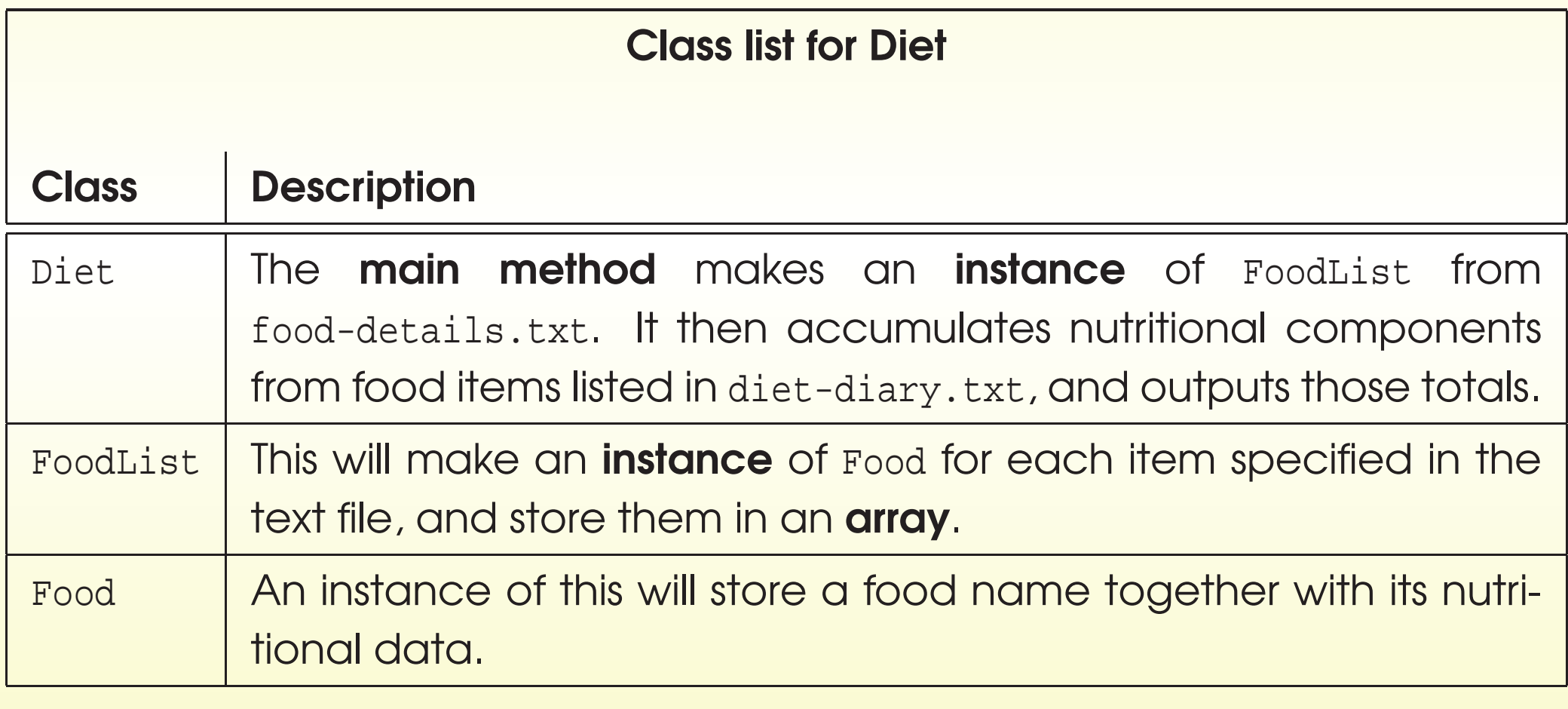

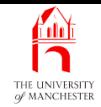

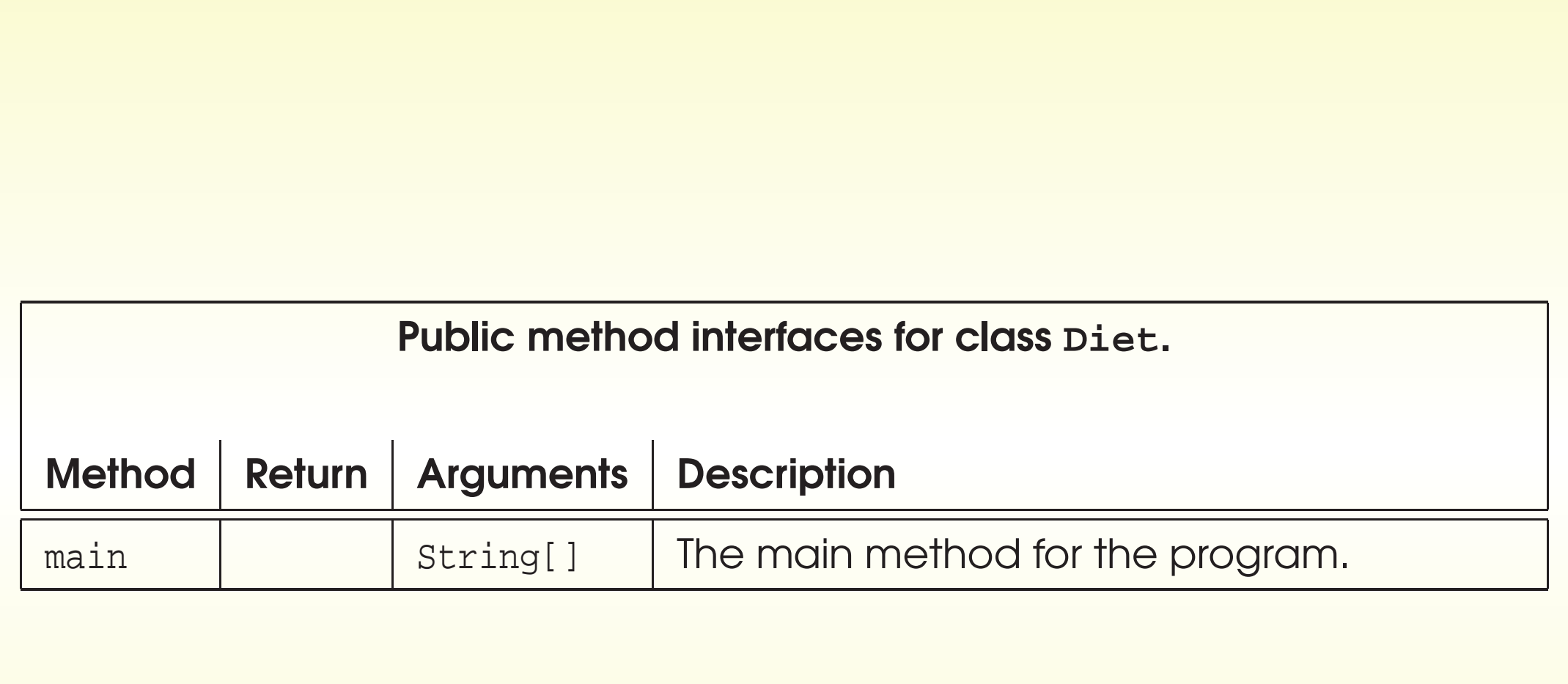

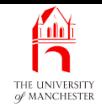

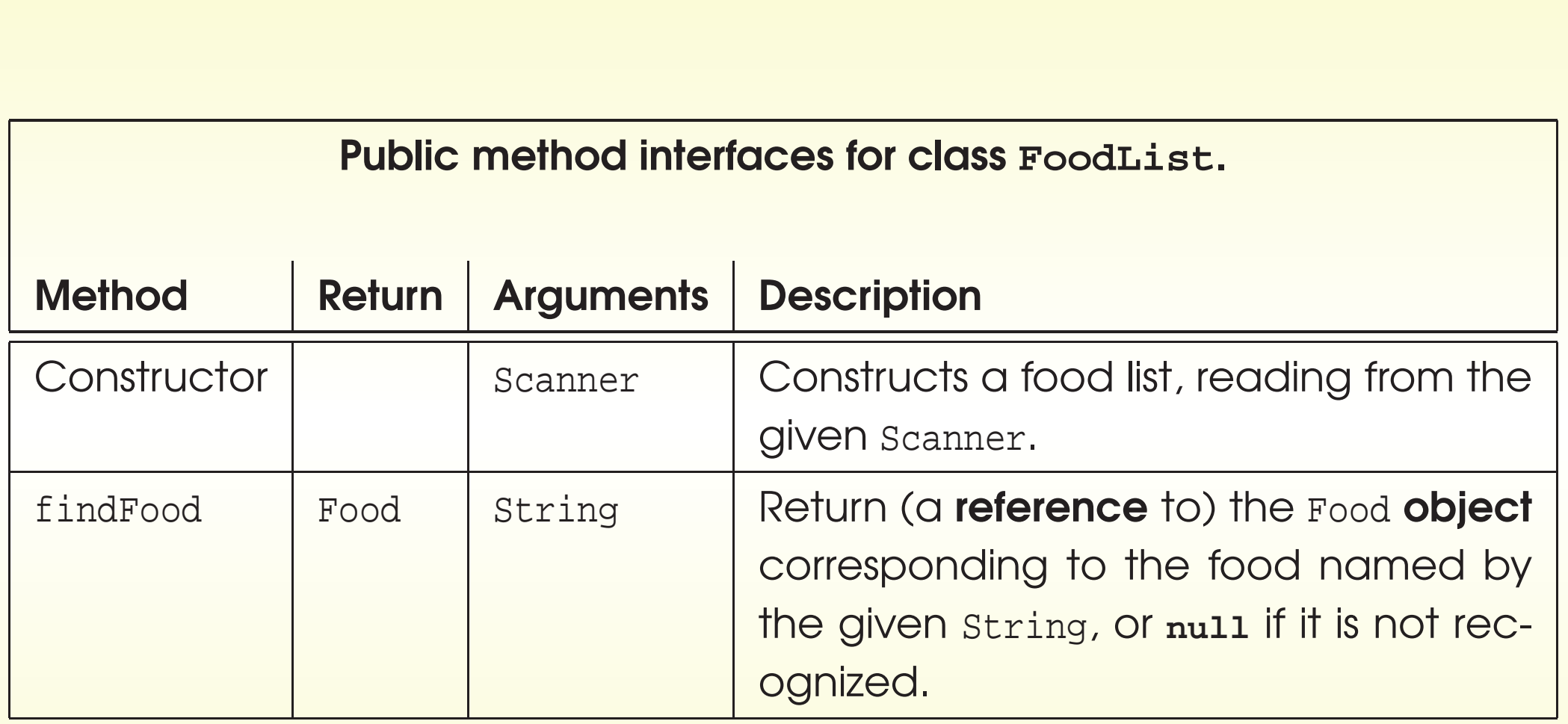

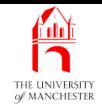

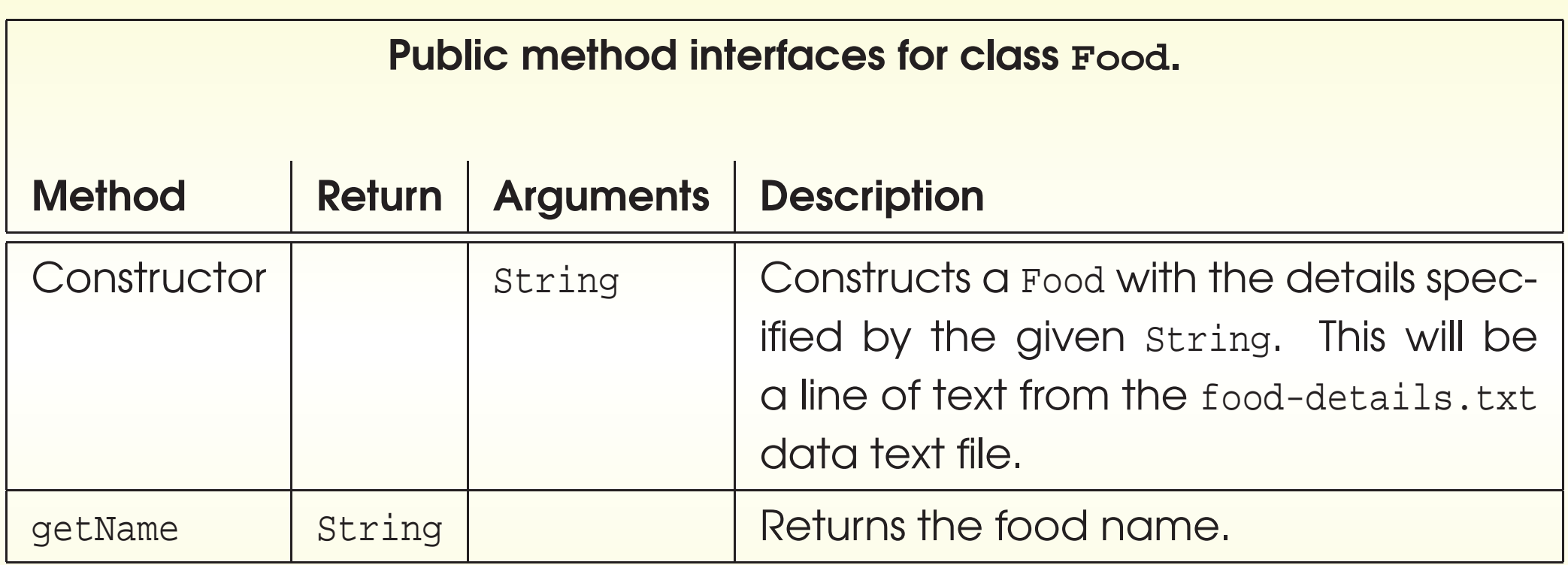

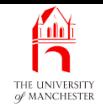

#### Public method interfaces for class **Food**.

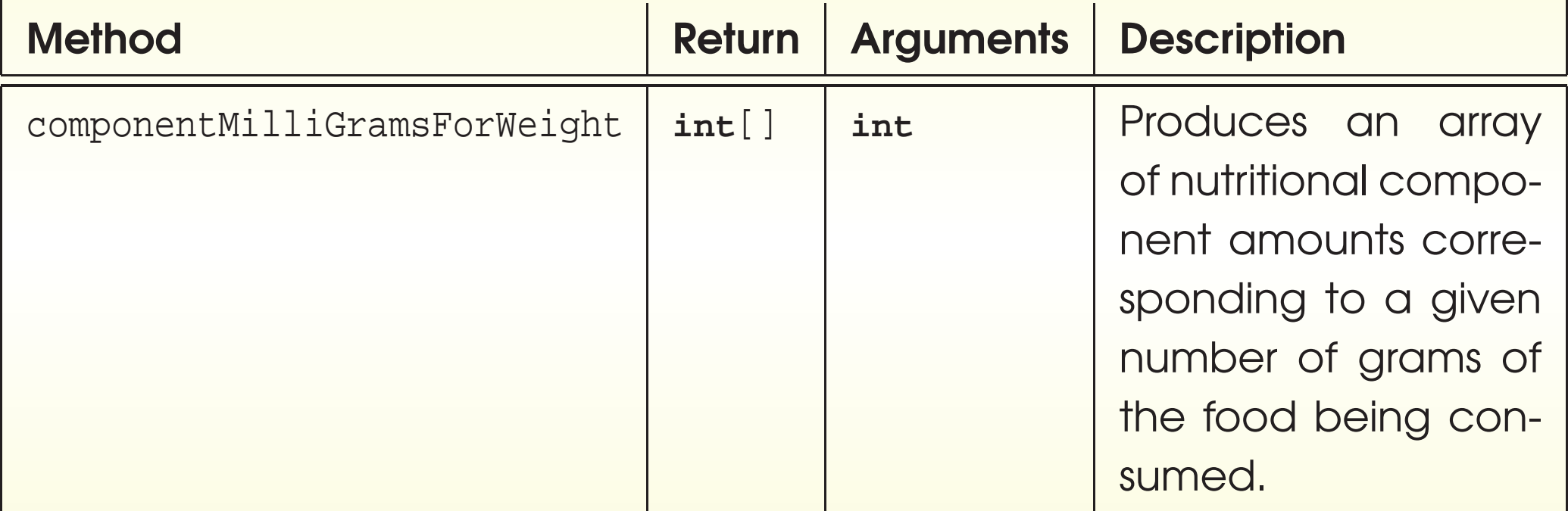

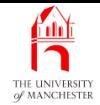

• Have class constant array of nutritional component names.

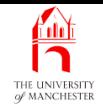

- Can create actual array at same time as declaring **array variable** 
	- using array initializer
		- <sup>∗</sup> list array elements, instead of stating length.

• E.g.

**int**[] smallPrimes = {2, 3, 5, 7, 11, 13, 17, <sup>19</sup> };

• Shorthand for:

```
int[] smallPrimes = new int[8];
...
smallPrimes[0]=2; smallPrimes[1]=3; smallPrimes[2]=5;
smallPrimes[3]=7; smallPrimes[4]=11; smallPrimes[5]=13;
smallPrimes[6]=17; smallPrimes[7]=19;
```
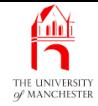

```
001: // Representation of a food, as a name
002: // together with nutritional data in grams per kilogram.
003: public class Food
004: {
005: // This defines the spelling and order of nutritional components.
006: public static final String[] NUTRITIONAL_COMPONENTS
007: = { "Protein", "Carb", "Fat", "Fibre", "Sodium" };
008:
009: // The name of this food.
010: private final String name;
011:
012: // Nutritional data in the same order as NUTRITIONAL_COMPONENTS.
013: private final int[] nutrientGramsPerKilogram
014: = new int[NUTRITIONAL_COMPONENTS.length];
```
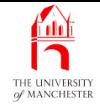

## The **Food** class

```
017: // Constructor is given name and data as tab separated parts of a string.
018: public Food(String details)
019: {
020: String[] detailParts = details.split("\t+");
0.21: name = detailParts[0];
022: for (int index = 0; index < NUTRITIONAL COMPONENTS.length; index++)
023: nutrientGramsPerKilogram[index]
024: = Integer.parseInt(detailParts[index + 1]);
025: } // Food
026:
027:
028: // Accessor for name.
029: public String getName()
030: {
031: return name;
032: \frac{1}{2} // getName
```
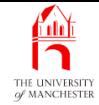

```
035: // Returns the number of milligrams of each component
```
- 036: // for the given number of grams consumed.
- 037: **public int**[] componentMilliGramsForWeight(**int** grams)

038: {

```
039: int[] result = new int[NUTRITIONAL_COMPONENTS.length];
```
- 040: **for** (**int** index = 0; index <sup>&</sup>lt; NUTRITIONAL\_COMPONENTS.length; index++)
- 041: result[index] = nutrientGramsPerKilogram[index] \* grams;

```
042: return result;
```
043: } // componentMilliGramsForWeight

```
044:
```
045: } // class Food

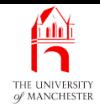

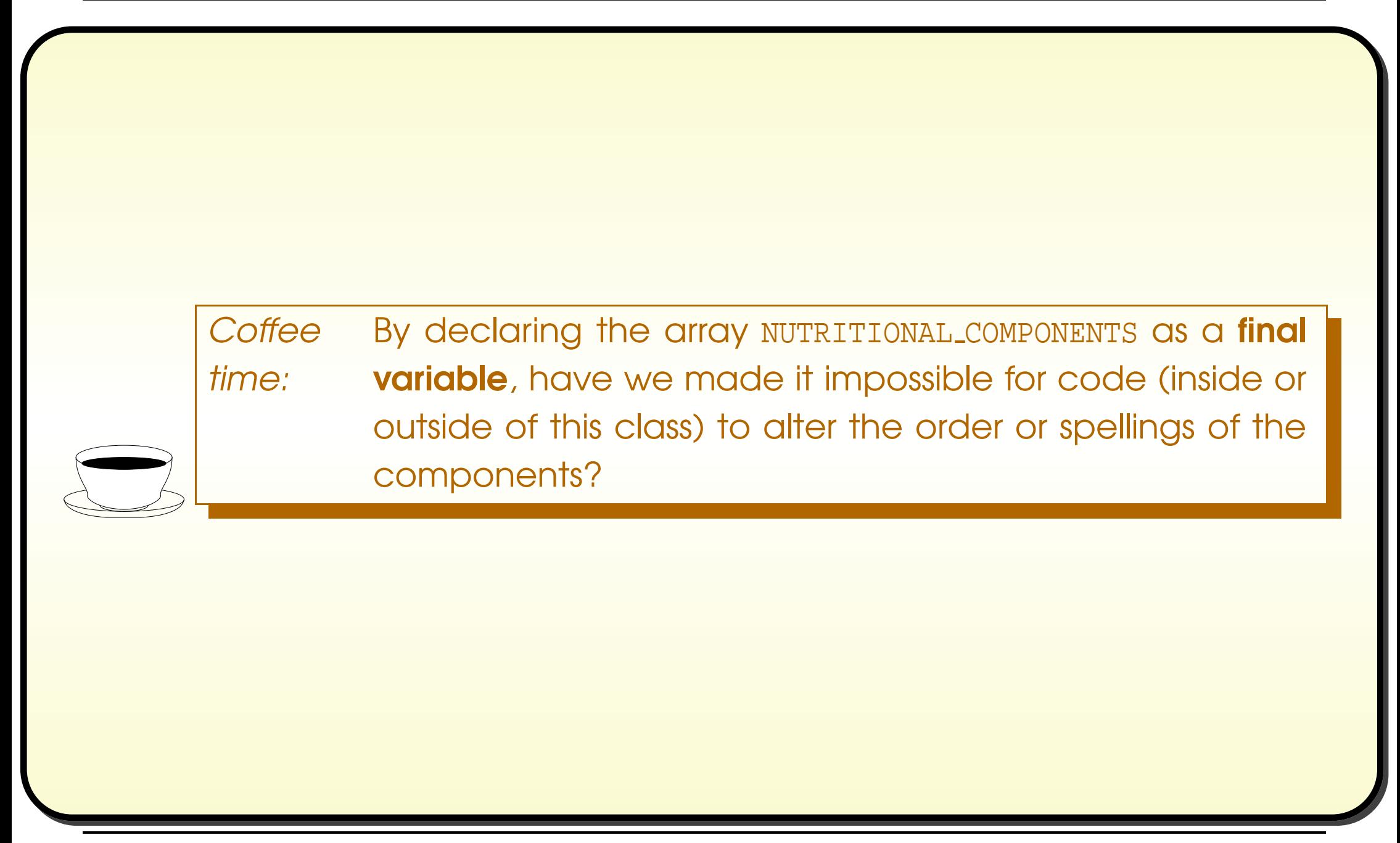

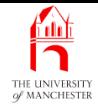

001: **import** java.util.Scanner;

002:

003: // Keeps a list of food items, and provides a search facility.

004: **public class** FoodList

005: {

006: // For array extension of foodList.

007: **private static final int** INITIAL\_ARRAY\_SIZE = 100, ARRAY RESIZE FACTOR = 2; 008:

009: // The food details are stored in a partially filled array

010: // with an associated count.

011: **private final int** noOfFoodItems;

012: **private final** Food[] foodList;

013:

014:

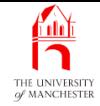

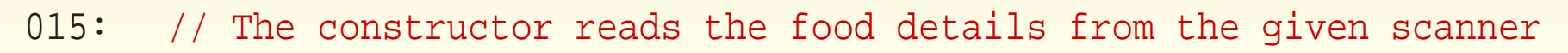

- 016: // and stores them in foodList, extending as necessary.
- 017: **public** FoodList(Scanner scanner)

018: {

019: // The first line is just titles.

```
020: scanner.nextLine();
```
021: Food[] foodListSoFar = **new** Food[INITIAL\_ARRAY\_SIZE];

```
022: int noOfFoodItemsSoFar = 0;
```
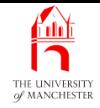

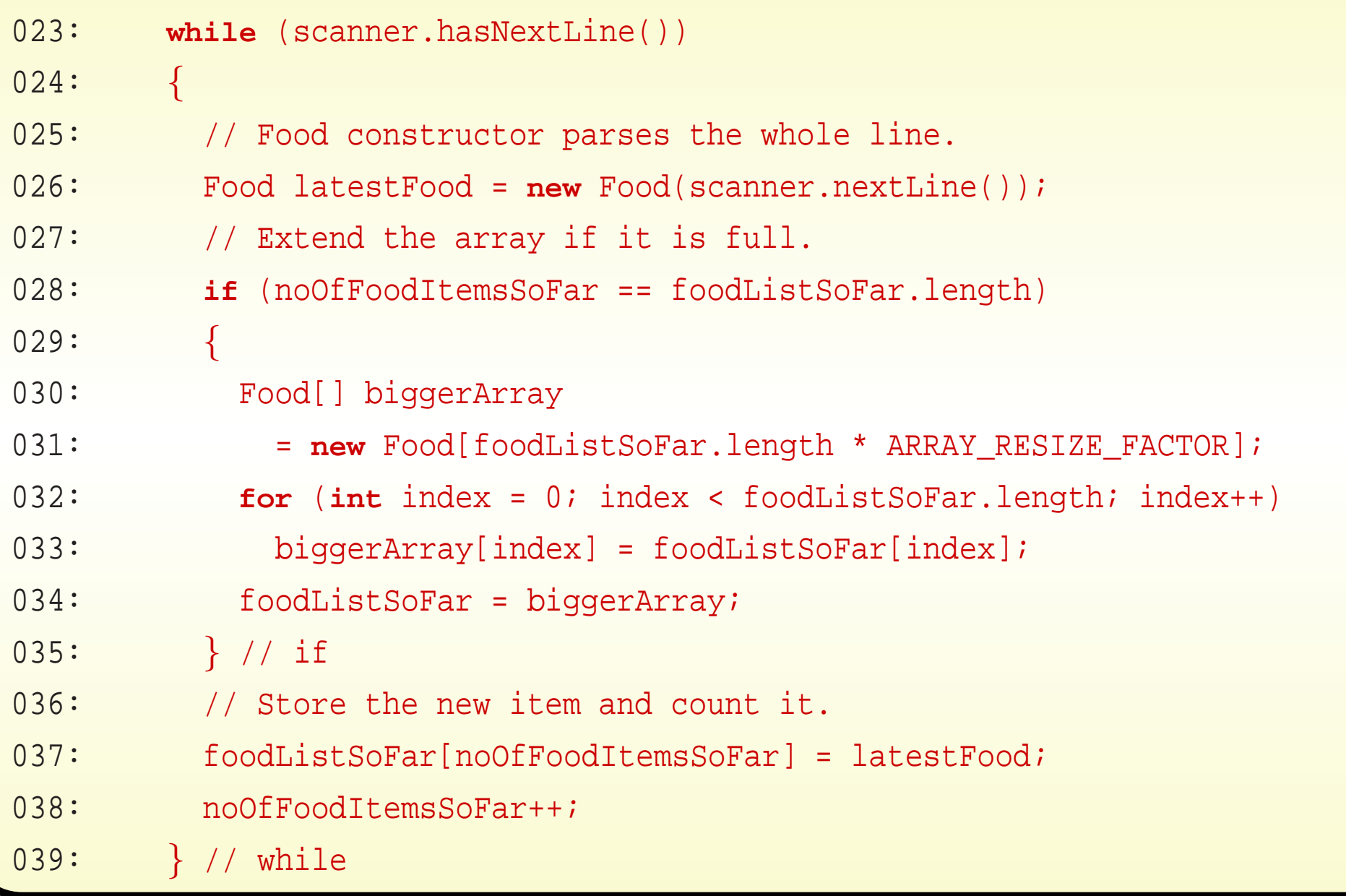

![](_page_166_Picture_0.jpeg)

![](_page_166_Picture_69.jpeg)

- **The logical operator && is conditional and** and || is conditional or
	- are lazy
		- <sup>∗</sup> if result determined by left operand, don't evaluate right one.
- I.e. if first disjunct of || is **true** or if first conjunct of && is **false**.
- Can safely write, e.g.:

```
data == null || data.length == 0
```
![](_page_168_Picture_0.jpeg)

- Simplest way to find item in list: linear search
	- start at front, look at each item in turn.
- E.g. array search method:

```
private int posOfInt(int[] anArray, int toFind)
{
 int searchPos = 0;
 while (searchPos < anArray.length && anArray[searchPos] != toFind)
   searchPos++;
 if (searchPos == anArray.length) return -1;
 else return searchPos;
 } // posOfInt
```
![](_page_169_Picture_0.jpeg)

• But if swap conjuncts:

// Definitely silly code. **while** (anArray[searchPos] != toFind && searchPos < anArray.length) searchPos++;

causes ArrayIndexOutOfBoundsException.

![](_page_170_Picture_0.jpeg)

```
045: // Find the Food object corresponding to foodNameToFind
```

```
046: // or return null if not found.
```

```
047: public Food findFood(String foodNameToFind)
```
048: {

```
049: int foodIndex = 0;
```

```
050: while (foodIndex < noOfFoodItems
```

```
051: && ! foodList[foodIndex].getName().equals(foodNameToFind))
```

```
052: foodIndex++;
```

```
053: if (foodIndex == noOfFoodItems) return null;
```

```
054: else return foodList[foodIndex];
```

```
055: } // findFood
```
056:

```
057: } // class FoodList
```
![](_page_171_Picture_0.jpeg)

## The **Diet** class

```
001: import java.io.File;
002: import java.util.Scanner;
003:
004: /* This program reads food information from food-details.txt
005: and diet information from diet-diary.txt
006: and produces a table of how much nutritional component was eaten.
007: */-008: public class Diet
009: {
010: // The FoodList to be obtained from food-details.txt.
011: private static FoodList foodList;
012:
013:
014: // The main method.
015: public static void main(String[] args) throws Exception
016: {
017: foodList = new FoodList(new Scanner(new File("food-details.txt")));
018: readDietDiary(new Scanner(new File("diet-diary.txt")));
019: printDietTable();
020: } // main
```
![](_page_172_Picture_0.jpeg)

- 023: // An array of total nutritional component amounts:
- 024: // Index is [component number]
- 025: // and data is accumulated as number of milligrams of that component.
- 026: **private static int**[] dietTable = **new int**[Food.NUTRITIONAL\_COMPONENTS.length];

![](_page_173_Picture_0.jpeg)

## The **Diet** class

- 029: // Read the diet information from the given Scanner
- 030: // accumulating nutritional components in dietTable.
- 031: **private static void** readDietDiary(Scanner scanner)
- $032:$  {
- 033: // First initialize the amounts to zero.
- 034: **for** (**int** componentIndex = 0;
- 035: componentIndex < Food.NUTRITIONAL COMPONENTS.length; componentIndex++)
- 036: dietTable[componentIndex] = 0;
- 037: // Now read each line.
- 038: while (scanner.hasNextLine())
- 039: {
- 040: String[] portionDetails = scanner.nextLine().split("\t+");
- 041: // Food name is the first item.
- 042: Food food = foodList.findFood(portionDetails[0]);

![](_page_174_Picture_0.jpeg)

## The **Diet** class

![](_page_174_Picture_215.jpeg)

#### November 27, 2018 **Started Austion Started Austion In Time** - John Latham Page 166(0/0)

![](_page_175_Picture_0.jpeg)

```
061: // Print the dietTable as grams (so divide by 1000).
062: private static void printDietTable()
063: {
064: for (int componentIndex = 0;
065: componentIndex < Food.NUTRITIONAL COMPONENTS.length; componentIndex++)
066: System.out.println(Food.NUTRITIONAL_COMPONENTS[componentIndex] + "\t"
067: + Math.round(dietTable[componentIndex] / 1000));
068: } // printDietTable
069:
070: } // class Diet
```
![](_page_176_Picture_0.jpeg)

## Trying it

![](_page_176_Picture_87.jpeg)

## November 27, 2018 **Started Austion Started Austion Communist Communist Communist Communist Communist Communist Communist Communist Page 168(0/0)**

![](_page_177_Picture_0.jpeg)

![](_page_177_Picture_211.jpeg)

![](_page_178_Picture_0.jpeg)

## (Summary only)

Write <sup>a</sup> program to allow the user to view certain phone call details.

![](_page_179_Picture_0.jpeg)

## Section 7

# Example: A weekly diet

November 27, 2018 **Started Austion Started Austion Started Austin** Time - John Latham Page 171(0/0)
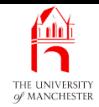

AIM: To introduce two-dimensional arrays.

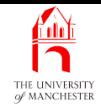

## • Elaboration of previous:

dieter also records day of week when food consumed.

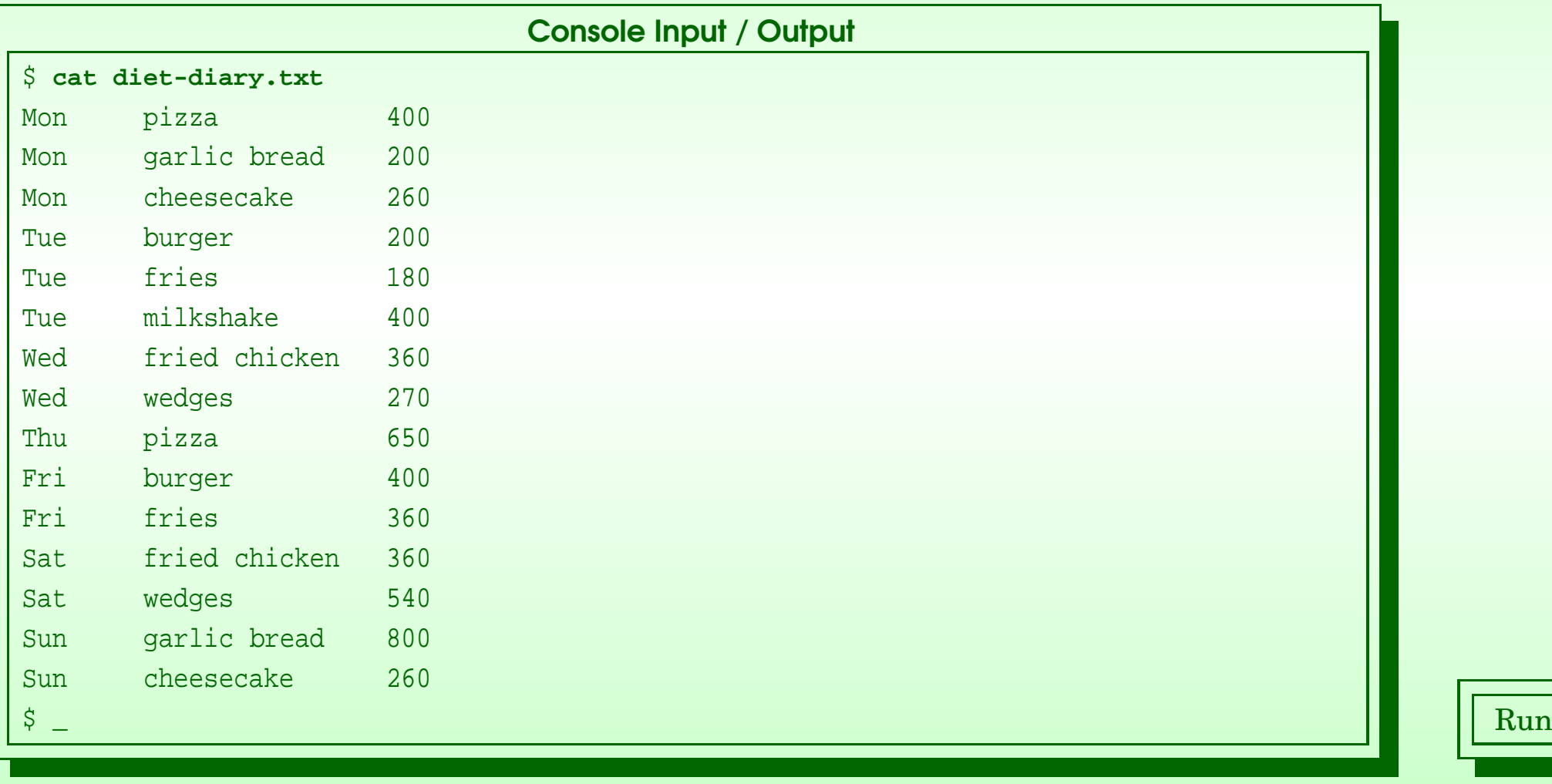

### November 27, 2018 **Started Austion Started Austion Started Austiners** Time - John Latham Page 173(0/0)

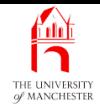

- Program produces table of nutritional component amounts
	- row for each day of week.
- Much is same as previous
	- food-details.txt
	- classes Food and FoodList.
- Have WeeklyDiet instead of Diet.

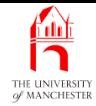

```
001: import java.io.File;
002: import java.util.Scanner;
003:
004: /* This program reads food information from food-details.txt
005: and diet information from diet-diary.txt
006: and produces a table of how much nutritional component was eaten
007: on each day of the week.
008: */
009: public class WeeklyDiet
010: {
011: // The FoodList to be obtained from food-details.txt.
012: private static FoodList foodList;
013:
014:
015: // The main method.
016: public static void main(String[] args) throws Exception
017: {
018: foodList = new FoodList(new Scanner(new File("food-details.txt")));
019: readDietDiary(new Scanner(new File("diet-diary.txt")));
020: printDietTable();
 021: } // main
```
### November 27, 2018 **State 19 and State 1750** Java Just in Time - John Latham Page 17500 Page 175000

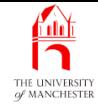

```
024: // Days of the week -- this defines spelling for use in diet-diary.txt
025: // and their order in dietTable.
026: private static final String[] DAY_NAMES
027: = { "Mon", "Tue", "Wed", "Thu", "Fri", "Sat", "Sun" };
028:
029:
030: // Find the day index for the given day name, or -1 if not found.
031: private static int findDayIndex(String dayName)
032: {
033: int dayIndex = 0;
034: while (dayIndex < DAY_NAMES.length
035: && ! DAY_NAMES[dayIndex].equals(dayName))
036: dayIndex++;
037: if (dayIndex == DAY_NAMES.length)
038: return -1;
039: else
040: return dayIndex;
041: } // findDayIndex
```
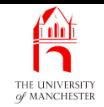

- The array elements of an array may be any type: including arrays.
- E.g.

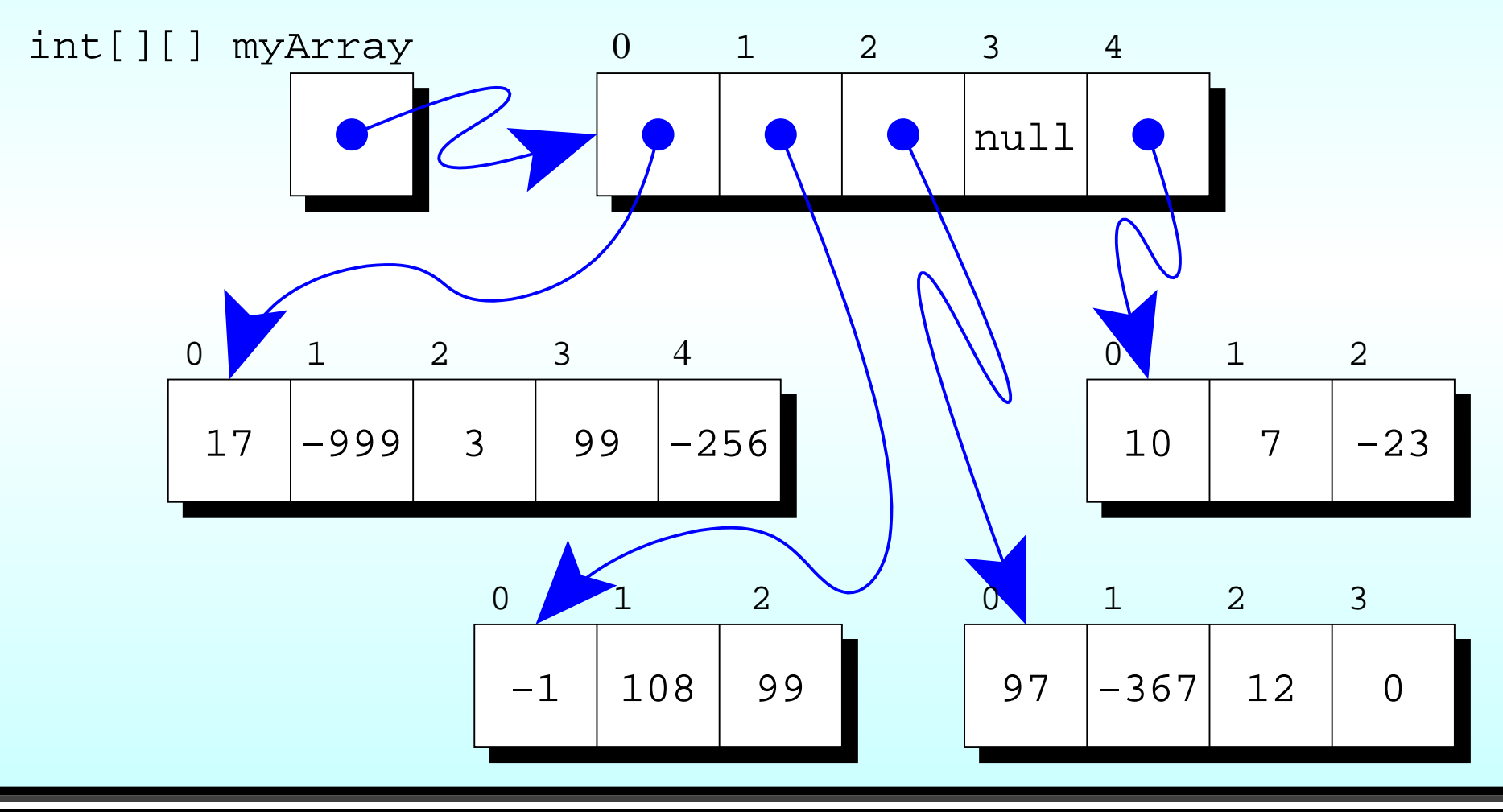

November 27, <sup>2018</sup> Java Just in Time - John Latham Page 177(0/0)

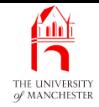

• Created (not populated) via:

```
int[][] myArray = new int[5][];
myArray[0] = new int[5];myArray[1] = new int[3];myArray[2] = new int[4];myArray[3] = null;
myArray[4] = new int[3];
```
#### **A** Array: array of arrays: two-dimensional arrays THE UNIVERSITY

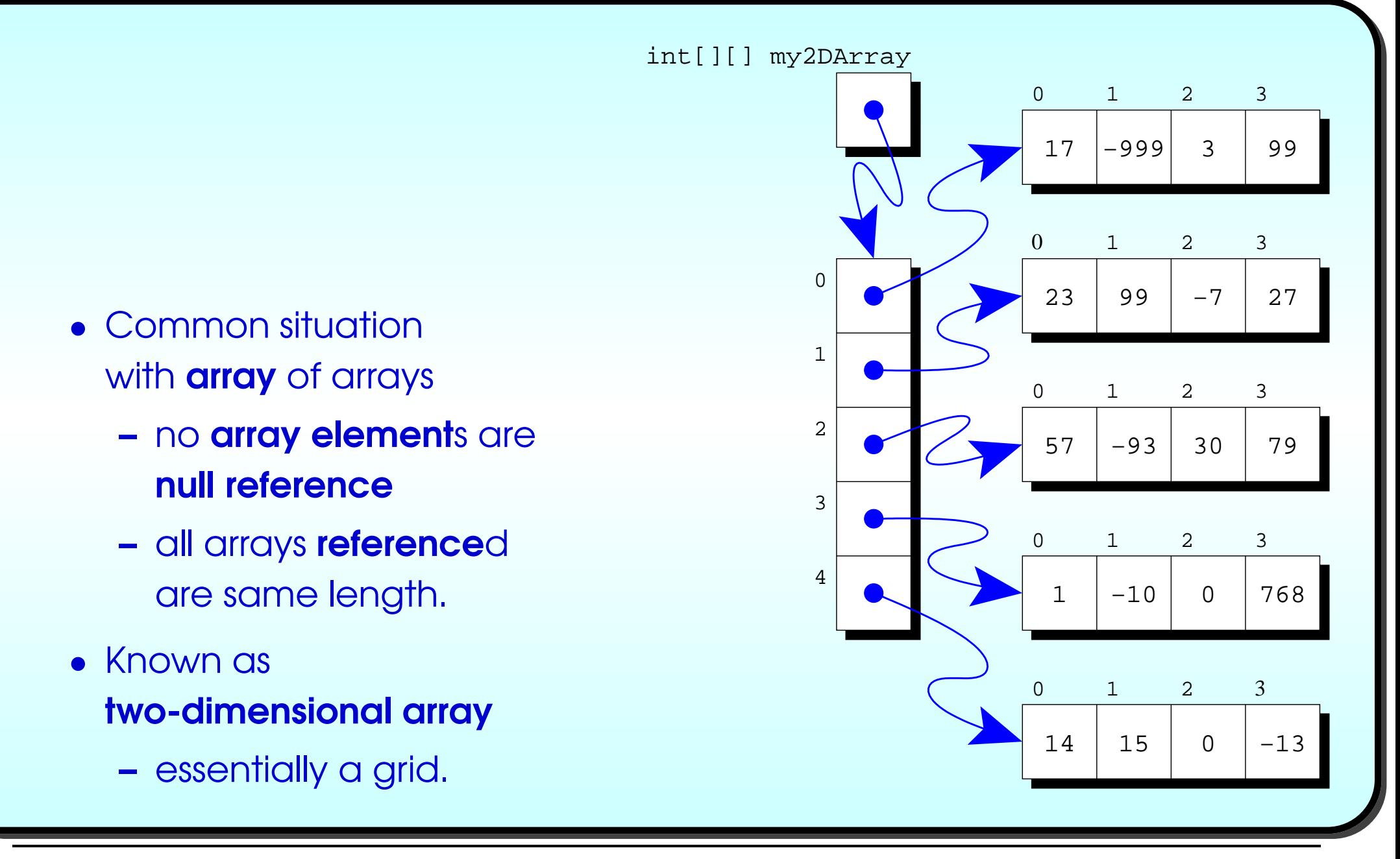

### November 27, <sup>2018</sup> Java Just in Time - John Latham Page 179(0/0)

• Could be be created (not populated) via:

```
int[][] my2DArray = new int[5][;
```
 $mv2DArray[0] = new int[4];$ 

 $my2DArray[1] = new int[4];$ 

 $my2DArray[2] = new int[4];$ 

 $my2DArray[3] = new int[4];$ 

 $my2DArray[4] = new int[4];$ 

• But Java has shorthand:

 $int[$ ][] my2DArray =  $new int[5][4]$ ;

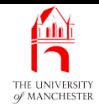

- 044: // <sup>A</sup> two dimensional array of nutritional component amounts:
- 045: // Index is [day number][component number]
- 046: // and data is accumulated as number of milligrams of that component
- 047: // eaten on that day.
- 048: **private static int**[][] dietTable
- 049: = **new int**[DAY\_NAMES.length][Food.NUTRITIONAL\_COMPONENTS.length];
- Each grid element in two-dimensional array indexed by two indices
	- first array index accesses row array
	- second accesses **array element** within row.
- E.g.
- $int[$ ][] my2DArray =  $new int[5][4]$ ;
- my2DArray[0] is reference to first row
- my2DArray[0][0] is first element in first row
- my2DArray[4][3] is last element in last row.

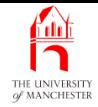

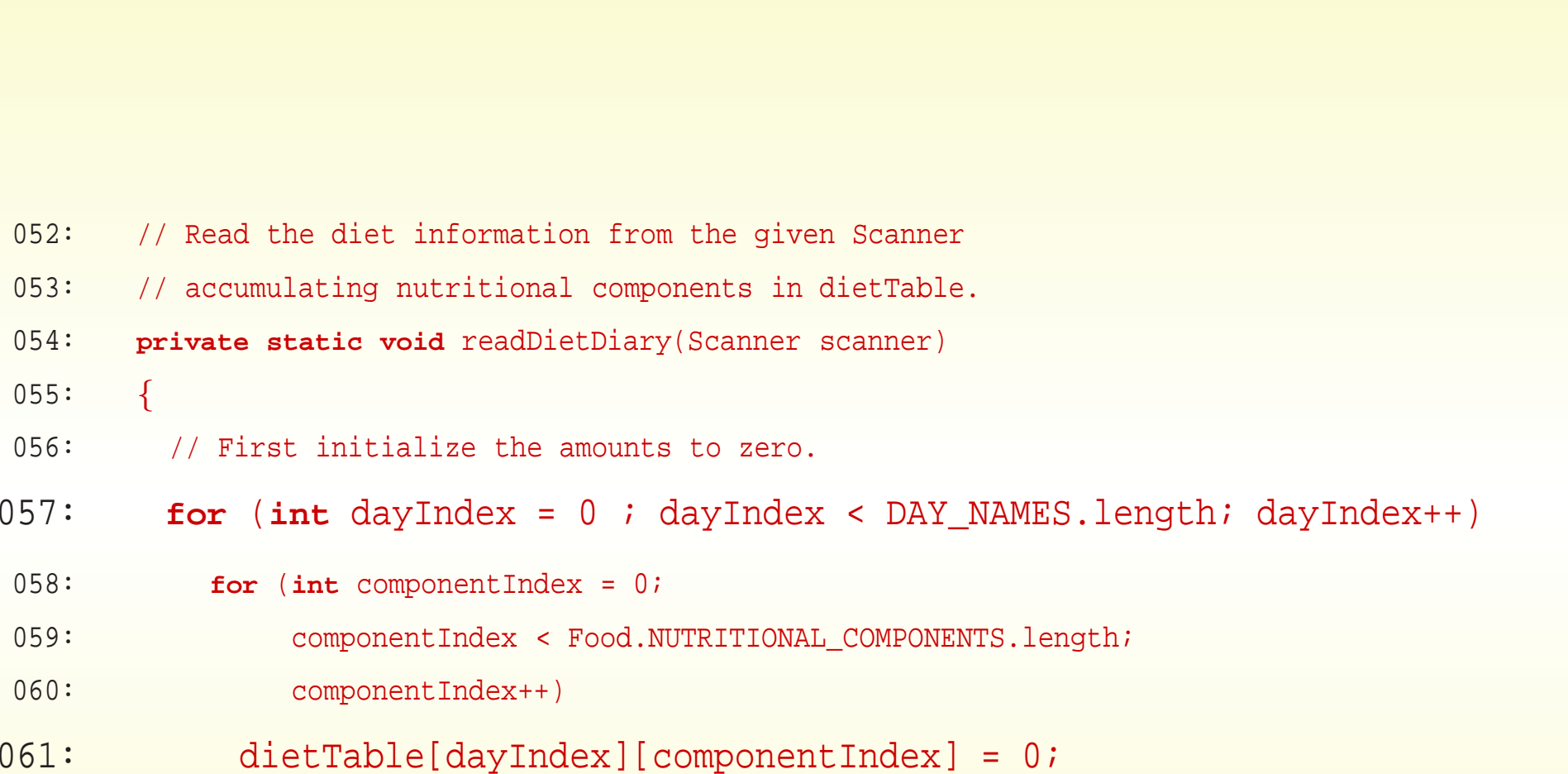

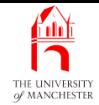

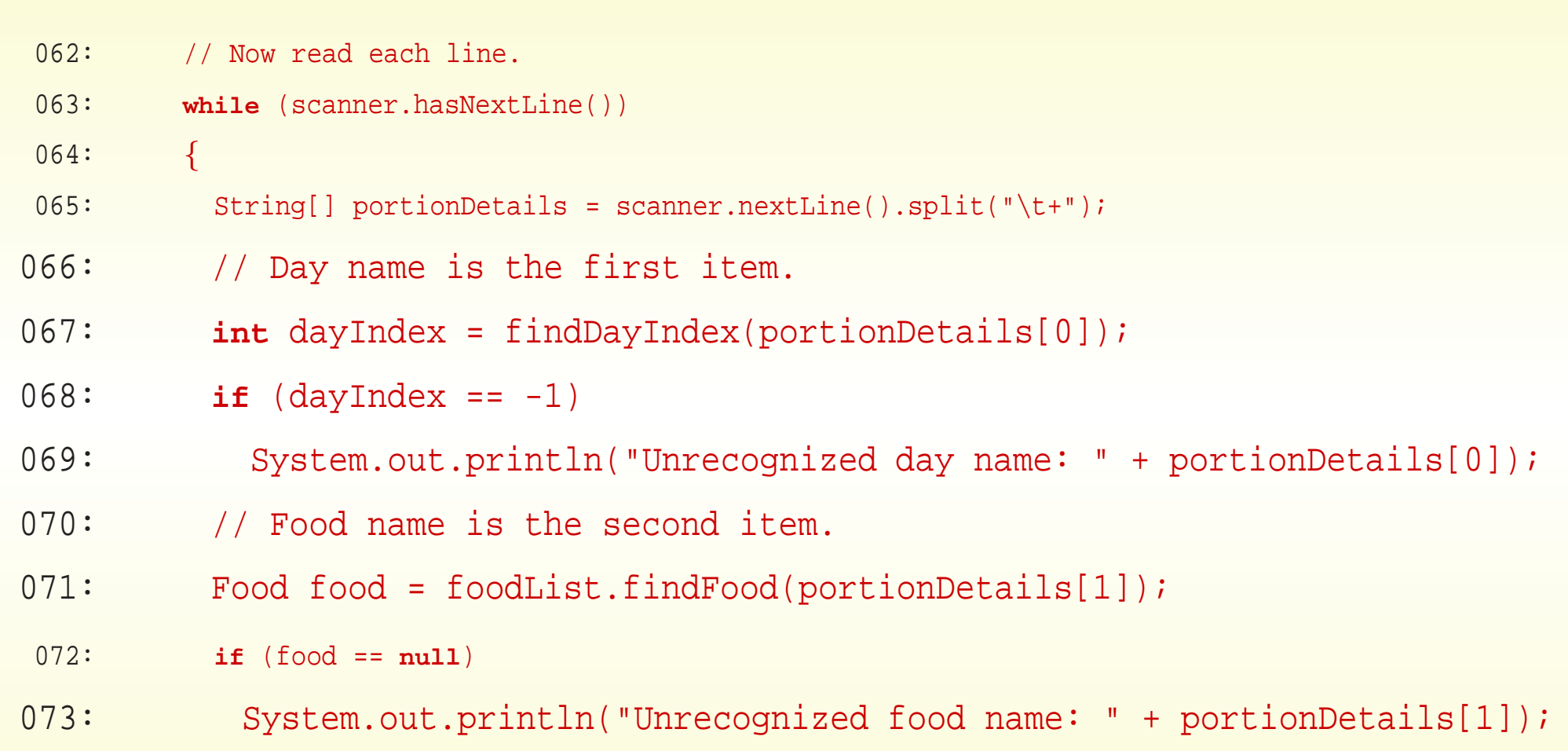

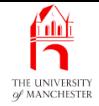

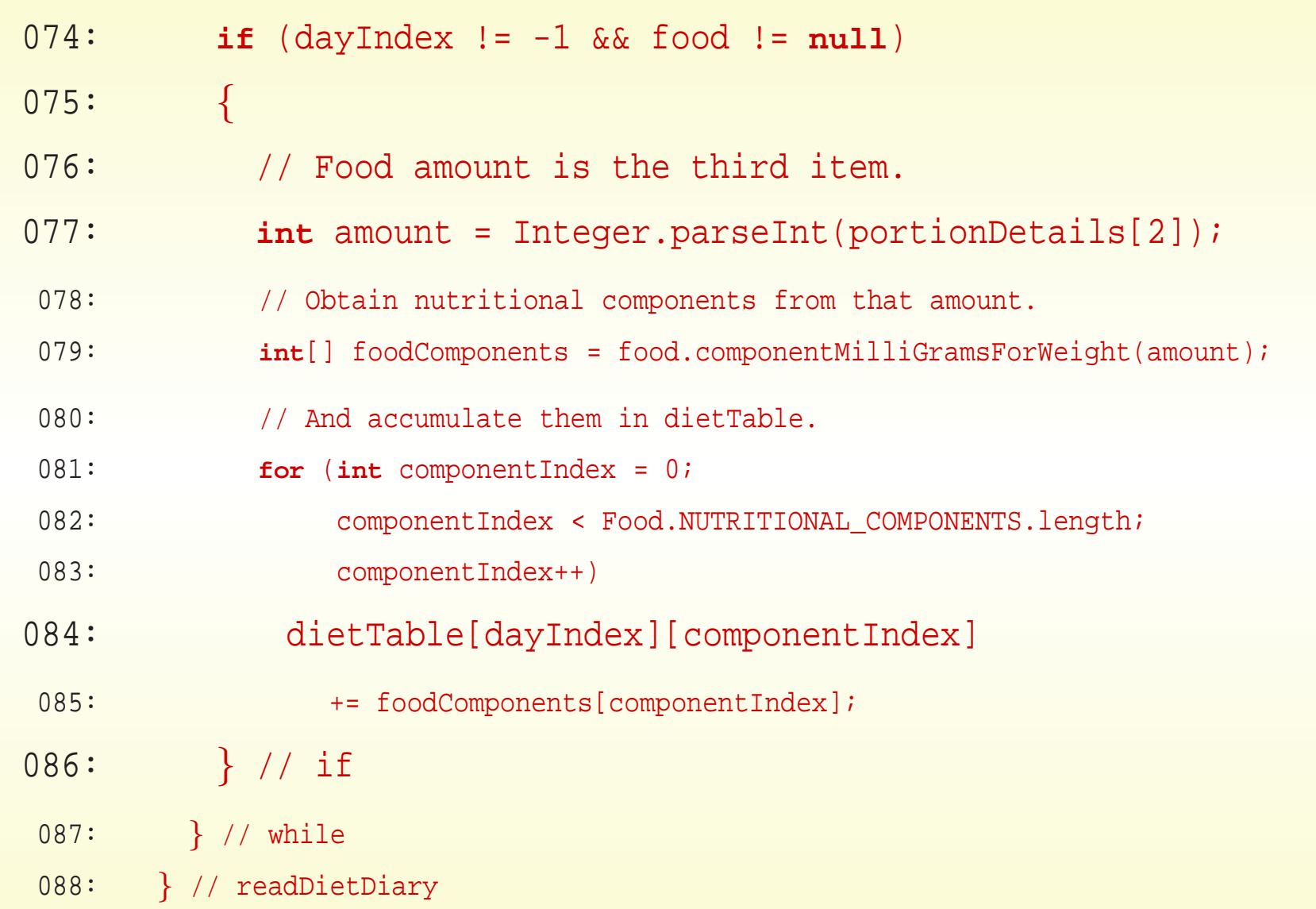

## November 27, 2018 **Started Austion Started Austion Communist Communist Communist Communist Communist Communist Communist Communist Page 185(0/0)**

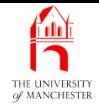

091: // Print the dietTable as grams (so divide by 1000). 092: **private static void** printDietTable() 093: { 094: // First print the column headings. 095: **for** (String componentName: Food.NUTRITIONAL COMPONENTS) 096: System.out.print("\t" + componentName); 097: System.out.println();

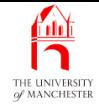

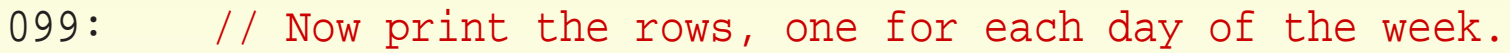

- 100: **for** (**int** dayIndex = 0; dayIndex <sup>&</sup>lt; DAY\_NAMES.length; dayIndex++)
- $101:$
- 102: System.out.print(DAY\_NAMES[dayIndex]);
- 103: **for** (**int** amountOfComponentEaten : dietTable[dayIndex])
- 104: System.out.print(
- 105: "\t" + Math.round(amountOfComponentEaten / 1000));
- 106: System.out.println();
- 107: } // for

```
108: } // printDietTable
```
109:

```
110: } // class WeeklyDiet
```
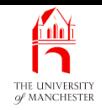

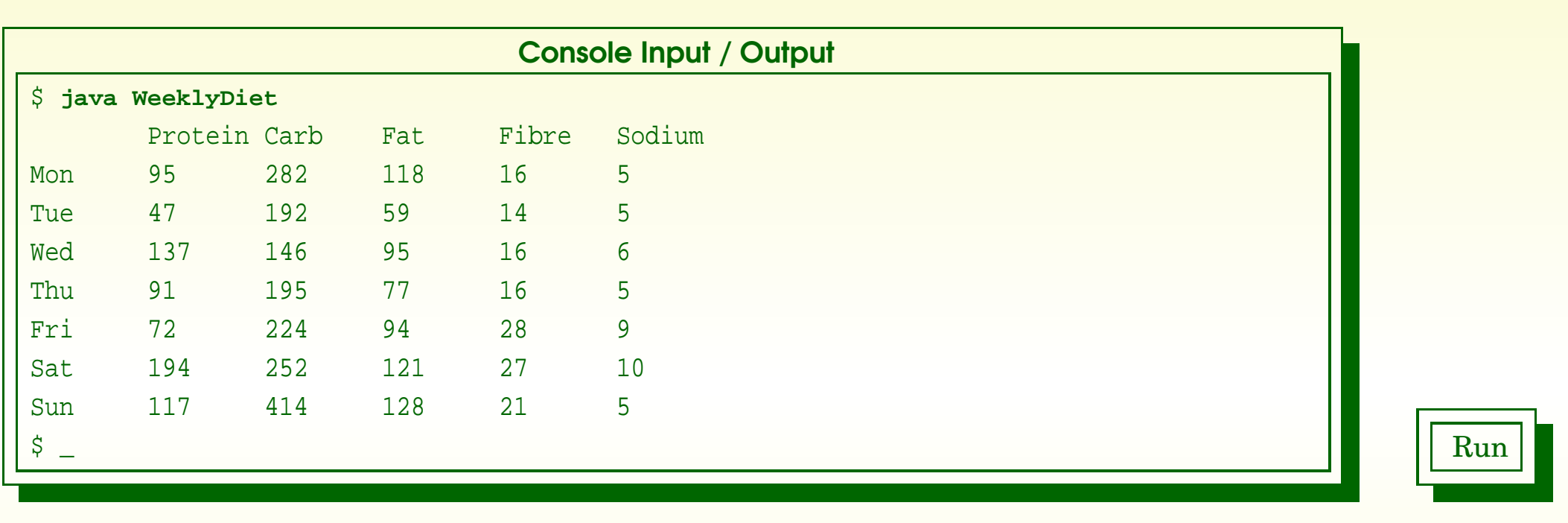

Coffee What would happen if we declared DAY NAMES as follows? time: . **private static final** String[] DAY NAMES

 $=$  { "Sun", "Mon", "Tue", "Wed", "Thu", "Fri", "Sat" };

November 27, 2018 **Started Austion Started Austion Community** Page 188(0/0) Rage 188(0/0)

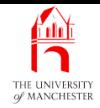

# (Summary only)

Write <sup>a</sup> program that finds the shortest path through <sup>a</sup> maze.

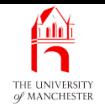

- Each book chapter ends with <sup>a</sup> list of concepts covered in it.
- Each concept has with it
	- <sup>a</sup> self-test question,
	- and <sup>a</sup> page reference to where it was covered.
- Please use these to check your understanding before we start the next chapter.